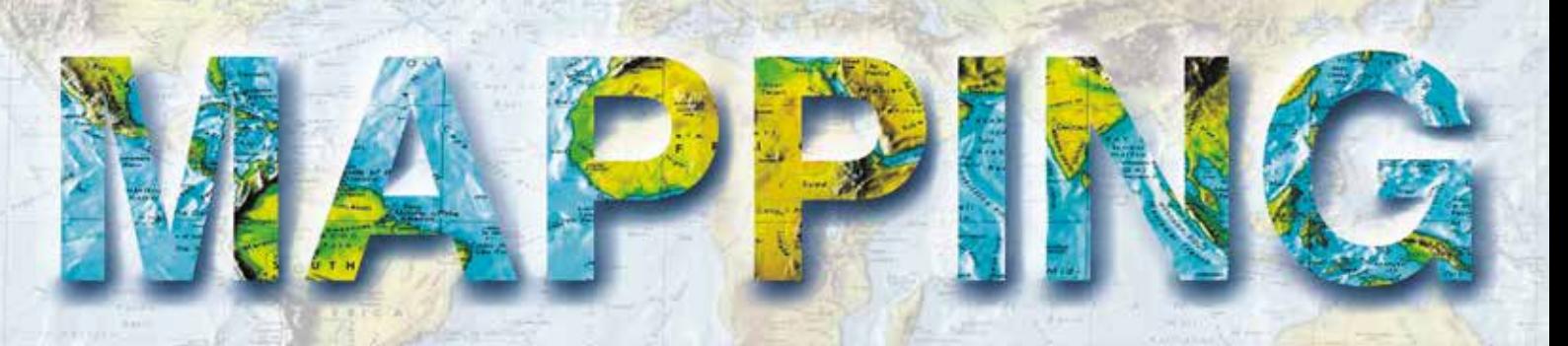

VOL. 28 • Nº 194 • MARZO-ABRIL 2019 • ISSN: 1131-9100

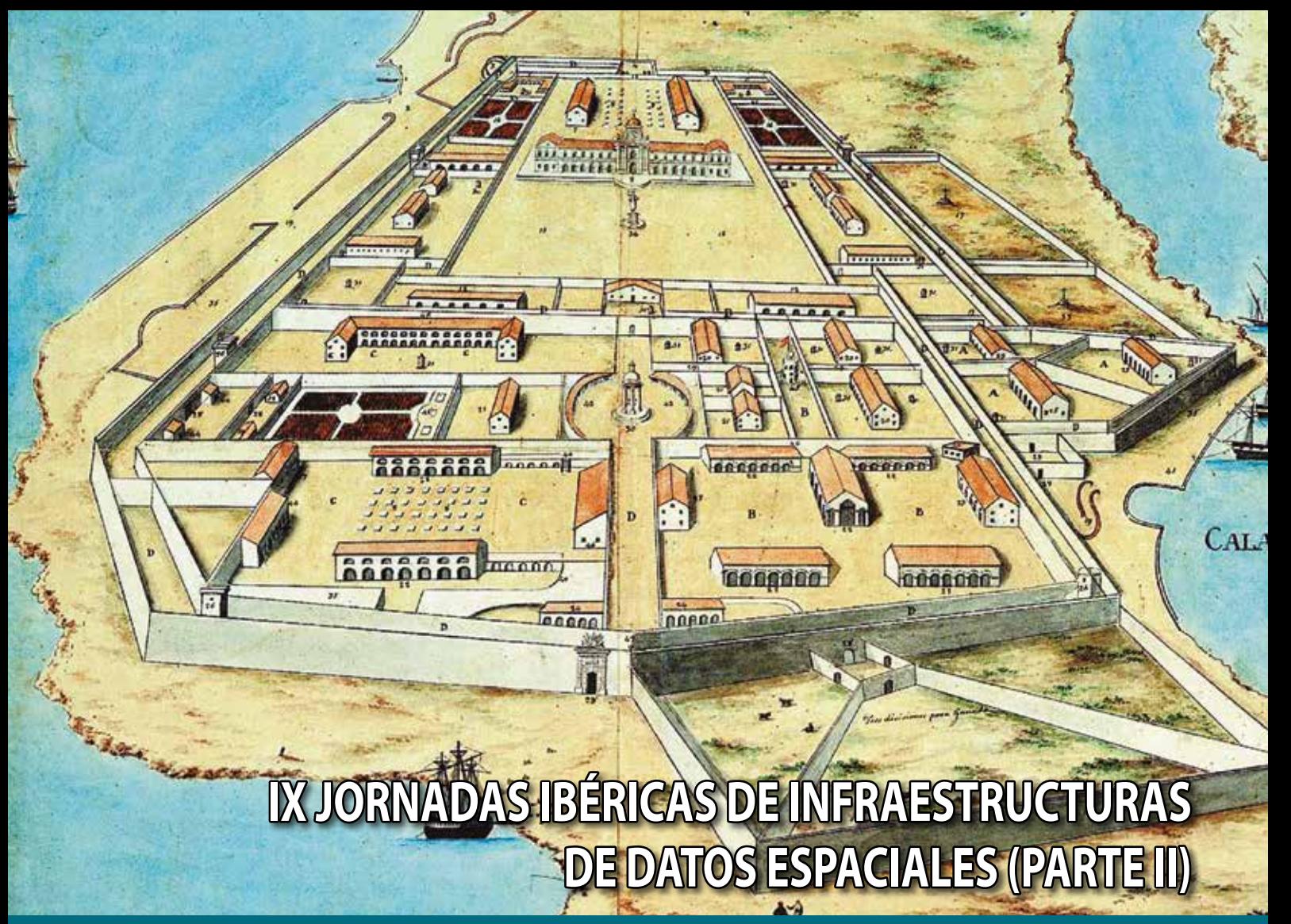

- **Nomenclátor toponímico valenciano.**
- **Servicios Web de mapas antiguos.**
- *• Geolake Search* **(el futuro de las IDE está en mejorar su catálogo).**
- **Servicio de Datos de la Unidad de Tecnología Marina (UTM-CSIC).**
- **Implementación del modelo INSPIRE en la Diputación Foral de Álava.**
- **Sobre la situación de la toponimia oficial en las Illes Balears: el Nomenclátor de Toponimia de Menorca y el futuro Nomenclátor Geográfico de las Illes Balears.**
- **Control de calidad INSPIRE en metadatos, datos y servicios: cómo utilizar los conjuntos de pruebas abstractas y ejecutables.**

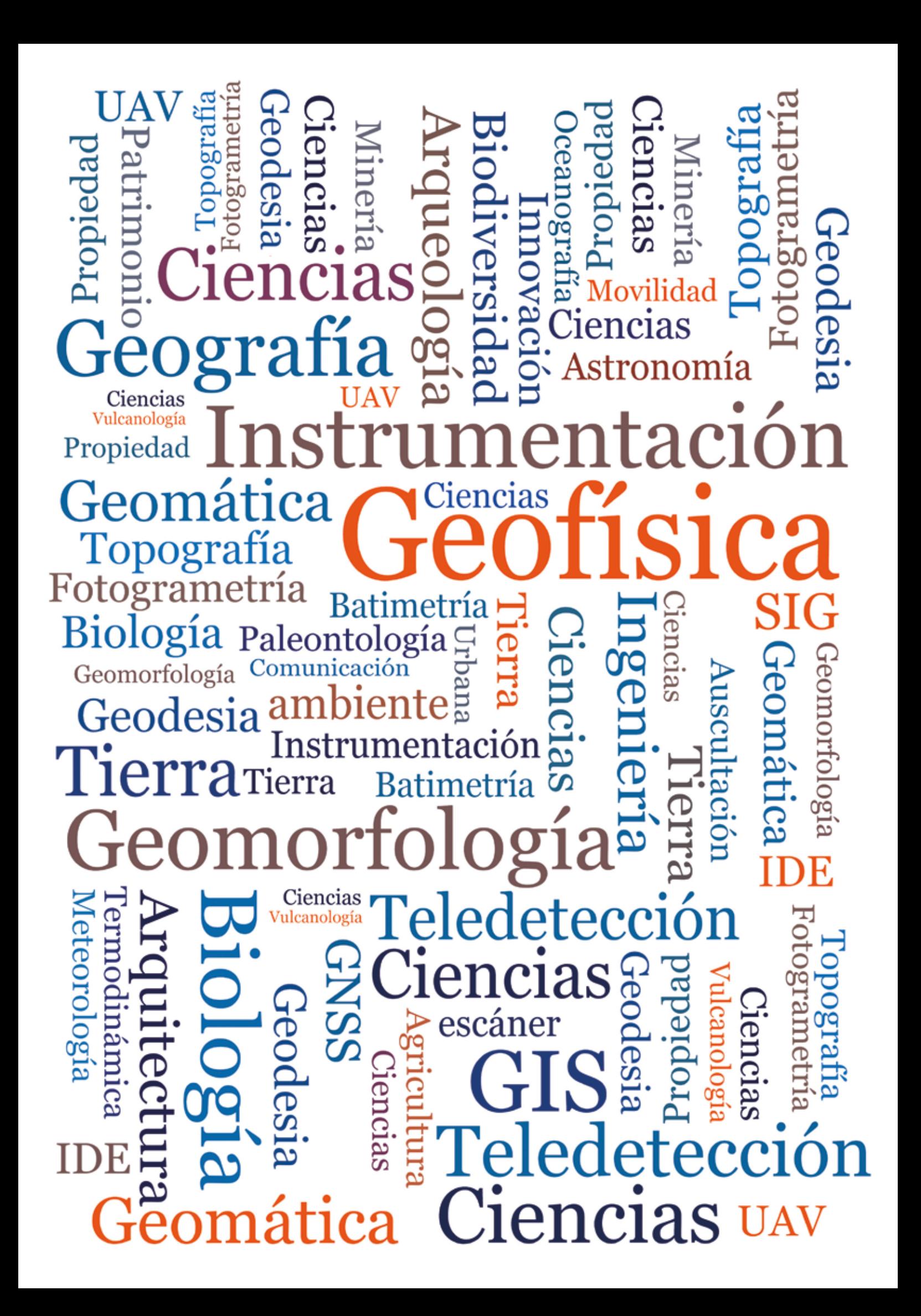

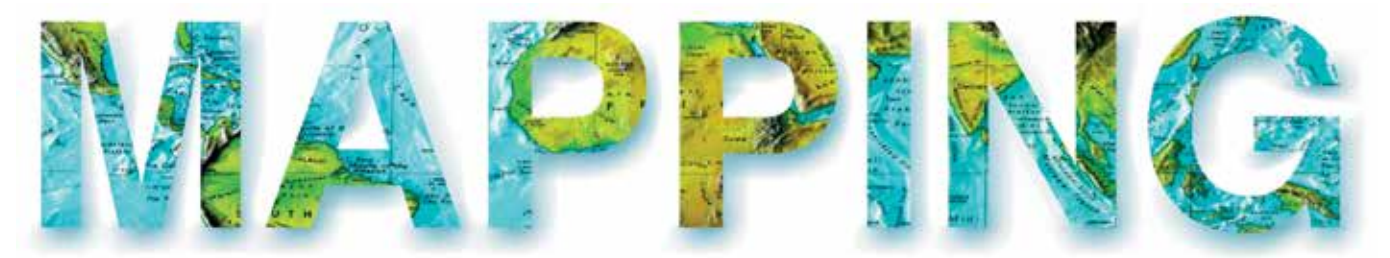

#### VOL.28 Nº194 MARZO-ABRIL 2019 ISSN 1131-9100

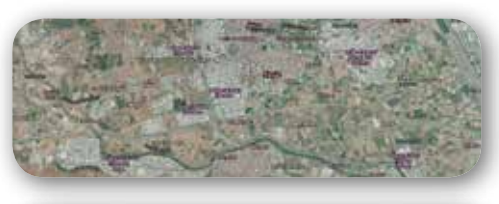

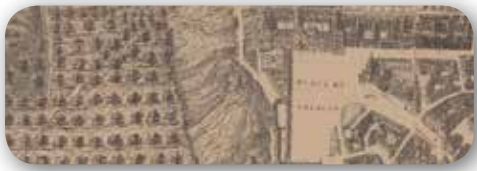

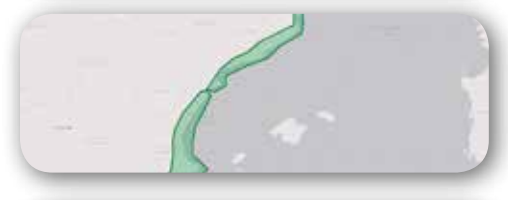

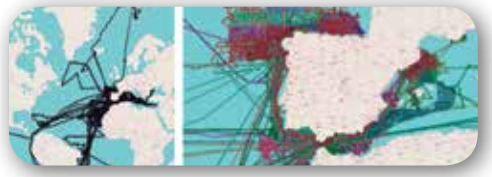

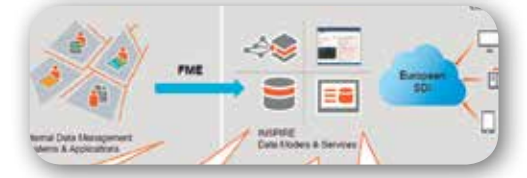

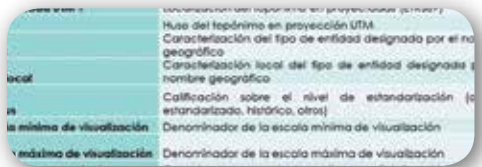

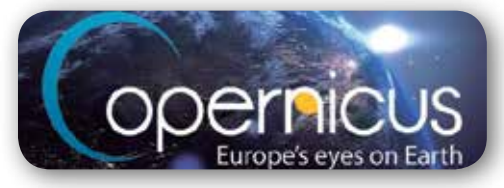

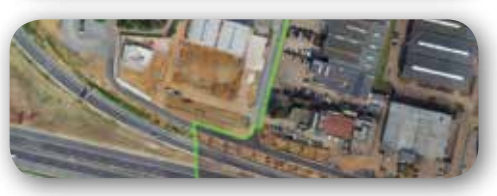

# *Sumario*

Pág. 04 **Editorial**

## Pág. 06

**Nomenclátor toponímico valenciano.** *Valencian toponymic gazetteer Carlos Embuena Puerta*

## Pág. 12

**Servicios Web de mapas antiguos.**  *Web services of ancient maps Álvaro Bachiller Hurtado, Carolina Soteres Dominguez, Judith Sánchez González, Alejandra Sánchez Maganto, Paloma Abad Power, Antonio F. Rodríguez Pascual*

## Pág. 24

*Geolake Search* **(el futuro de las IDE está en mejorar su catálogo).** *Geolake Search (the future of the SDIS is in improving its catalog ) Sergio Martín, Francisco J. López-Pellicer, Juan Valiño, F. Javier Zarazaga-Soria*

# Pág. 32

#### **Servicio de Datos de la Unidad de Tecnología Marina (UTM-CSIC).**

*Marine Technology Unit Data Service (UTM-CSIC) Juan Luis Ruiz Valderrama, Susana Díez* 

*Tagarro, Alberto Hernández Jiménez, Jordi Sorribas Cervantes*

## Pág. 44

#### **Implementación del modelo INSPIRE en la Diputación Foral de Álava.**

*Imlementation of the INSPIRE model in the Diputación Foral de Álava Sergio Jorrín Abellán, Óscar Diago Alonso*

## Pág. 48

**Sobre la situación de la toponimia oficial en las Illes Balears: el Nomenclátor de Toponimia de Menorca y el futuro Nomenclátor Geográfico de las Illes Balears** 

*On the situation of official toponyms in the Balearic Islands: the Gazetteer of Menorca and the future Gazetteer of the Balearic Islands Maria Eulàlia Fons, Xavier Gomila*

# Pág. 58

**Control de calidad INSPIRE en metadatos, datos y servicios: cómo utilizar los conjuntos de pruebas abstractas y ejecutables.** 

*Quality control of INSPIRE metadata of data and services: how to use abstract and executable test suites Alejandro Guinea de Salas, Paula Rodrigo*

Pág. 64 **Mundo Blog**

Pág. 68 **Mundo Tecnológico**

Pág. 70 **Noticias**

Pág. 74 **Noticias Internacionales**

Pág. 77 **Agenda**

# *El conocimiento de hoy es la base del mañana*

**MAPPING es una publicación técnico-científica con 28 años de historia que tiene como objetivo la difusión de las investigaciones, proyectos y trabajos que se realizan en el campo de la Geomática y las disciplinas con ella relacionadas (Información Geográfica, Cartografía, Geodesia, Teledetección, Fotogrametría, Topografía, Sistemas de Información Geográfica, Infraestructuras de Datos Espaciales, Catastro, Medio Ambiente, etc.) con especial atención a su aplicación en el ámbito de las Ciencias de la Tierra (Geofísica, Geología, Geomorfología, Geografía, Paleontología, Hidrología, etc.). Es una revista de periodicidad bimestral con revisión por pares doble ciego. MAPPING está dirigida a la comunidad científica, universitaria y empresarial interesada en la difusión, desarrollo y enseñanza de la Geomática, ciencias afines y sus aplicaciones en las más variadas áreas del conocimiento como Sismología, Geodinámica, Vulcanología, Oceanografía, Climatología, Urbanismo, Sociología, Planificación, Historia, Arquitectura, Arqueología, Gobernanza, Ordenación del Territorio, etcétera.**

# *La calidad de la geotecnología hecha revista*

*MAPPING is a technical- scientific publication with 28 years of history which aims to disseminate the research, projects and work done in the framework of the disciplines that make Geomatics (GIS, Cartography, Remote Sensing, Photogrammetry, Surveying, GIS, Spatial Data Infrastructure, Land Registry, Environment, etc.) applied in the field of Earth Sciences (Geophysics, Geology, Geomorphology, Geography, Paleontology, Hydrology, etc.). It is a bimonthly magazine with double-blind peer review. MAPPING is aimed at the scientific, academic and business community interested in the dissemination and teaching of Geomatics and their applications in different areas of knowledge that make up the Earth Sciences (Seismology, Geodynamics, Volcanology, Urban Planning, Sociology, History, Architecture Archaeology , Planning, etc.)*

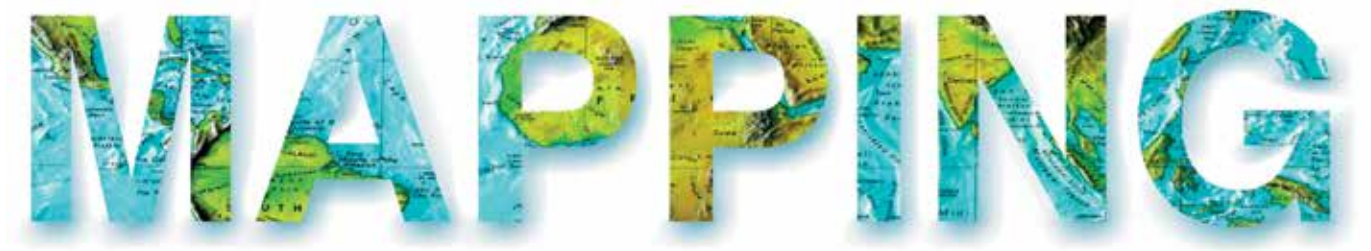

#### VOL.28 Nº194 MARZO-ABRIL 2019 ISSN 1131-9100

**DISTRIBUCIÓN, SUSCRIPCIÓN Y VENTA**

eGeoMapping S.L. C/ Linneo 37. 1ªB. Escalera Central 28005. Madrid. España Teléfono: 910067223 info@mappinginteractivo.es www.mappinginteractivo.es

**MAQUETACIÓN** Atlis Comunicación - atlis.es

**IMPRESIÓN** Podiprint

*Los artículos publicados expresan sólo la opinión de los autores. Los editores no se identifican necesariamente con las opiniones recogidas en la publicación. Las fotografías o imágenes incluidas en la presente publicación pertenecen al archivo del autor o han sido suministradas por las compañías propietarias de los productos. Prohibida la reproducción parcial o total de los artículos sin previa autorización y reconocimiento de su origen. Esta revista ha sido impresa en papel ecológico.*

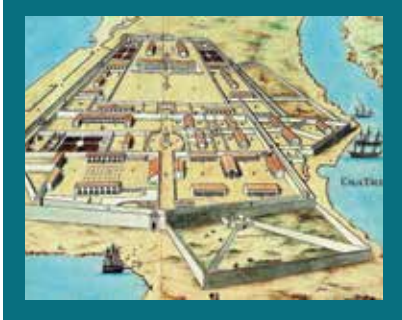

*FOTO DE PORTADA: Vista en perspectiva del lazareto de Mahon en la que figuran los dos muelles semicirculares. 1827.* 

*Autor: Libro LOS GRANDES PUERTOS DE LAS BALEARES*

*Depósito Legal: M-14370-2015 ISSN: 1131-9100 / eISSN: 2340-6542 Los contenidos de la revista MAPPING aparecen en: Catálogo BNE, CIRC, Copac, Crue- Red de Bibliotecas REBIUN, Dialnet, DULCINEA, EBSCO, GeoRef, Geoscience e-Journals, Gold Rush, Google Académico, ICYT-CSIC, IN-RECS, Latindex, MIAR SHERPA/RoMEO, Research Bible, WorldCat.* *PRESIDENTE Benjamín Piña Patón*

*DIRECTOR Miguel Ángel Ruiz Tejada maruiz@egeomapping.com*

*REDACTORA JEFA Marta Criado Valdés mcriado@egeomapping.com* 

*CONSEJO DE REDACCIÓN Julián Aguirre de Mata ETSITGC. UPM. Madrid*

*Manuel Alcázar Molina UJA. Jaén*

*Marina A. Álvarez Alonso ETSII. UPM. Madrid*

*Gersón Beltrán FGH. UV. Valencia*

*Carlos Javier Broncano Mateos Escuela de Guerra del Ejército. Madrid*

*José María Bustamante Calabuig Instituto Hidrográfico de la Marina. Cádiz*

*Joan Capdevilla Subirana Área de Fomento de la Delegación del Gobierno. Cataluña*

*Diego Cerda Seguel KMLOT.COM. Chile*

*Efrén Díaz Díaz Abogado. Bufete Mas y Calvet. Madrid.* 

*Mercedes Farjas Abadía ETSITGC. UPM. Madrid*

*Carmen Femenia Ribera ETSIGCT. UPV. Valencia*

*Javier Fernández Lozano Fac. Ciencias. USAL. Salamanca*

*Mª Teresa Fernández Pareja ETSITGC. UPM. Madrid*

*Florentino García González Abogado*

*Diego González Aguilera EPSA. USAL. Salamanca*

*Francisco Javier González Matesanz IGN. Madrid*

*Luis Joyanes Aguilar UPSAM. Madrid*

*Álvaro Mateo Milán CECAF. Madrid.* 

*Israel Quintanilla García ETSIGCT. UPV. Valencia*

*Antonio Federico Rodríguez Pascual CNIG. Madrid*

*Roberto Rodríguez-Solano Suárez EUITF. UPM. Madrid*

*Andrés Seco Meneses ETSIA. UPNA. Navarra*

*Cristina Torrecillas Lozano ETSI. US. Sevilla*

*Antonio Vázquez Hoehne ETSITGC. UPM. Madrid*

*CONSEJO ASESOR Maximiliano Arenas García Acciona Infraestructuras. Madrid*

*César Fernando Rodríguez Tomeo IPGH. México*

*Miguel Bello Mora Elecnor Deimos. Madrid*

*Pilar Chías Navarro UAH. Madrid*

*Ignacio Durán Boo Ayuntamiento de Alcorcón*

*Ourania Mavrantza KTIMATOLOGIO S.A. Grecia*

*Julio Mezcua Rodríguez Fundación J. García-Siñeriz*

*Ramón Mieres Álvarez TOPCON POSITIONING SPAIN. Madrid*

*Benjamín Piña Patón Área de Fomento de la Delegación del Gobierno. Cantabria*

*Jesús Velasco Gómez ETSITGC. UPM. Madrid*

El comentario generalizado que se ha escuchado entre los asistentes a las Jornadas Ibéricas de Infraestructuras de Datos Espaciales 2018 es que han sido una de las mejores que se recuerda de las quince celebradas hasta ahora. Y la verdad es que creo que han sido especialmente intensas, bien organizadas y especialmente memorables debido a varios motivos, entre otros, los siguientes:

En primer lugar hay que citar el lugar, el Lazareto de Mahón (Menorca), un sitio privilegiado por la belleza del entorno, su comodidad y el estar en una isla, circunstancia que ha facilitado la concentración de los asistentes y eso se ha notado en que ha habido más y mejores preguntas, debates interesantes y una sensación general de intensidad. Por otro lado, los desplazamientos en barco, los descansos y los tiempos muertos han hecho que haya habido más networking que en otras ocasiones.

También hay que mencionar que la organización práctica y logística, a cargo del Consell Insular de Menorca, SITIBSA y la Conselleria de Territori, Energia i Mobilitat del Govern des Illes Balears, ha sido sobresaliente. Todo ha funcionado perfectamente, si ha habido algún pequeño fallo, que siempre lo hay, no se ha notado y el factor humano ha sido espectacular. Nos han acogido con un cariño y atención muy especiales, nos hemos sentido como en casa y nos ha llamado la atención el compromiso y la ilusión de todas las personas que han hecho posible el evento.

El último día, me despedí de una de las personas de la organización local que había estado pendiente de que todo saliese bien. Le di las gracias porque nos habíamos sentido muy a gusto y me respondió: «Nosotros también, gracias por venir y si nos dijeran que mañana hay que repetir, estaríamos encantados de volver a empezar». Respuesta extraordinaria, porque lo normal es que la organización esté deseando que acabe el evento para dejar de cruzar los dedos y rezar para que todo salga bien.

Por otro lado, es posible que se esté produciendo ya un relevo generacional entre parte de los técnicos y gestores que se dedican en España a las IDE y tienen una actividad relevante en la comunidad de la IDEE. En este evento se han visto bastantes caras nuevas y si echamos la vista atrás, nos damos cuenta de que ciertamente han cambiado muchas personas y quizás una nueva generación, aportando nuevas dosis de entusiasmo y energía, está madurando ahora.

Por último, hay que mencionar el momento que están viviendo las Infraestructuras de Datos Espaciales (IDE), especialmente en España. Basadas en una familia de estándares que tiene ya casi 20 de antigüedad (el WMS 1.0 es del año 2000), las IDE necesitaban una renovación y se encuentran en pleno proceso de reinvención, con una nueva arquitectura de servicio en ciernes basada en OpenAPI, la irrupción de un formato estándar tan prometedor como Geopackage y el nuevo WFS 3.0 mucho más orientado a la web que los anteriores estándares.

Al mismo tiempo, están apareciendo ya aplicaciones prácticas y útiles en varios campos de actividad, como nomenclátores, direcciones, datos de referencia, medio ambiente, medio marino, cartotecas, redes de distribución, agricultura, humanidades… y hay novedades tecnológicas que ya ofrecen nuevas posibilidades, como teselas vectoriales, datos enlazados, datos abiertos y smart cities. Todo ello ha hecho que el nivel de las presentaciones se haya elevado de manera notable este año.

Si añadimos que ha habido más de 175 inscritos, siete talleres, tres mesas redondas y sesenta presentaciones, se entiende perfectamente que las jornadas hayan sido un éxito. En este número el lector puede encontrar una selección de los mejores artículos, según las puntuaciones del Comité Científico de las jornadas, que ha tenido que realizar un trabajo de selección más difícil que nunca por la gran calidad e interés de los textos recibidos.

Las JIIDE2018 han sido una cita muy especial que esperamos contribuyan decisivamente a la maduración de la tecnología IDE.

> Antonio F. Rodríguez Secretario de CODIIGE

Un amigo y compañero comparte buenos y malos momentos en nuestra vida, un guía es alguien que nos indica la dirección de un camino a seguir, y un maestro es aquel que deja una profunda huella en nuestras vidas, incluso sin explicarnos nada. Se nos ha ido un amigo, un compañero, un guía y sobre todo un maestro. Se nos ha ido Pedro Vivas White el pasado 21 de febrero en un desafortunado accidente. Seguramente él, amante de la Astronomía entre otras disciplinas, nos hubiera dicho que todo está escrito en las estrellas.

En este número, se publica su último trabajo y nos hace recordar la importancia y responsabilidad que tiene nuestra revista en recoger los artículos de cientos de autores, depositando sus conocimientos para guiar e indicar el camino a seguir de otros tantos que están por llegar. Una vez más, nuestro maestro Pedro nos ha dado

una clase magistral sin decir nada. Ahora querido Pedro, estás con otros grandes que nos mostraron el camino, como Fernando Martín Asín o José Antonio Malpica.

Queremos dedicar este monográfico de las IDEE a Pedro

Vivas White y su inclusión en el reciente sistema OJS implementado en la revista para mantener vivo su legado.

#### **Hasta siempre maestro.**

Miguel Ángel Ruiz Tejada Director Revista MAPPING

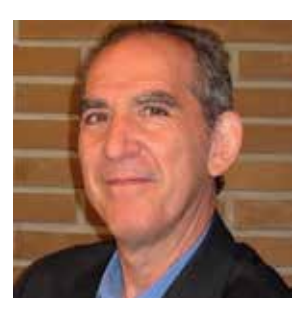

# GEODRONE CONYCA AERO =

PRECISOS·VERSÁTILES·ROBUSTOS

## Llega donde nadie ha llegado

Cartografía grandes áreas de manera sencilla, rápida precisa.

**GNSS PPK Y RTK A BORDO** 

DSM-MODELO DIGITAL, ORTOFOTO, RESTITUCIÓN, Y ADEMAS...

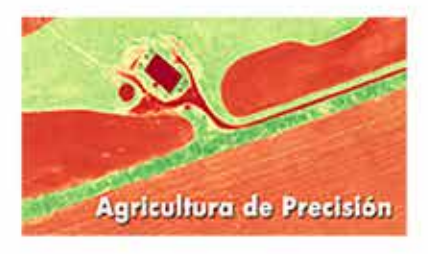

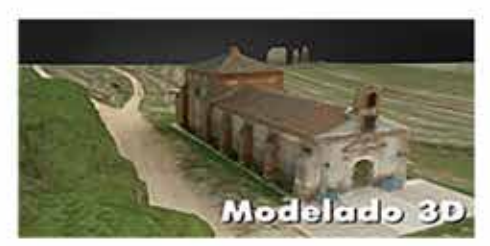

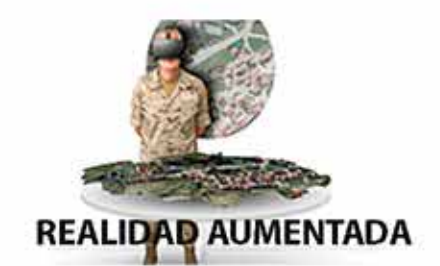

TOPOGRAFÍA, DEFENSA, CATASTRO, AGRICULTURA, OBRA CIVIL, INSPECCCIÓN, REALIDAD AUMENTADA Y VIRTUAL, RESTITUCIÓN ESTEREOSCÓPIA.

WWW.GEODRONE.ES

info@geodrone.es

+34 91 382 40 72

# **Nomenclátor toponímico valenciano**

*Valencian toponymic gazetteer*

Carlos Embuena Puerta

REVISTA MAPPING Vol. 28, 194, 6-11 marzo-abril 2019 ISSN: 1131-9100

#### **Resumen**

El Nomenclàtor Toponímic Valencià (NTV) es un proyecto interdisciplinario llevado a cabo por dos instituciones valencianas, el Institut Cartogràfic Valencià (ICV) y la Acadèmia Valenciana de la Llengua (AVL), en el que participan un conjunto de profesionales de diferentes ámbitos (cartógrafos, informáticos, lingüistas, geógrafos, etc.), que comprende la recopilación, la normalización y la georreferenciación de la toponimia valenciana.

Este trabajo toponímico integral es posible gracias a la creación de la Infraestructura Valenciana de Datos Espaciales (IDEV); por tanto, se integra dentro de los planes de ordenación de la información geográfica valenciana, en que la toponimia es una parte esencial como elemento referenciador de la realidad física y humana.

Actualmente el NTV permite la incorporación y actualización de los datos de manera progresiva y constante, de forma que se pone al alcance del público al mismo tiempo que se crea. Los más de 120 000 topónimos que contiene están referidos tanto a la toponimia mayor (poblaciones, ríos y sierras principales, etc.) como la toponimia menor (ríos secundarios, barrancos, montañas, caminos, senda, parajes, cuevas, fuentes, etc.) de la Comunitat Valenciana.

Este artículo describe la historia del proyecto desde sus inicios en los años 90 y explica su estado actual.

#### **Abstract**

The Nomenclator Toponímic Valencià (NTV) is an interdisciplinary project carried out by two Valencian institutions, the Institut Cartogràfic Valencià (ICV) and the Valencian Academy of Language (AVL), in which a group of professionals from different fields participate (cartographers , computer scientists, linguists, geographers, etc.), which includes the collection, standardization and georeferencing of Valencian toponymy.

This comprehensive toponymic work is possible thanks to the creation of the Valencian Spatial Data Infrastructure (IDEV); Therefore, it is integrated into the Valencian geographic information management plans, in which place names are an essential part as a reference element of physical and human reality.

Currently the NTV allows the incorporation and updating of data in a progressive and constant manner, so that it is available to the public at the same time it is created. The more than 120,000 toponyms it contains are referred to both the major toponymy (populations, rivers and major mountain ranges, etc.) and the minor toponymy (secondary rivers, ravines, mountains, roads, paths, landscapes, caves, fountains, etc.). ) of the Valencian Community. This article describes the history of the project since its inception in the 90s and explains its current status.

Palabras clave: IDE, IDEV, ICV, NTV, interoperabilidad, nombres geográficos, INSPIRE.

Keywords: SDI, IDEV, ICV, NTV, interoperability, geographical names, INSPIRE.

*Jefe de Sección, Institut Cartogràfic Valencià embuena\_car@gva.es Recepción 08/01/2019*

*Aprobación 23/01/2019*

# 1. ¿QUÉ ES EL NOMENCLÁTOR TOPONÍMICO VALENCIANO?

El Nomenclátor Toponímico Valenciano o NTV es un proyecto interdisciplinario llevado a cabo por dos instituciones valencianas, el Instituto Cartográfico Valenciano y la Academia Valenciana de la Lengua, en el que han participado un conjunto de profesionales de diferentes ámbitos (cartógrafos, ingenieros geodésicos, informáticos, lingüistas, geógrafos, etc.). El proyecto comprende la recopilación, la normalización y la georreferenciación de la toponimia valenciana mayor y menor.

El NTV está alojado en una base de datos georreferenciada que permite la incorporación y actualización de sus datos de manera progresiva y constante, de forma que se pone al alcance del público al mismo tiempo que se crea. Actualmente contiene más de 120 000 topónimos clasificados según tres parámetros: importancia, geometría y tipología.

En función de la importancia, el NTV contiene macrotopónimos o toponimia mayor que estudia topónimos de ciudades, términos municipales, grandes sierras y ríos y otros accidentes topográficos notables, y microtopónimos o toponimia menor, que estudia las partidas, parajes, masías, fuentes, barrancos, cerros, y otros accidentes geográficos de escasa importancia, que no transcienden los límites de un municipio. Recientemente y con el objetivo de poder visualizar mapas a distintas escalas, se ha incluido una nueva variable de importancia para clasificar los topónimos del NTV en función de la escala de representación.

Las geometrías de representación de los topónimos del NTV se dividen en tres clases:

- Puntuales, para aquellos elementos que su localización está definida en una extensión de terreno relativamente pequeña, como por ejemplo cuevas, fuentes, edificios, picos, …
- Lineales, que define elementos cartográficos representados de forma lineal, como barrancos, caminos, sierras, sendas, …

2. CRONOLOGÍA DEL NOMENCLÁTOR TOPONÍMICO VALENCIANO

Se establecen cinco períodos de tiempo desde los inicios del NTV hasta el momento actual. Son estos:

- 1. Entre 1990 1998. La Conselleria de Cultura recopila la toponimia de los 542 municipios de la Comunitat Valenciana. Como resultado se obtiene una base de datos alfanumérica de 50 000 topónimos con una densidad de 2.6 topónimos por kilómetro cuadrado. Esta recopilación es conocida como Corpus Toponímic Valencià.
- 2. Entre 2000 2008. El Instituto Cartográfico Valenciano junto a la Academia Valenciana de la Lengua georreferencia los topónimos recopilados en los años anteriores, es decir, les asigna coordenadas geográficas sobre fichero CAD para ubicarlos en la serie cartográfica 1:10.000 de la Comunitat Valenciana. El método de introducción de toponimia durante la realización del mapa 1:10.000 constaba de dos fases. La primera se llevaba a cabo desde la AVL, que seleccionaba los encuestadores para cada municipio. Sus encuestadores salían a campo y recogían toda la información toponímica sobre un mapa a escala 1:10.000, señalando con puntos, líneas o áreas el topónimo, que identificaban con un número de referencia. Luego los encuestadores creaban una base de datos de Access donde había una correspondencia entre el número en el mapa y el topónimo correspondiente. En la segunda fase, los técnicos del ICV, a partir de los mapas confeccionados y sus respectivas bases de datos, introducían manualmente en su base de datos toponímica los más 50 000 topónimos iniciales.
- 3. Entre 2010 2011. Se crea la primera versión de una aplicación web para que los encuestadores expertos en toponimia de la Comunidad Valenciana puedan añadir o modificar desde sus equipos informáticos los topónimos existentes en el Nomenclátor y además, se vuelcan los topónimos del

- Poligonales, para elementos que abarcan una superficie de terreno mayor, como parajes, parques naturales, municipios, embalses, ...

En el NTV existen unas 300 clases de topónimos diferentes según su tipología: parajes, aparcamientos, barrios, polígonos industriales, caminos, ríos, sierras, restos arqueológicos, ermitas, barrancos …

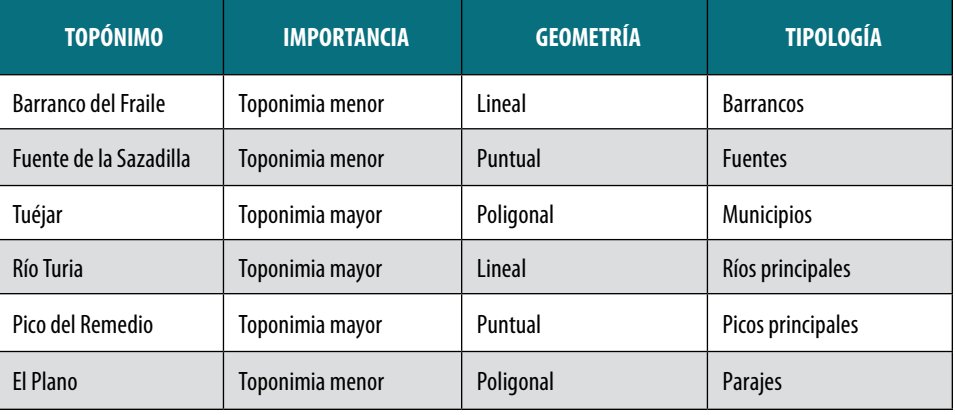

*Figura 1. Ejemplo de topónimos del NTV*

CAD a una base de datos espacial. Esta aplicación se desarrolló para obtener una base de datos única compartida por todas las instituciones de la Generalitat Valenciana y evitar así duplicidades de datos innecesarias. Otro de sus objetivos era la agilización de la forma de trabajar de los encuestadores y de los gestores del proyecto y, finalmente, también se pretendía ganar en calidad de datos, tanto los geográficos como lingüísticos, ya que gracias a ella son los mismos encuestadores los que introducen la información. En esta fase había más de 80 técnicos y lingüistas trabajando en el proyecto y semanalmente se incorporan a la base de datos aproximadamente 500 topónimos.

- 4. Entre 2011 2017. A través de la aplicación web, los encuestadores y lingüistas de cada municipio de la Comunitad Valenciana amplían, corrigen y mejoran el contenido del Nomenclátor hasta superar los 120 000 topónimos que hay en la actualidad.
- 5. En 2017 2018. Se crea una segunda versión de la aplicación web para el mantenimiento del Nomenclátor y se clasifican los topónimos en función de su escala de representación. Hasta la fecha los topónimos del Nomenclátor estaban clasificados por topónimos mayores (aquellos que se muestran a todas las escalas) y topónimos menores (los que se representan a escalas mayores como 1:5.000). Para escalas medias, como 1:50.000 o 1:100.000, era necesaria una nueva clasificación, y ha sido realizada en esta última fase.

# 3. ARQUITECTURA Y USOS DEL NOMENCLÁTOR TOPONÍMICO **VAI ENCIANO**

El NTV es una base de datos espacial alojada en el sistema de gestión de bases de datos PosgreSQL. La componente espacial se materializa a partir del módulo PostGIS.

Como se dispone de un entorno de producción cartográfica y otro de publicación web, se utilizan dos bases de datos idénticas que se sincronizan automáticamente cuando se tienen que subir datos del entorno de producción al de publicación, es decir, cuando los encuestadores realizan ediciones sobre la base de datos a través de la aplicación web personalizada.

#### **3.1 Entorno de producción**

La base de datos del entorno de producción se mantiene principalmente a través de dos tipos de herramientas:

1. Por un lado un programa SIG de escritorio a nivel de administrador para realizar todas las tareas propias de este rol, como pueden ser ediciones masivas, gestión de permisos, publicación de servicios en el entorno de producción cartográfica, etc.

- 2. Por otro lado, la aplicación web comentada en el apartado anterior que se utiliza para la edición de topónimos a nivel de encuestador. Mediante esta herramienta se añaden, modifican o borran topónimos de la base de datos espacial.
	- En una primera versión (2010), la aplicación fue construida sobre el framework JavaScript EXTJS, usando la librería Mapping OpenLayers. En la parte del servidor los datos se almacenaban sobre POSTGRES con la extensión espacial POSTGIS. El servidor de mapas elegido fue MAPSERVER. Y el protocolo de actualización de datos se utilizó un desarrollo propio del Instituto Cartográfico Valenciano realizado con PHP.
	- En la segunda versión (2017) la aplicación web se ha realizado a través de Web AppBuilder en el entorno de Portal for Arcgis de Esri. Los datos también se almacenan en POSTGRES con POSTGIS. Y el servidor de mapas es ARCGIS SERVER, aunque también se consumen servicios cartográficos con MAPSERVER para la implementación de la aplicación.
	- Para la jerarquización de los topónimos en función de la escala de representación se generó una aplicación paralela a la comentada anteriormente en el entorno de Portal for Arcgis y Web AppBuilder.

#### **3.2 Sincronización de bases de datos**

Una vez se ha editado la información toponímica, a través de cualquiera de los métodos comentados con anterioridad, se comprueba que los cambios realizados son correctos y se realiza la sincronización de bases de datos. La sincronización se lleva a cabo en la actualidad mediante una serie de sentencias SQL que

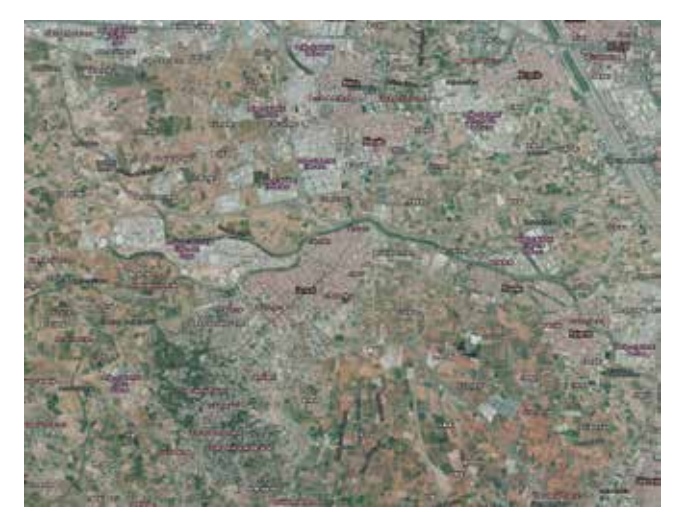

*Figura 2. Topónimos del NTV sobre la ortofoto*

comprueba altas, modificaciones y bajas de registros en las tablas de topónimos puntuales, lineales y poligonales del Nomenclátor.

Terminada la sincronización se obtiene una base de datos en publicación del Nomenclátor que contiene exactamente los mismos topónimos que en producción.

#### **3.3 Entorno de publicación**

El entorno de publicación es el que se utiliza para mostrar al ciudadano el contenido del Nomenclátor. Para esta tarea se han creado una serie de servicios cartográficos que leen los topónimos del Nomenclátor a partir de la base de datos de publicación. Veamos los tipos de servicios desarrollados:

- 1. Servicios WMS (Servicios de Mapas por Internet)
	- El servicio principal del NTV que se muestra en el visor cartográfico de la Generalitat Valenciana (actualmente http:// visor.gva.es/visor/) está realizado a través de esta tecnología a través del servidor de mapas MAPSERVER. El servicio visualiza el contenido del Nomenclátor en función de la escala de representación y responde a esta url http://terramapas.icv.gva.es/toponimia\_base?&service=wms&request=getcapabilities
	- El mapa topográfico base, también visualizado a través del visor cartográfico, se compone de la cartografía de referencia (1:5.000 y su generalización a 1:50.000) del ICV. Por tratarse de una cartografía con mucha información a nivel de capas y elementos, una vez se crea el WMS se genera el WMTS para mostrarlo sobre el citado visor. Como la toponimia es un producto que se actualiza con asiduidad se decidió etiquetar el mapa topográfico base con los topónimos del Nomenclátor. Actualmente se están combinando tecnologías de servicios WMS de toponimia para crear el WMTS del mapa topográfico base. Se utilizan servicios de MAPSERVER para la escala 1:5.000 y servicios de ARCGIS SERVER para las escalas medias. Se tiene previsto que a corto plazo la tecnología del servicio de toponimia para el mapa topográfico base migre a ARCGIS SERVER.
	- A partir del NTV en el entorno de publicación también se genera el servicio de Nomenclátor para el Portal de INS-PIRE dentro de la temática de Nombres Geográficos. Para generarlo se ha utilizado el servidor de mapas DEGREE porque se acoplaba mejor a las especificaciones solicitadas del servicio. El servicio WMS del NTV para INSPIRE es http://catalogo.icv.gva.es/inspireICV/services/wmsGN?
	- &service=wms&request=getcapabilities
- 2. Servicios WFS (Servicios de Elementos por Internet) y descarga directa
	- Un servicio WFS es un enlace web que se utiliza para descarga de elementos cartográficos desde la base de datos de publicación a un almacenamiento local. Se ha creado un servicio de estas características para el por-

tal INSPIRE en la temática de Nombres Geográficos. El servidor de mapas, al igual que para el servicio WMS, ha sido DEGREE. El enlace es este http://catalogo.icv.gva. es/inspireICV/services/wfsGN?

- &service=wms&request=getcapabilities
- La descarga directa del NTV se refiere a la posibilidad de bajarse el NTV completo en formato SHAPE sin necesidad de hacer un recorte. Para ello se tiene que acceder al servicio de catálogo del Nomenclátor a través de GEONETWORK.
- 3. Servicios WMTS (Servicios de Teselas de Mapas por Internet)
	- Como ya se ha comentado con anterioridad, para visualizar el mapa topográfico base junto al NTV se utiliza este tipo de servicio. A través de MAPCACHE se generan los tiles de los WMS, que a su vez son mostrados en el visor cartográfico de la GVA. La finalidad de los servicios WMTS es que la visualización de la cartografía sea más ágil a la hora de moverse por el mapa. Actualmente el servicio WMTS del mapa topográfico base responde a este enlace http://terramapas.icv.gva.es/topografico\_epsg3857?
	- &service=wms&request=getcapabilities
- 4. Servicios de búsqueda
	- Partiendo de las bases de datos de publicación en Postgres y a través de una serie de vistas materializadas sobre el esquema del Nomenclátor, se ha realizado un servicio de búsqueda mediante la plataforma APACHE SOLR que funciona como un servidor de búsquedas. Mediante las vistas materializadas y utilizando peticiones HTTP se obtienen resultados en XML o JSON que son tratados y mostrados sobre el visor cartográfico. Vemos un ejemplo de un texto buscado a partir de la petición con APACHE SOLR http://descargas.icv.gva.es/sites/default/static/server\_api/solrclient.php? start=0&limit=10&callback=jQu ery1124041240307881013716\_1538502222462&query=- Mor ella&\_=1538502222468
- 5. Servicios de recorte e impresión
	- Una herramienta muy solicitada por los usuarios es la posibilidad de realizar recortes del servicio WMS del Nomenclátor. Para ello se ha realizado un desarrollo propio con PHP para que el interesado pueda realizar un recorte de una zona determinada de la Comunitat Valenciana y descargarla en formato SHAPE. El resultado se administra en una cola de trabajos mediante TORQUE y se notifica al usuario la descarga a través del servidor de correo POSTFIX. El desarrollo propio se está integrando tanto en las opciones del visor cartográfico como en widgets personalizados de Web AppBuilder.

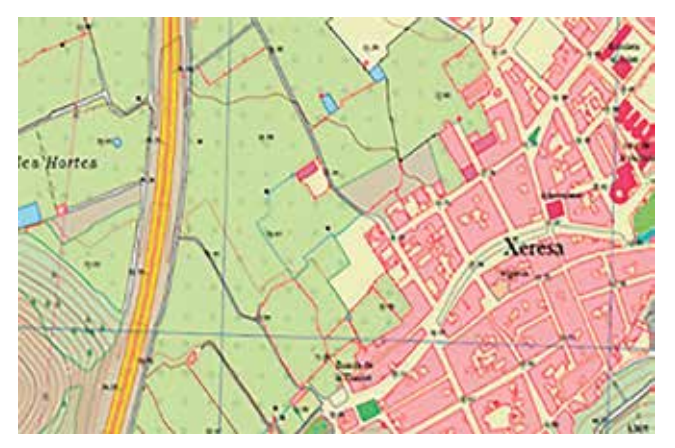

*Figura 3. Serie cartográfica 1:5.000*

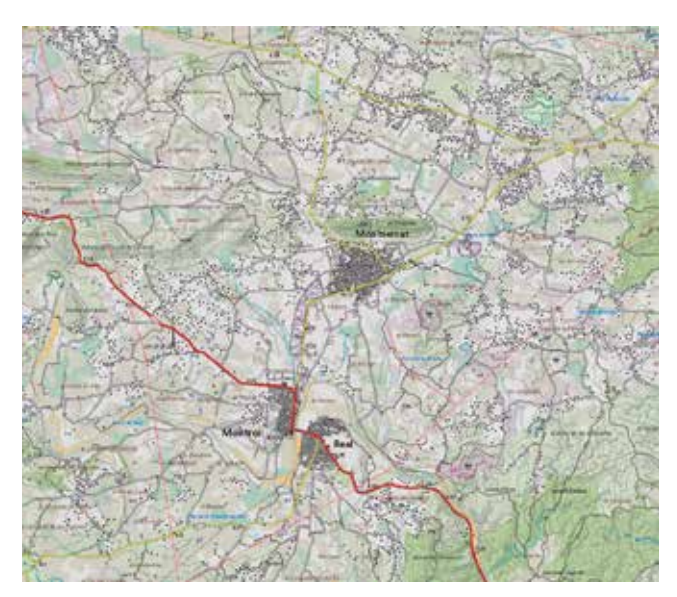

*Figura 4. Serie cartográfica 1:300.000*

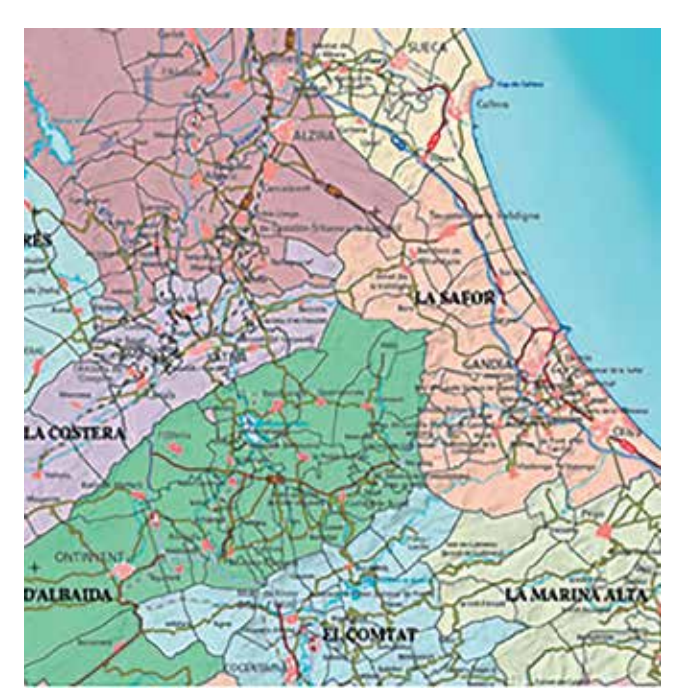

*Figura 4. Serie cartográfica 1:50.000*

- También se han generado servicios sobre el visor y otras aplicaciones cartográficas para poder imprimir en distintos formatos los topónimos del Nomenclátor.
- 6. Aplicaciones con Web AppBuilder
	- Además del visor cartográfico de la GVA donde se muestra el NTV, se han desarrollado aplicaciones paralelas con Web AppBuilder sobre Portal for Arcgis para dar mayor difusión al proyecto. Accediendo a la página web www. icv.gva.es y en la opción de visores temáticos puede verse una aplicación generada con esta tecnología que permite localizar, imprimir y descargar topónimos de la base de datos del Nomenclátor.
- 7. Mapas y series cartográficas

En este apartado se engloban las series cartográficas 1:5.000, 1:50.000, 1:300.000 y otras series temáticas donde se visualizan los elementos cartográficos junto a la toponimia del NTV. Son los «mapas clásicos» que normalmente se imprimen y distribuyen en formatos PDF, SHAPE o DXF.

- La serie cartográfica 1:5.000 del ICV es la cartografía oficial de la Comunitat Valenciana. Es una cartografía continua, aunque también se ofrece al usuario por hojas. Al ser una escala grande se etiqueta con la toponimia mayor y la menor del NTV.
- La serie cartográfica 1:50.000 del ICV es producto de un proceso de generalización totalmente automático a partir del mapa 1:5.000. Para poder etiquetar con éxito este producto se realizó un proyecto de jerarquización toponímica comentado anteriormente, ya que con la toponimia mayor el producto se quedaba escaso de textos y con la menor era excesivo y quedaban los mapas demasiado cargados de etiquetas. El resultado ha sido muy satisfactorio y podrá verse próximamente en el nuevo mapa topográfico base sobre el visor cartográfico y en los mapas comarcales que se generarán y maquetarán en PDF.
- La serie cartográfica 1:300.000 se utiliza para representar mapas a escala pequeña de toda la Comunidad Valenciana. Normalmente se utiliza la toponimia mayor y en ocasiones se acompaña de etiquetas que muestran una temática concreta del mapa final. Algunos ejemplos de esta serie son el mapa físico, el comarcal, el de municipios o el de cuentas hidrográficas.
- 8. Servicios de catálogo o CSW
	- Un servicio de catálogo permite publicar y buscar la descripción de los datos y servicios cartográficos, es decir, sus metadatos. Por tanto en el servicio de catálogo del ICV, que se accede a través de este enlace www.idev.gva.es, se pueden buscar y visualizar todos los servicios cartográficos del NTV comentados en los puntos anteriores (WMS, WMTS, WFS, etc). El programa que se utiliza para realizar esta gestión de catálogo es GEONETWORK.

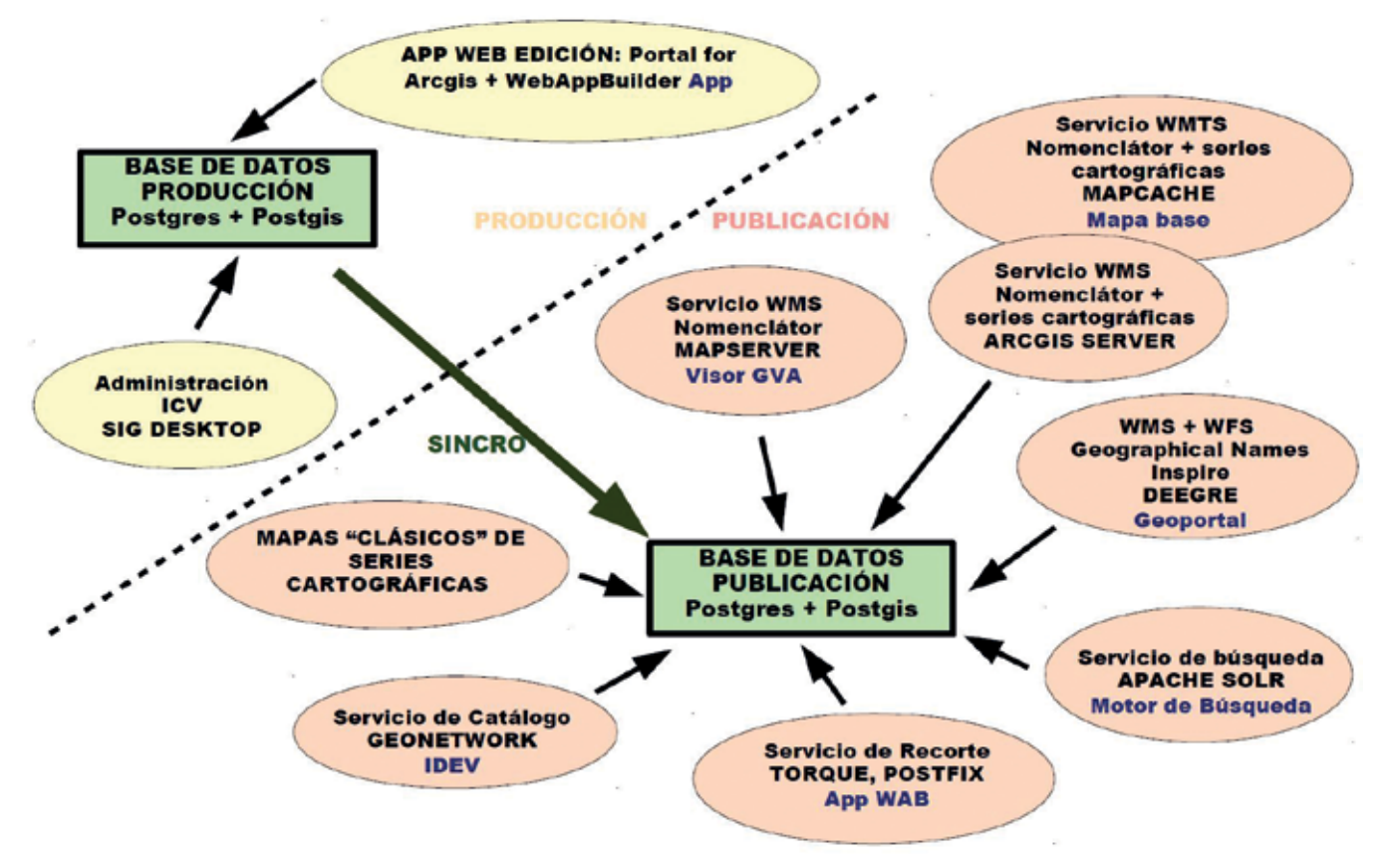

*Figura 6. Arquitectura Producción – Publicación del NTV*

## **REFERENCIAS**

- Corpus toponímic valencià (2018). Recuperado de: https:// www.avl.gva.es/corpus-toponimic-valencia
- Embuena Puerta, C.; Membrado Tena, J.C. y Araque Vilches, E. (2010). Aplicación para la creación de nomenclátores toponímicos a través de Internet. Els noms de la vida quotidiana. Actes el XXIV Congrés Internacional d'ICOS sobre Ciències Onomàstiques. Annex. Secció 10. DOI: 10.2436/15.8040.01.233. Recuperado de: http://www. gencat.cat/llengua/BTPL/ICOS2011/233.pdf
- Embuena Puerta, C. (2010). Atlas toponímico del término municipal de Tuéjar. Actes de la IV Jornada d'Onomàstica. Acadèmia Valenciana de la Llengua. Vila-real.
- Embuena Puerta, C. (2010). Nomenclátor toponímico de la Comunitat Valenciana, en Postgrau de Toponímia 2010- 2011. València: ADEIT, Universitat de València.
- Embuena Puerta, C. (2012). Atlas toponímico del término municipal de Tuéjar. Diputación de Valencia. Depósito legal V-1665-2012
- Embuena Puerta, C. (2013). Aplicación para la creación del Nomenclàtor toponímic de la Comunitat Valenciana, VII Jornada d'Onomàstica de l'AVL a Xèrica.
- Portal IDEV de la Generalitat Valenciana (2018). Recuperado de: http://idev.gva.es
- Portal web de l'Institut Carogràfic Valencià. (2016). Recuperado de: http://www.icv.gva.es
- Visor cartográfico de la Generalitat Valenciana. (2018). Recuperado de: http://visor.gva.es
- Yudici Oliver, S. y Embuena Puerta, C. (2016). La toponímia en els projectes de l'Institut Cartogràfic Valencià. Actes del a X Jornada d'Onomàstica de Gandia. Recuperado de: https://www.avl.gva.es/documents/31987/54305/ Actes\_19.pdf/

## *Sobre el autor*

#### **Carlos Embuena Puerta**

*Ingeniero en Geodesia y Cartografía por la Universidad Politécnica de Valencia. Desde el año 2000 trabaja como Ingeniero en Geodesia y Cartografía en el Institut Cartogràfic Valencià (ICV) en producción cartográfica, sistemas de información geográfica, Infraestructura de Datos Espaciales Valenciana (IDEV), etc., ocupando actualmente el puesto de Jefe de Sección de servicios cartográficos y catálogo del ICV.* 

# **Servicios Web de mapas antiguos**

#### *Web services of ancient maps*

Álvaro Bachiller Hurtado, Carolina Soteres Domínguez, Judith Sánchez González, Alejandra Sánchez Maganto, Paloma Abad Power, Antonio F. Rodríguez Pascual REVISTA **MAPPING** Vol. 28, 194, 12-22 marzo-abril 2019 ISSN: 1131-9100

#### **Resumen**

El Centro Nacional de Información Geográfica (CNIG) lleva a cabo proyectos cuyo objetivo es la publicación de diferentes recursos de nuestro patrimonio cartográfico, trabajos que se realizan en colaboración con la Cartoteca y el departamento de Observación del Territorio del Instituto Geográfico Nacional (IGN).

El acceso a los recursos ya publicados se puede realizar de diferentes formas: a través del centro de descargas del CNIG, mediante servicios Web Map Service (WMS), servicios Web Map Tile Service (WMTS) y clientes propios del IGN, publicados por el CNIG. Estas herramientas han sido creadas en función del uso y las necesidades identificadas de los usuarios.

Las estadísticas de uso de esos servicios y aplicaciones han demostrado que, a pesar de no estar englobados dentro de los temas que recoge la Directiva INSPIRE, la cartografía antigua tiene gran aceptación.

Por todo ello, durante los últimos años, se ha trabajado en la publicación de cartografía y ortofotografías antiguas. En este artículo se presentan las características de los servicios web publicados sobre Patrimonio Cartográfico y las capas de información que contienen, además se muestran ejemplos de visualizadores y aplicaciones web donde se han implementado con el objetivo de acercar este tipo de información a los usuario y fomentar así su uso y explotación.

Palabras clave: WMS, WMTS, fondos cartográficos, primera edición, ortofoto, PNOA, PNOA histórico, IGN, cartografía antigua, Software Libre.

**Abstract**

The National Center of Geographic Information (CNIG) carries out projects whose objective is the publication of different resources of our cartographic heritage, works that are carried out in collaboration with the Map Library and the Department of Territorial Observation of the National Geographic Institute (IGN).

Access to already published resources can be done in different ways: through the CNIG download center, through Web Map Service (WMS) services, Web Map Tile Service (WMTS) services and IGN's own clients, published by the CNIG. These tools have been created based on the use and the identified needs of the users.

The statistics on the use of these services and applications have shown that, although they are not included in the topics included in the INSPIRE Directive, old cartography is widely accepted. For all these reasons, during the last years, we have worked on the publication of old cartography and orthophotographs. This article presents the characteristics of web services published on Cartographic Heritage and the layers of information they contain, as well as examples of visualizers and web applications where they have been implemented with the aim of bringing this type of information to users and promoting thus its use and exploitation.

Keywords: WMS, WMTS, cartographic archive, first edition, ortophoto, PNOA, PNOA historic, IGN, old maps, Open Source.

*Área de Infraestructura de Información Geográfica. Centro Nacional de Información Geográfica alvaro.bachiller@cnig.es csoteres@fomento.es asmaganto@fomento.es pabad@fomento.es Servicio de Documentación Geográfica y Biblioteca pabad@fomento.es Centro Nacional de Información Geográfica afrodriguez@fomento.es Recepción 08/01/2019*

*Aprobación 23/01/2019*

## 1. INTRODUCCIÓN

La Cartoteca y el Archivo Topográfico custodian los fondos cartográficos y documentales del Instituto Geográfico Nacional (IGN). La Cartoteca gestiona una colección de mapas impresos desde el siglo XVI hasta la actualidad, que incluye: mapas realizados por el IGN, mapas antiguos, mapas temáticos, mapas de población, etc. y el Archivo Topográfico se encarga de los documentos generados en los procesos de producción cartográfica realizados por el IGN y sus organismos predecesores, generalmente documentación manuscrita.

Asimismo, el departamento de Observación del Territorio del IGN tiene archivados los diferentes vuelos fotogramétricos que se han realizado sobre España desde 1956 hasta la actualidad.

Del mismo modo, la fototeca conserva los negativos de los vuelos realizados a lo largo del siglo XX por entidades tan variadas como el *Army Map Service* de E.E.U.U. o el Ministerio de Agricultura español.

Gracias a las nuevas tecnologías estos enormes repositorios de información se pueden hacer accesibles al público mediante los Servicios Web de Mapas implementados por el Centro Nacional de Información Geográfica (CNIG).

Los Servicios Web de Mapas (WMS) y los Servicios

Web de Mapas Teselados (WMTS) son una herramienta de gran utilidad tanto para los usuarios como para los productores de información geográfica ya que permiten la publicación, visualización y consulta de los datos mediante un protocolo estándar definido por la *Open Geospatial Consortium (OGC, 2006) (OGC, 2016)* que permite visualizar la información geográfica a través de internet, superponerla con otros mapas provenientes de otras fuentes y consultar su información alfanumérica asociada.

La política de datos determinada por el IGN se basa en la Orden FOM/2807/2015 de 18 de diciembre, que establece en su artículo 4:

*«El uso de los productos de datos geográficos digitales del IGN tendrá carácter libre y gratuito, siempre que se mencione el origen y propiedad de los datos, con el alcance y forma que se autorice la licencia de uso correspondiente»* (IGN, 2015).

Dicha restricción es compatible con la *licencia Creative Commons*, en su versión 4.0. (CC, 2018).

## 2. CARTOTECA

La creación de servicios web de mapas antiguos, que comienza en 2008 con la publicación de la Primera Edición del Mapa Topográfico Nacional 1:50.000, surge por la necesidad de la Cartoteca de publicar diferentes recursos del patrimonio cartográfico de interés para el usuario, para que puedan ser consultados desde la web.

Los datos son escaneados y georreferenciados por el equipo de la Cartoteca y posteriormente el CNIG se encarga de su publicación mediante servicios de visualización y descarga. La información disponible, que se resume a continuación, se ofrece de tres maneras diferentes: servicios web de mapas, herramientas en línea de comparación y visualización y descarga directa a través del Centro de Descargas (http://centrodedescargas.cnig. es/CentroDescargas/index.jsp).

A continuación, se describen los datos a partir de los cuales se han creado servicios WMS.

El servicio de **Hojas Kilométricas** (HK) ofrece planos topográficos de carácter catastral a escala 1:2.000 levantados entre 1861 y 1870 por la Junta General de Estadística, organismo antecesor al IGN. Se pretendía cubrir toda España, pero el proyecto se interrumpió y solo se cartografió el territorio correspondiente al Área Metropolitana de Madrid. Asociadas a las HK están las Cédulas

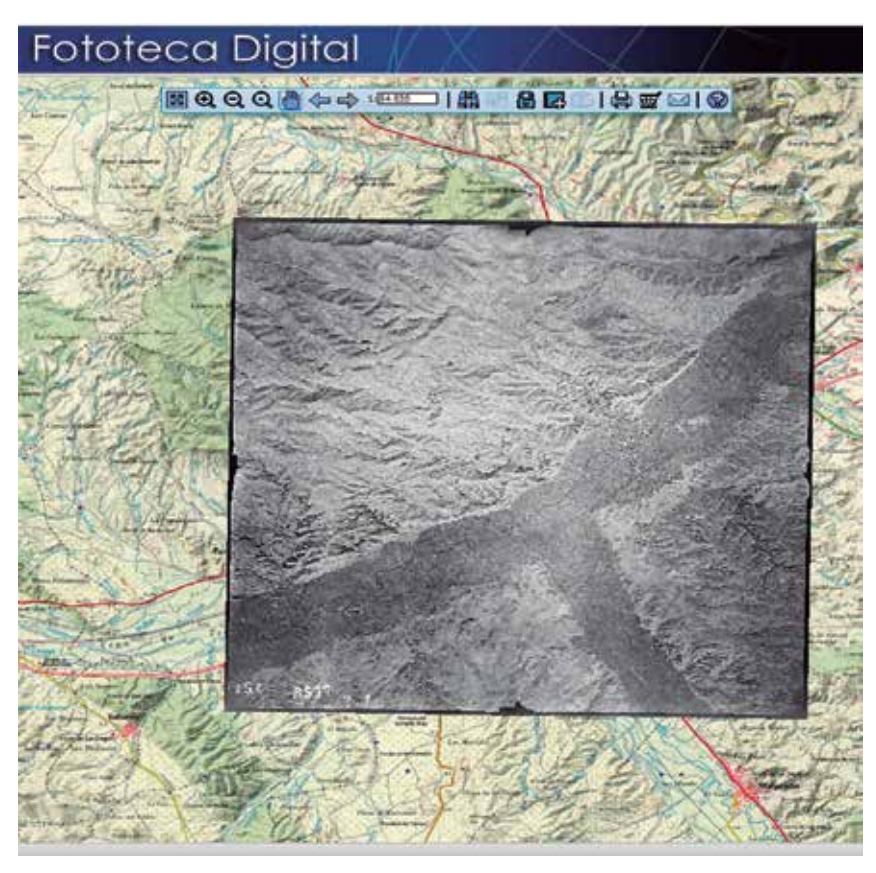

*Figura 1. Fotograma H0409\_034\_157 correspondiente al vuelo Americano Serie A, sobre Calatayud, Zaragoza*

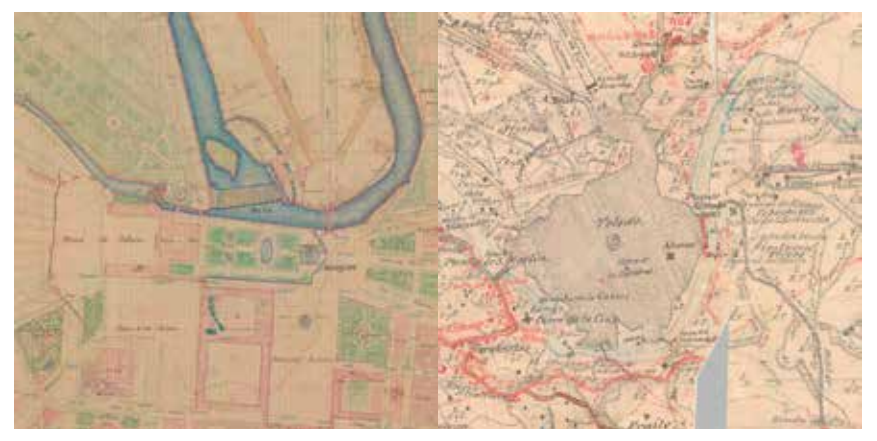

*Figura 2. Aranjuez, Madrid. Hojas Kilométricas Figura 3. Toledo, Toledo. Minutas Cartográficas*

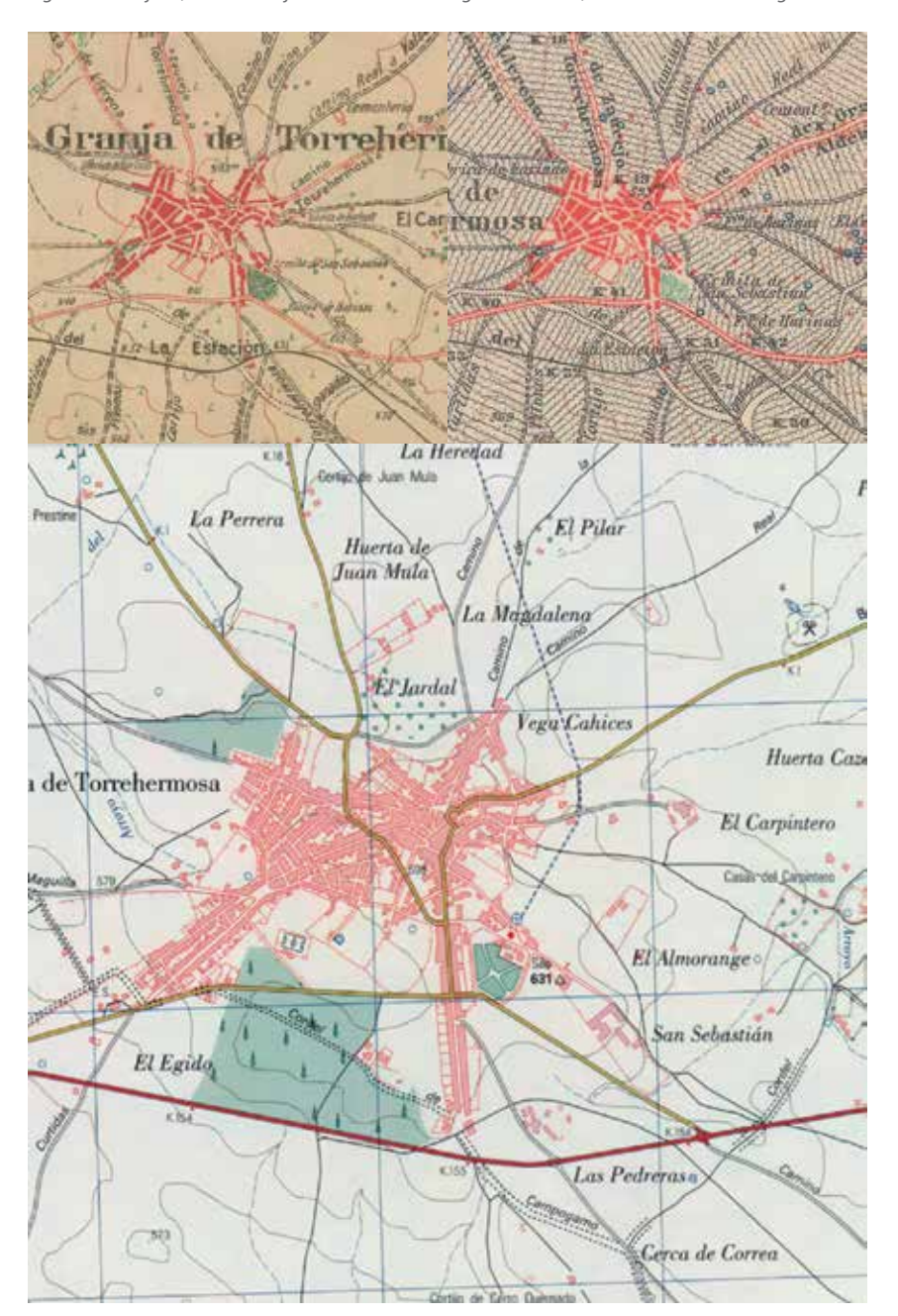

*Figura 4. Granja de Torrehermosa, Badajoz. Primeras Ediciones del MTN (comparación)* 

Catastrales (CC), información literal y gráfica de cada una de las parcelas representadas en las HK (figura 2).

**Planimetrías** alberga una capa que muestra los planos manuscritos de los municipios españoles. Fueron realizados entre 1870 y 1950.

Son trabajos previos a la realización del Mapa Topográfico Nacional 1:50.000, en algunos casos con varias décadas de diferencia entre estos trabajos y la hoja de la zona. Son mapas manuscritos que se realizaron por cada término municipal, entre los años 1870 y 1950, a partir de mediciones sobre el terreno. Estas mediciones están recogidas en los cuadernos e campo conservados en el Archivo Topográfico del IGN. Estos mapas se elaboraban a escala 1:25.000 y contienen información planimétrica como: vías de comunicación, hidrografía, poblaciones, masas de cultivo de más de 10 ha, línea límite de término municipal y mojones que señalizan la línea límite descritos en las actas de deslinde (figura 3).

El servicio **Primeras Ediciones del Mapa Topográfico Nacional** (MTN) permite visualizar:

- La **Primera Edición del MTN**, es un trabajo que comenzó en 1875 y terminó en 1968 y divide a España en 1109 hojas a escala 1:50.000. Se trata del primer mapa completo de España apoyado en las redes geodésica y de nivelación. Entre 1870 y 1940 los trabajos se realizaban íntegramente por topografía clásica. Sin embargo, conforme la fotogrametría fue progresando, esta técnica fue incorporándose al proceso cartográfico.

- Las **Minutas del MTN,** se utilizaban en el proceso técnico de reproducción fotomecánica de las hojas del mapa 1:50.000, entre los años 1915 a 1960. Se dibujaba a escala 1:25.000 toda la información planimétrica y altimétrica que cubría la hoja del MTN 50.000 que se quería imprimir.

- La **Primera Edición del MTN** a escala 1:25.000, empezó a crearse en 1975 y finalizó en 2003. Está compuesta por 4123 hojas.

El servicio WMS de Planos Históricos de Madrid está compuesto por once capas. Cada una de estas capas es una representación de Madrid en una época concreta,

con un fin, una extensión y una escala diferentes.

- **Plano de Mancelli de Madrid**, 1622 (escala ca. 1:4.500).
- Plano de la Villa de Madrid realizado por Pedro Texeira en 1656 (escala ca. 1:1.850).
- **Plano topographico de la Villa y Corte de Madrid** de Espinosa de los Monteros en 1769 (escala ca. 1:1.900).
- **Plano de Nicolás de Chalmadrier**, 1761 (escala ca. 1:3.600).
- **Plano Geométrico de Madrid**, realizado por Tomás López en 1785 (escala ca. 1:5.500).
- **Plano de Madrid**, creado por Madoz y Coello en 1848 (escala 1:5.000).
- **Plano parcelario** de Ibáñez de Íbero, realizado en 1875 (escala 1:2.000).
- **Plano** de Facundo Cañada, 1900 (escala 1:7.500).
- **Mapa de Madrid** realizado por el Ayuntamiento en 1929 (escala 1:2.000).
- **Mapa Parcelario de Madrid**, 1940-1950 (escala 1:1.000).

## 3. ORDENACIÓN DEL TERRITORIO

Los primeros vuelos fotográficos en España datan de 1920 y fueron realizados por las Confederaciones Hidrográficas y las Diputaciones. Pero es a mediados del siglo XX cuando se hace un uso más intensivo de este tipo de vuelos, sobre todo para trabajos de formación y actualización del Catastro.

Se desconoce el número total de fotogramas que guardan las administraciones, solamente en el IGN existen más de 420 000 negativos, de los cuales 120 668 están en formato digital (Martínez-Luceño, 2016).

El servicio WMS de **Ortofotografía Histórica** está compuesto por seis capas. Cada una de estas capas corresponden a un proyecto diferente de fotografía aérea sobre el territorio.

- **Vuelo Americano**, serie B. Realizado entre 1956 y 1957 es el segundo vuelo, de tres, que fueron realizados por el Army Map Service de las Fuerzas Armadas de Estados Unidos en colaboración con el Consejo Superior Geográfico de España (CSG).
- **Vuelo interministerial**. Los informes datan este trabajo realizado por el CSG entre los años 1976 y 1986. El vuelo

coordinó diferentes organismos cartográficos, con la intención de obtener el máximo provecho posible.

- **Vuelo nacional**. Tras un acuerdo entre representantes de varios ministerios, se decide realizar este vuelo con una escala de 1:18.000. Los trabajos se realizaron entre 1981 y 1983.
- **Vuelo OLISTAT.** El Ministerio de Agricultura, por el interés de la Unión Europea en contabilizar el número de olivos en el territorio español para un mejor control de las ayudas comunitarias, realizó este vuelo sobre las provincias olivareras entre 1997 y 1998.
- **Vuelo SIGPAC.** Cubre la totalidad del territorio español, lo realizó el Ministerio de Agricultura con el objetivo de servir de referencia para el Sistema de Identificación de Parcelas Agrícolas (SIGPAC). Los trabajos fueron realizados entre 1997 y 2003.
- **Vuelos PNOA.** El Plan Nacional de Ortofotografía Aérea (PNOA) contempla el vuelo de toda la superficie nacional, al menos, cada tres años. Hasta el momento de la creación de este servicio en 2008, los datos de vuelos anteriores, de gran valor para el usuario, no estaban disponibles. Por el momento se encuentra incluidos datos desde 2004 hasta 2016.

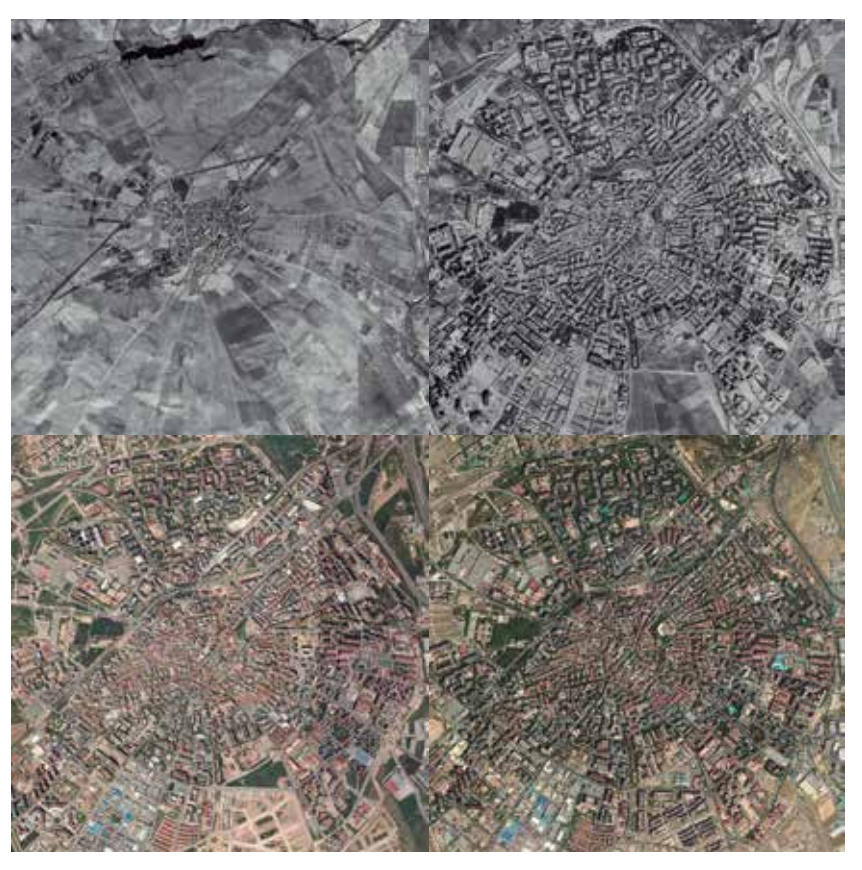

*Figura 5. Móstoles, Madrid. Diferentes ortofotos históricas (Vuelo americano Serie B 1956-57 arriba a la izquierda; OLISTAT 1997-98 arriba a la derecha; PNOA 2006 abajo a la izquierda; PNOA 2017 abajo a la derecha)*

# 4. INFRAESTRUCTURA DE DATOS ESPACIALES

El nodo de la Infraestructura de Datos Espaciales del IGN fue creado con la intención de publicar su información de forma interoperable y siguiendo los principios que luego establecería la Directiva Inspire en 2007.

El CNIG publica la información geográfica del IGN, para ello cuenta con servidores propios y se encarga de su gestión y mantenimiento. Estos servidores dan soporte tanto de almacenamiento, como de procesamiento a los diferentes servicios publicados en línea (Servicios Web de Mapas, portales, herramientas…).

Para mayor agilidad y mejor servicio al usuario también cuenta con un servidor autoescalable de Amazon, a través del cual se conectan los usuarios.

Los servicios web de mapas creados en el CNIG se apoyan en el software libre *(Open Source)*. Habitualmente se utiliza *MapServer* para servicios WMS de datos ráster y WCS. Los servicios WMS vectoriales, los WMTS y los WFS suelen implementarse con *GeoServer*.

El teselado de los servicios WMTS se realiza con la aplicación *GeoWebCache* de *GeoServer*.

Todas estas plataformas de implementación de Servicios Web de Mapas están albergadas en máquinas virtuales que corren con sistema Linux y hacen uso de la librería GDAL.

## 5. MAPSERVER

Instalado sobre un servidor Apache, *MapServer* (2018) es una plataforma de código abierto, desarrollada por la universidad de Minnesota para la publicación de datos espaciales y aplicaciones cartográficas interactivas para la web. Funciona en los principales sistemas operativos *(Windows, Linux, Mac OS X).*

## 6. GEOSERVER

*GeoServer (2014)* es un servidor de software, basado en Java, que permite a los usuarios ver y editar datos geoespaciales. Utiliza estándares abiertos establecidos por el *Open Geospatial Consortium (OGC).*

Permite crear mapas en una gran variedad de formatos de salida.

Incorpora varias bibliotecas gratuitas de mapas integradas (como *OpenLayers*).

*GeoServer* está basado en *Geotools*, un juego de herramientas *Open Source Git* de *Java.*

Funciona sobre un servidor *Tomcat.*

## 7. GEOWEBCACHE

*GeoWebCache (2018)* es una aplicación web desarrollada en java que permite cachear teselas de fuentes de información muy diferentes.

## 8. GDAL

GDAL (2018) es una biblioteca de traducción de formatos de datos geoespaciales ráster y vectoriales ofrecida mediante una licencia de código abierto de OGC.

Posee una especificación de datos ráster y una especificación de datos vector para los formatos soportados.

Viene acompañada con una serie de herramientas de línea de comando para la transformación y procesado de datos.

## 9. WEB MAP SERVICES

El estándar de interfaz de servicio (WMS) *OpenGIS®* proporciona una interfaz HTTP simple para hacer solicitudes de mapas (procedentes de una o más bases de datos geoespaciales distribuidas) mediante peticiones *GET*. Una solicitud de WMS define la capa o capas geográficas y el área de interés a procesar.

El estándar define tres operaciones: una devuelve los metadatos del servicio *(GetCapabilities)*; otra devuelve un mapa *(GetMap)*; y la última operación (opcional) devuelve información sobre los elementos seleccionados sobre el mapa *(GetFeatureInfo)*.

Las peticiones WMS (que tendrán la forma de una URL) se pueden realizar mediante una herramienta web o un programa GIS.

## 10. WEB MAP TILE SERVICES

El estándar WMTS complementa al WMS. Se centra en dar flexibilidad y rapidez a la petición del cliente, permitiéndole obtener la imagen final que busca con una mayor capacidad. Esto se consigue generando previamente las imágenes que se van a mostrar y almacenándolas a la espera de ser requeridas por el cliente.

El estándar define las operaciones *GetCapabilities, GetTile* y la operación opcional *GetFeatureInfo,* para obtener los metadatos del servicio, la imagen del mapa o la información del punto concreto respectivamente.

Al igual que los servicios WMS, los servicios WMTS funcionan mediante peticiones HTTP GET.

# 11. DIGITALIZACIÓN DE LOS DATOS

Los datos provenientes de la Cartoteca han sido digitalizados mediante un escáner profesional, a 400pp y georreferenciados mediante herramientas GIS. Para generalizaciones de los datos (destinadas a escalas mayores), éstos son escaneados a 254pp.

Por otra parte, los datos de Ordenación del Territorio, recogidos y almacenados por las diferentes organizaciones públicas participantes en los proyectos de fotografía aérea, se encontraban en forma de negativos (obtenidos directamente de las cámaras). Dichos negativos han sido digitalizados mediante escáneres fotogramétricos y georreferenciados mediante herramientas GIS.

Dada la escasa disponibilidad de este tipo de maquinaria y el coste de los trabajos, gran parte de los nega-

tivos disponibles no se han digitalizado todavía.

# 12. ALMACENAMIENTO DE **DATOS**

Una vez digitalizados, los datos se deben migrar a los servidores de publicación del CNIG. En función del tamaño de los datos, se copian directamente en los servidores WMS o se almacenan en un disco externo que se referencia desde los servidores de publicación (opción más utilizada por funcionalidad).

# 13. CREACIÓN DE LOS WEB MAP **SERVICES**

El servicio de Hojas Kilométricas fue creado con la plataforma *GeoServer,* mientras que el resto de WMS fueron creados con *MapServer.*

La definición del servicio en la plataforma *Map-Server* se codifica a través de un fichero de texto con extensión .map en el que figura:

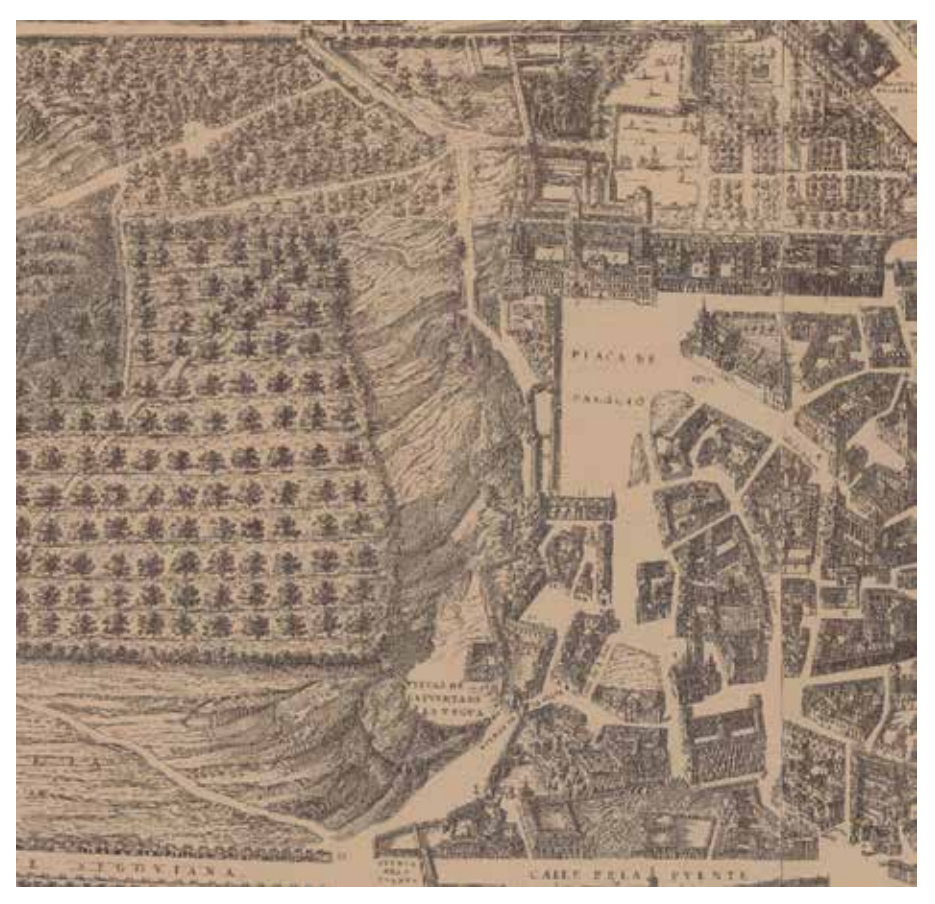

*Figura 6. Plaza de Oriente, Madrid. Plano Parcelario de Pedro Texeira*

- a nivel de servicio
- extensión
- tamaño máximo
- sistema de coordenadas de referencia
- unidades
- color de fondo
- metadatos
- a nivel de capa (particulariza las características del servicio por cada capa, en caso de que no sean las mismas que las generales del servicio)
- tipo de dato (ráster, *shapefile*…)
- herramientas de procesado de datos (*MapServer*  ofrece una gran variedad de herramientas para procesar los datos antes de cargarlos en el servicio: remuestreado, enmascarado…)
- extensión
- sistema de coordenadas
- estilo aplicado a los datos por defecto
- metadatos

Cuando los archivos a publicar tienen un tamaño superior a 2 Gb es recomendable plantearse este procedimiento para su publicación:

- trocear los datos en ficheros de tamaño más manejable

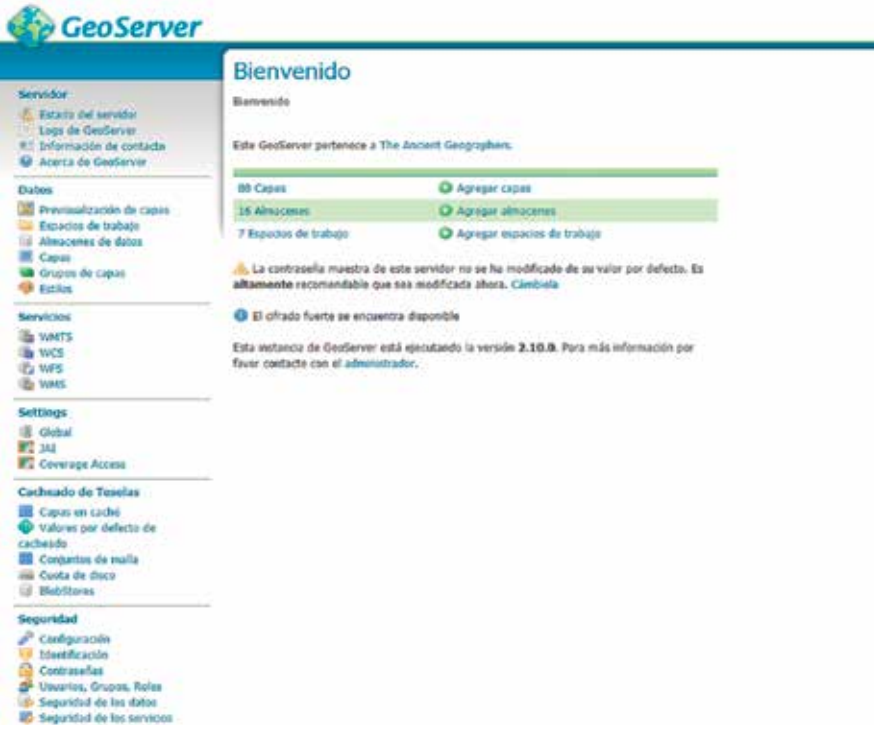

*Figura 7. Página principal de la plataforma web GeoServer*

|                                           | Castellano Catali Dalegi Eustara Wancai Putupahi Francini TrustA                                                                                                    |                                                                                                    |                  |                         | Acerca del FAQ <sup>I</sup> Contacte crisi mondmisi Mapis a |  |  |
|-------------------------------------------|----------------------------------------------------------------------------------------------------|----------------------------------------------------------------------------------------------------|------------------|-------------------------|-------------------------------------------------------------|--|--|
| <b>BUSINE</b>                             |                                                                                                    | Consejo Superior Geográfico<br>Infraestructura de Datos Espaciales de España<br>El portal de acceso a la información geográfica de España |                  |                         | mn                                                          |  |  |
| <b>MASS</b>                               | <b>ICE de España</b>                                                                                                    | INSPIRE en España                                                                                                    |                  | Directorio de Servicios | <b>Recursos</b>                                             |  |  |
| Dayclare de Sanicim / Sanicios OGC /      |                                                                                                    |                                                                                                    |                  |                         |                                                             |  |  |
| <b>Servicios OGO</b><br>Servicios INSPIRE | : Visualización                                                                                                    | + Localisación                                                                                                    | + Dracarga       | a Transferreachin       | » Servicios                                                 |  |  |
|                                           | <b>Bileguech de annistres</b><br>Servicios de visualización<br><b>WALE</b><br>WMTE<br>Servicios Web Mapas (WMS)<br>P. Estatuten (A37)<br>3- Automobilican (SSS)<br>Tr Located (S79)<br>3 Palais Vecinos (87) |                                                                                                    |                  |                         |                                                             |  |  |
|                                           | Número Total de Sarvicios: 2086                                                                                                    |                                                                                                    |                  |                         |                                                             |  |  |
| <b>INSPIRE</b>                            | search in recordance                                                                                                    |                                                                                                    | <b>COportail</b> | snig                    |                                                             |  |  |
|                                           |                                                                                                    | Guis de Kinegactón Antoniego de Mario Monte                                                                                               |                  |                         |                                                             |  |  |

*Figura 8. Directorio de servicios de los nodos IDE españoles*

- utilizando la librería GDAL, realizar un «*tileindex*» de esos ficheros (un *tileindex* es un fichero que se suele crear en formato *shapefile* que sólo alberga el contorno de la geometría y la ruta a los datos referenciados, por lo que sirve de enlace a todos los ficheros troceados a mostrar con un tamaño mucho menor)

En ocasiones ha sido necesario realizar generaliza-

ciones o remuestreos de los datos a tamaños de pixel mayores para facilitar el renderizado en escalas pequeñas de visualización.

# 14. CREACIÓN DE LOS WEB MAP TILE **SERVICES**

Para la generación de los servicios WMTS de datos históricos se ha utilizado la extensión *GeoWebCache*  integrada en la plataforma *GeoServer.*

El proceso consta de dos partes bien diferenciadas:

creación de la capa WMTS

- precacheo o pregeneración de las teselas que ofrecerá el servicio

En el caso de *GeoServer*, la plataforma ofrece una herramienta web que sirve para crear y gestionar las capas que se desean crear.

La modificación y eliminación de una capa suele ser un asunto delicado al trabajar con servicios cacheados de *GeoServer* ya que la plataforma procede a descartar y eliminar automáticamente la memoria caché almacenada de la capa modificada por considerarla no válida. Para evitar estos problemas, al trabajar con capas ya cacheadas, se realiza el proceso con el servidor Tomcat parado, editando a mano los ficheros .xml de configuración que *GeoServer* crea para las capas.

Para poder realizar el precacheo de las capas WMTS se emplea un entorno de desarrollo formado por 15 servidores que se encargan de generar las imágenes o teselas que

ofrecerá el servicio WMTS.

Estas tareas de precacheo se han automatizado mediante una herramienta web de desarrollo propio que realiza llamadas a los servidores *GeoServer* en los que se ha replicado el servicio, para que éstos generen y almacenen las teselas antes de que los usuarios las soliciten. Las teselas se guardan en un disco que comparten todas las máquinas.

## 15. IMPLEMENTACIÓN

El CNIG trabaja en tres entornos de implementación diferentes, el nodo IDE no es una excepción.

Al trabajar en entornos diferenciados se consigue ofrecer un producto estable a los usuarios, separando el desarrollo de nuevas utilidades de los servicios en funcionamiento.

Todos los trabajos de desarrollo, modificación y mejora de los servicios se realizan en un entorno seguro accesible sólo por los técnicos del nodo IDE del IGN.

Una vez puesta en funcionamiento la nueva implementación, se comprueba que no existe ningún fallo en el servicio y que responde como debería.

Finalmente, el servicio comprobado se replica en los servidores accesibles para el público general. Cabe destacar que tanto los servicios como la memoria caché originales se mantienen en las máquinas privadas de desarrollo. Los discos de tiles presentados a los usuarios no son más que copias de los ya precacheados, por lo que las nuevas tiles que creen los usuarios sólo estarán disponibles en el entorno reservado para éstos.

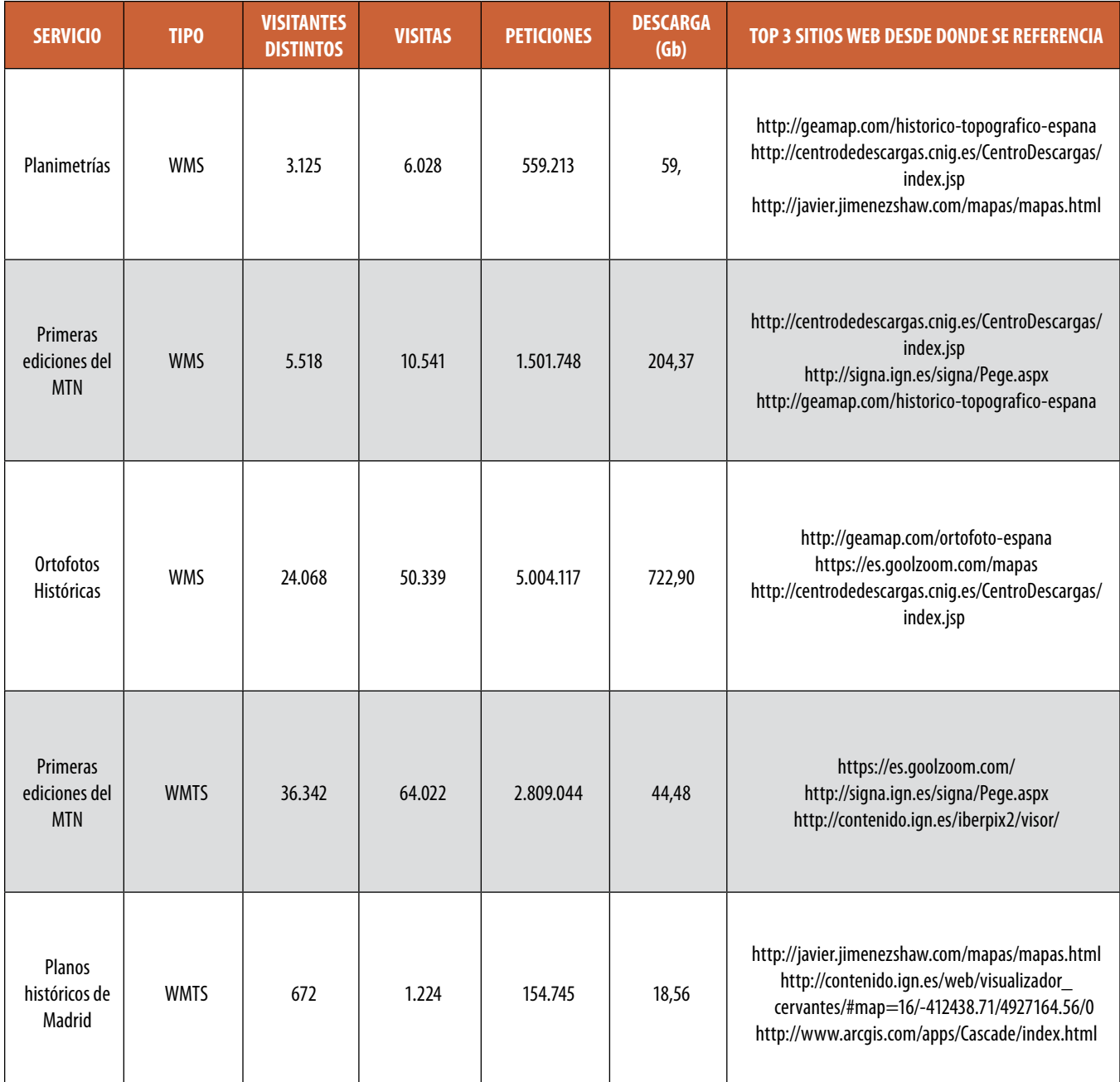

*Tabla 2. Uso medio mensual de los principales servicios web de mapas antiguos en 2017* 

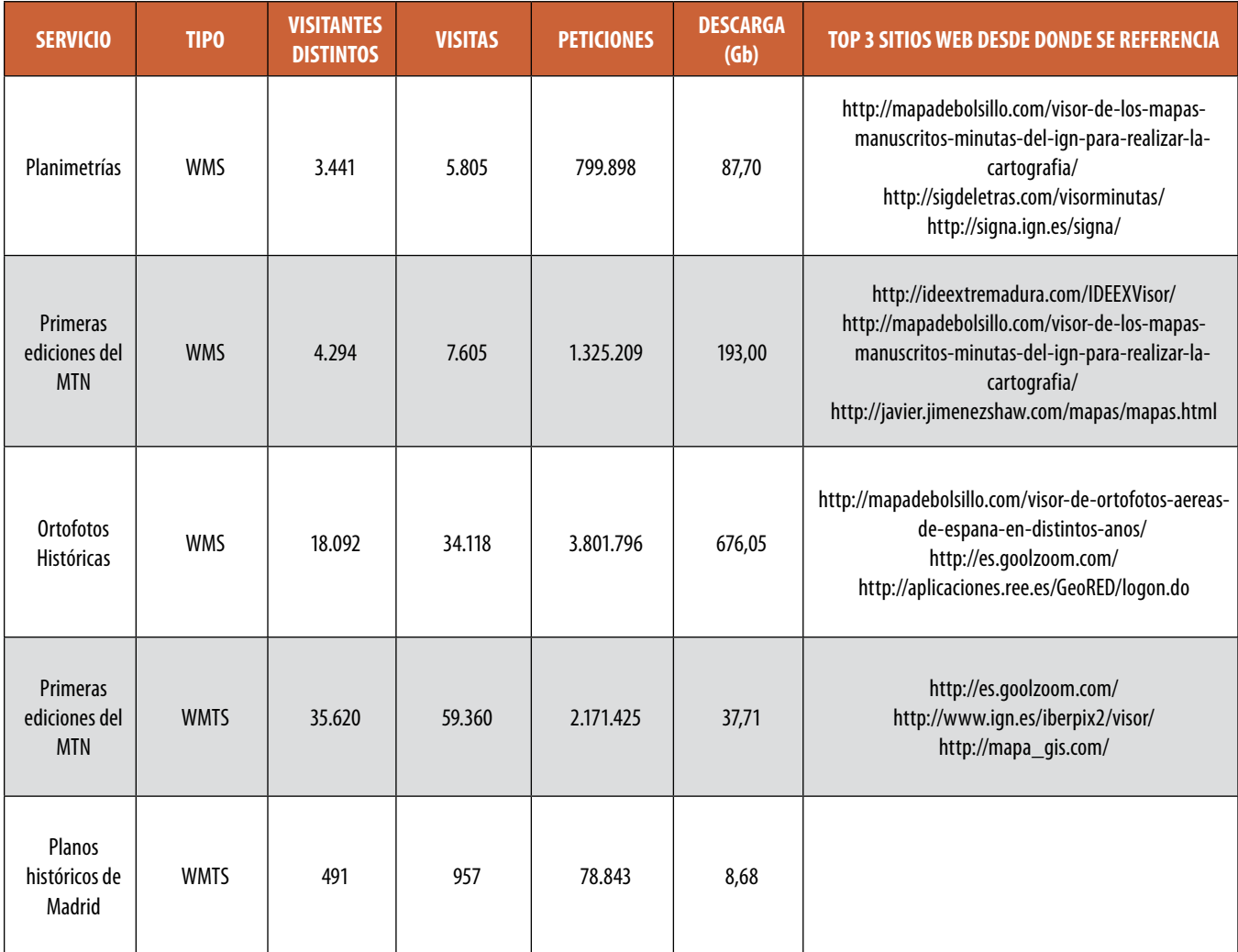

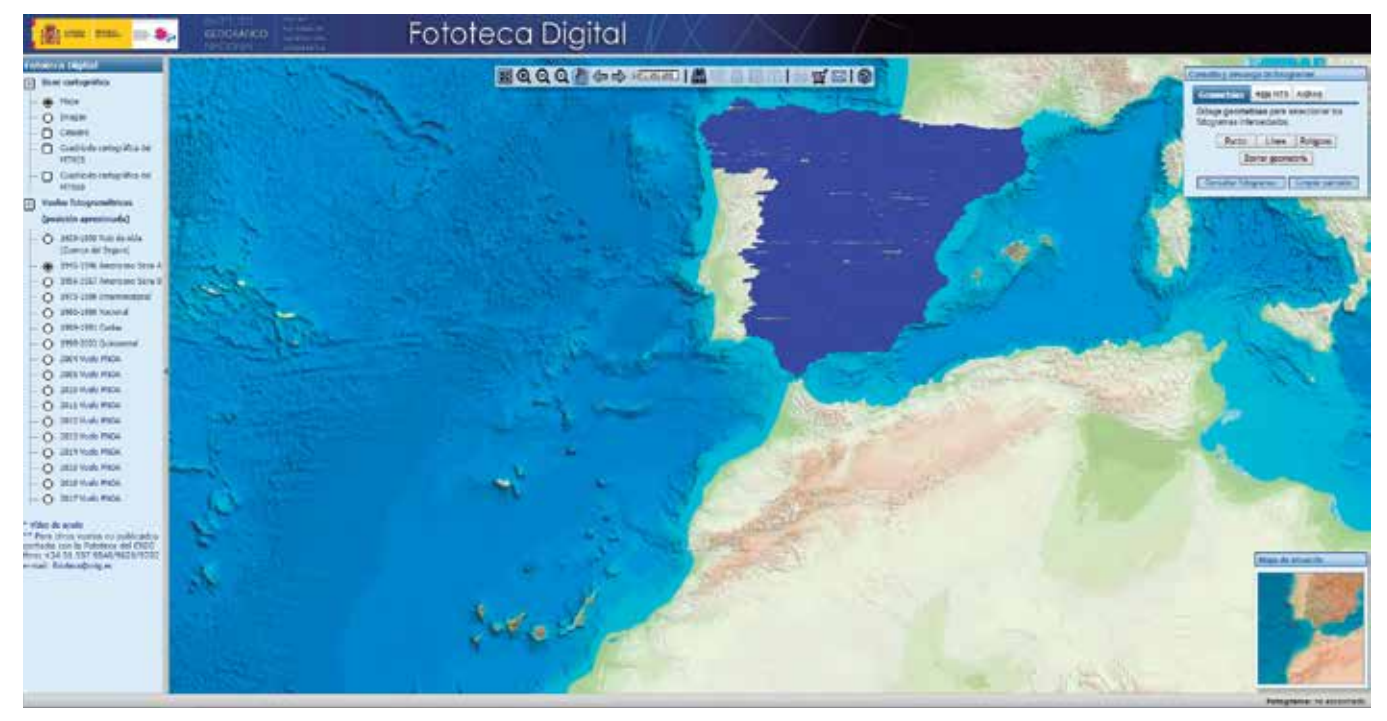

*Figura 9. Visualizador de la fototeca digital del IGN*

## 16. ANUNCIADO

Una vez finalizados los trabajos de generación y publicación de servicios se procede a darles difusión.

Se incluyen las URL de los servicios en el directorio de servicios de la Infraestructura de Datos Espaciales de España, punto de referencia y de consulta de todos los servicios en funcionamiento dentro de los nodos IDE españoles.

A través de la página web del IGN y de sus redes sociales se divulga una noticia que describe el nuevo servicio, su utilidad y la URL para su uso.

### 17. RESULTADOS

Tras la puesta en marcha de estos proyectos se han creado 5 servicios WMS y 2 servicios WMTS, que se encuentran ahora mismo disponibles para ser cargados y consultados por los usuarios.

Las peticiones GetCapabilities para obtener los datos de los servicios WMS son:

- Hojas kilométricas
- http://www.ign.es/wms/hojas-kilometricas?request=Get-Capabilities&service=WMS
- **Planimetrías**
- http://www.ign.es/wms/minutas-cartograficas?request=- GetCapabilities&service=WMS
- Primeras ediciones del MTN
- http://www.ign.es/wms/primera-edicion-mtn?request=- GetCapabilities&service=WMS
- Planos históricos de Madrid
- http://www.ign.es/wms/plano-texeira?request=GetCapabilities&service=WMS
- Ortofotos históricas
- http://www.ign.es/wms/pnoa-historico?request=GetCapabilities&service=WMS
- Para obtener las capacidades de los servicios WMTS:
- Primeras ediciones del MTN
- http://www.ign.es/wmts/primera-edicion-mtn?request=- GetCapabilities&service=WMTS
- Planos históricos de Madrid
- http://www.ign.es/wmts/plano-texeira?request=GetCapabilities&service=WMTS

Tras su puesta en funcionamiento se ha realizado un seguimiento del uso y las peticiones que han recibido estos servicios. En la tabla 1 se puede ver la media mensual de uso de los servicios en lo que va de año. A modo comparativo, la Tabla 2, muestra las estadísticas de uso mensual del año 2017.

Para dar valor añadido a los servicios, éstos han sido enlazados en herramientas web y visualizadores (tanto del IGN como desarrollos externos):

- Comparador de mapas antiguos
- http://www.ign.es/web/mapasantiguos/#-

map=5/-1669792.36/4163881.14/0

- Fototeca digital del IGN
- https://fototeca.cnig.es/

## 18. CONCLUSIÓN

La publicación de Servicios Web de Mapas de Patrimonio Cartográfico ha tenido una gran acogida entre los usuarios.

Desde su lanzamiento se ha experimentado una tendencia general ascendente en el uso y descarga de los datos de Patrimonio.

Se ha comprobado que los servicios son utilizados tanto por las Administraciones Públicas, como por empresas y ciudadanos particulares, ya que es una herramienta de gran utilidad para el conocimiento de la evolución del territorio, con una gran cantidad de aplicaciones legales y catastrales.

De las estadísticas también se deduce un gran interés por los mapas de mayor antigüedad, más artísticos e históricos que descriptivos del estado actual de las áreas mostradas.

Debido a la repercusión de los servicios web de mapas antiguos, se continuará dando soporte a los servicios ya existentes y dado el éxito conseguido, se continuarán actualizando los servicios existentes y creando nuevas capas:

- Ortofotos Históricas continuará actualizándose año a año con los vuelos que dejen de ser de máxima actualidad.
- Se crearán nuevas series históricas de ciudades como Zaragoza, Valencia, Sevilla y Barcelona.

## **REFERENCIAS**

- Creative Commons (2018). Recuperado de: https://creativecommons.org/licenses/by/4.0/
- GDAL (2018). Geospatial Data Abstraction Library. Recuperado de: http://www.gdal.org

GeoServer (2014). Recuperado de: http://geoserver.org/about/

GeoWebCache (2018). Recuperado de: https://www.geowebcache.org/

- Infraestructura de Datos Espaciales de España (2018). Recuperado de: http://www.idee.es/web/guest/directorio-de-servicios
- Instituto Geográfico Nacional (2015). Recuperado de: http:// www.ign.es/resources/licencia/Condiciones\_licenciaUso\_IGN.pdf
- MapServer (2018). Recuperado de: http://mapserver.org/es/ index.html
- Martínez-Luceño, J. (2016). PNOA Histórico: coberturas disponibles y trabajos realizados para su digitalización y publicación. Topcart 2016
- Open Geospatial Consortium (2006). Recuperado de: http:// www.opengeospatial.org/standards/wms
- Open Geospatial Consortium (2016). Recuperado de: http:// www.opengeospatial.org/standards/wmts

## *Sobre los autores*

#### **Álvaro Bachiller**

*Ingeniero Técnico Forestal con Máster en Ingeniería en Geodesia y Cartografía y actualmente estudiante de Grado en Ingeniería Informática. Trabaja como becario en el Instituto Geográfico Nacional (IGN) desde 2016 dentro del Área de Infraestructura de Datos Espaciales. Ha colaborado en el desarrollo de Servicios Web WMS, WMTS, WCS y WFS; el desarrollo de aplicaciones y herramientas web; mantenimiento y actualización de visualizadores y geoportales de la IDEE; creación de metadatos; e implementación de la Directiva INSPIRE y la LISIGE.*

#### **Carolina Soteres**

*Ingeniera Técnica en Topografía e Ingeniera en Geodesia y Cartografía por la Universidad Politécnica de Madrid. Trabaja en el IGN desde 2007 en el Área de Infraestructuras de Información Geográfica del Centro Nacional de Información Geográfica como jefa de sección de Sistemas Informáticos. Tiene experiencia en Servicios Web WMS, WMTS, WCS, WFS, CSW, WPS, normalización INSPIRE, metadatos y aplicaciones web.*

#### **Judith Sánchez**

*Ingeniera en Geodesia y Cartografía. Lleva trabajando en el Instituto Geográfico Nacional como funcionaria de carrera del Cuerpo de Ingenieros Técnicos en Topografía desde 2005, y como funcionaria en el Cuerpo de Ingenieros Geógrafos desde2015. De 2005 a 2013 trabajó en el Área de Cartografía temática y Atlas Nacional de España en temas de cartografía y recursos didácticos en la web, elaboración de cartografía temática y gestión de contenidos para el Atlas Nacional. De 2013 a 2018 trabajó en Servicio de Documentación Geográfica y Biblioteca del Instituto Geográfico Nacional como responsable de la gestión técnica de la Cartoteca del IGN, realizando, entre otros, trabajos de difusión del fondo cartográfico a través de la web mediante aplicaciones interactivas como: el Catálogo de Cartoteca o el visualizador de Cervantes y el Madrid del siglo XVII, y a través de exposiciones temporales en el IGN.*

#### **Alejandra Sánchez**

*Ingeniera Técnica en Topografía e Ingeniera en Geodesia y Cartografía por la Universidad Politécnica de*  *Madrid. Desde el año 2003, es Funcionaria de Carrera del Cuerpo de Ingenieros Geógrafos, en el Instituto Geográfico Nacional y trabaja en el Servicio de Infraestructura de Información Geográfica. Participa en las tareas del equipo IDEE y posee experiencia en el desarrollo y gestión de servicios web interoperables de información geográfica, conforme a especificaciones OGC, para su utilización en infraestructuras de información geográfica, así como en la normalización y gestión de metadatos, de datos y servicios, de información geográfica. Es la coordinadora del Grupo Técnico de Trabajo de Metadatos y catálogos del CODIIGE y del Subgrupo de Metadatos del GTIDEE y ha coordinado la definición y elaboración de los Núcleos de Metadatos de España. Posee experiencia en Formación en materias relacionadas con Infraestructuras de Información Geográfica, ha elaborado temarios e impartido clases (tanto presenciales como en línea) en más de 50 cursos en España y en varios países de Latinoamérica. Ha colaborado en la realización de publicaciones y llevado a cabo presentaciones en congresos en materias relacionadas con las Infraestructuras de Datos Espaciales..*

#### **Paloma Abad**

*Ingeniero Técnico en Topografía e Ingeniero en Geodesia y Cartografía por la Universidad Politécnica de Valencia, ingresó en el IGN en el año 1989. Tiene experiencia en nomenclátores, metadatos, bases de datos, SIG, servicios web, clientes, visualizadores, INSPIRE e IDE. Es la responsable del Seguimiento y los informes INSPIRE, miembro de CODIIGE y Jefe de Área de IDE en el CNIG.*

#### **Antonio F. Rodríguez**

*(Madrid, 1959) es licenciado en Ciencias Físicas, Ingeniero Geógrafo del IGN desde hace más de 30 años, profesor asociado de la Universidad Politécnica de Madrid desde hace 15, presidente del Comité Técnico de Normalización 148 de UNE «Información Geográfica Digital», editor del blog de la IDEE y miembro del Steering Committee del Proyecto de GeoSUR. Tiene 33 años de experiencia en Cartografía Asistida por Ordenador, Modelado de datos geográficos, Calidad de la información geográfica, Metadatos, Normalización, SIG, IDE, servicios web, interoperabilidad, datos abiertos y políticas de datos.*

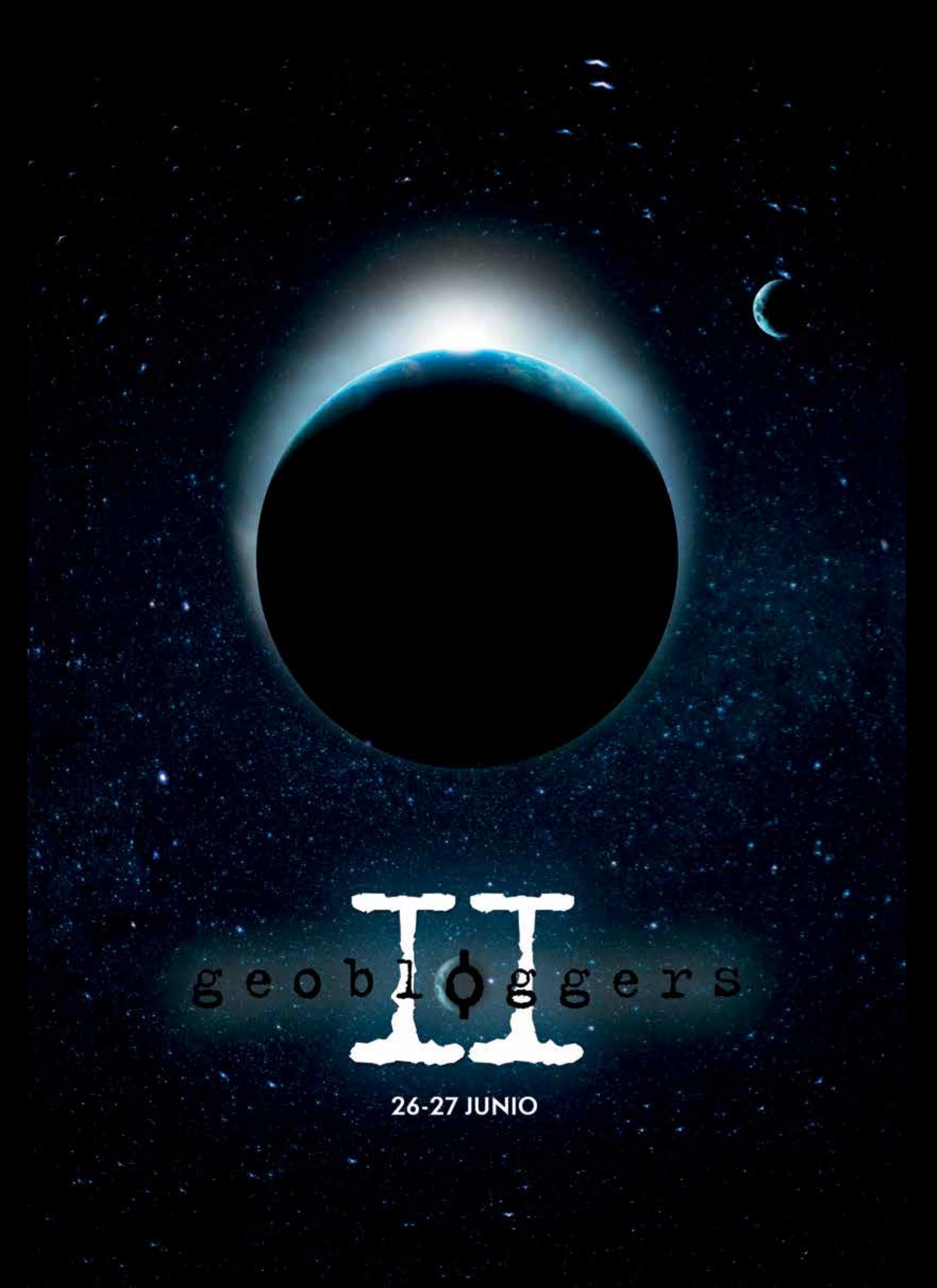

# *Geolake Search* **(el futuro de las IDE está en mejorar su catálogo)**

*Geolake Search (the future of the SDIS is in improving its catalog )*

Sergio Martín, Francisco J. López-Pellicer, Juan Valiño, F. Javier Zarazaga-Soria

REVISTA MAPPING Vol. 28, 194, 24-30 marzo-abril 2019 ISSN: 1131-9100

#### **Resumen**

¿Por qué son los catálogos espaciales como son? ¿Por qué nos quejamos tanto de su comportamiento? ¿Realmente sirven para su propósito o ya deberíamos considerarlos una deuda técnica? Este artículo cuestiona los catálogos espaciales actuales proponiendo una aproximación diferente centrada en buscar metainformación construida a partir de los objetos espaciales contenidos en los conjuntos de datos. Para dar un soporte a esta idea este artículo explica cómo se puede implementar sobre uno de los motores de búsqueda más avanzados del momento, Elasticsearch, capaz de encontrar información relevante entre varios miles de millones de objetos espaciales.

#### **Abstract**

Why are spatial catalogs as they are? Why do we complain so much about their behavior? Do they really serve their purpose or should we already consider them technical debt? This article questions the current spatial catalogs proposing a different approach centered on searching metainformation constructed from the spatial objects contained in the data sets. To give support to this idea, this article explains how it can be implemented on one of the most advanced search engines of the moment, Elasticsearch, capable of finding relevant information among several billions of spatial objects.

Palabras clave: catálogo, IDE, Big Data, búsqueda, Elasticsearch. Keywords: catalog, SDI, Big Data, search, Elasticsearch.

*IAAA, Universidad de Zaragoza segura@unizar.es fjlopez@unizar.es juanv@unizar.es javy@unizar.es Recepción 08/01/2019*

*Aprobación 24/01/2019*

## 1. INTRODUCCIÓN

Cuando uno se acerca al mundo de las IDE sin un conocimiento preconcebido puede actuar sin verse influido por las convenciones de la comunidad. Por ello, el grupo IAAA de la Universidad de Zaragoza propuso a un recién graduado en Ingeniería Informática, Sergio Martín, diseñar e implementar, aplicando sólo sus conocimientos sobre el desarrollo de aplicaciones, uno de los elementos claves de una IDE: un buscador para un catálogo de datos espaciales ¿Cuál era su conocimiento del dominio? En sus propias palabras, «información espacial» le sonaba sólo a satélites y cohetes, y en cuanto a «SIG», asumía que era el nombre de un grupo de investigación de otra universidad.

Presentamos en este artículo el resultado de dicho trabajo: un prototipo de buscador de catálogo desarrollado en apenas un mes/persona utilizando aproximaciones funcionales y tecnológicas diferentes a las habituales. Pero afrontar el desarrollo de una solución desde una perspectiva diferente puede dar lugar a la sorpresa. Una de las premisas básicas del proyecto era desarrollar una solución dirigida por las necesidades del usuario. Sergio pronto detectó que uno de los requisitos fundamentales del buscador del catálogo era, precisamente, ayudar a encontrar nuevos conjuntos de datos. Parece un requisito obvio, pero tras analizar sistemas parecidos implantados en las IDE, Sergio llegó pronto a la conclusión que lo que se ofrecía a los usuarios eran aplicaciones de búsqueda con funcionalidad muy limitada, especialmente si se las analizaba a la luz de su propia experiencia como usuario de aplicaciones de uso común en la web o en el móvil. En la práctica, los buscadores de catálogo parecían diseñados para que sólo encontraran lo que el usuario ya sabía que estaba en el catálogo. ¿Quién es el responsable de este comportamiento? ¿Es resultado de un mal diseño? ¿O es debido a cómo son los catálogos que usamos en una IDE?

# 2. ¿QUÉ SUCEDE CON LOS CATÁLOGOS?

Es difícil construir una explicación de por qué los catálogos usados en una IDE tienen la forma que tienen actualmente. Por un lado, se puede argumentar que son el resultado de las capacidades tecnológicas de su momento de implementación y de su inspiración en otros sistemas análogos, como los catálogos de bibliotecas (Béjar, Nogueras-Iso, Latre, Muro-Medrano, & Zarazaga-Soria, 2009). Por otro lado, podríamos pensar que su naturaleza se debe a un pasado en el cual se han tomado una serie de decisiones que no han tenido en cuenta criterios de usabilidad (Larson, Olmos Siliceo, Pereira dos Santos, Klien, & Schade, 2006). ¿Son nuestros catálogos productos no acabados, productos con errores conocidos? Debemos comenzar a pensar que es así cuando vemos que es difícil o incluso imposible convencer a personas bien formadas en sistemas de información, como es el caso de Sergio, que los catálogos usados en una IDE sirven para su propósito:

Sergio: *«Si busco un conjunto de datos medioambientales sobre Zaragoza, ¿por qué no puedo preguntar al catálogo por los conjuntos de datos que efectivamente tengan datos sobre Zaragoza?»*

IAAA: *«El catálogo tiene una descripción de cada conjunto de datos que dice precisamente eso».*

Sergio: «No. Sólo si los metadatos mencionan explícitamente a Zaragoza. E incluso aunque el ámbito descrito en los metadatos cubra Zaragoza, puede que el conjunto de datos en sí no contenga ninguna información sobre Zaragoza».

A lo mejor no tenemos catálogos de datos geoespaciales. Sergio, como muchos usuarios, está pensando en el modelo de Google y otros buscadores masivos de información que lo que ofrecen es el acceso directo al recurso (web, fichero) el cual tienen previamente indexado y no solo a su descripción. Bajo esa perspectiva, nuestros catálogos no son catálogos de conjuntos de datos y servicios. Son catálogos de metadatos que describen conjuntos de datos y servicios. Unos sistemas que, si bien pudieran parecer análogos a un catálogo de datos espaciales, en la práctica, no llegan a serlo del todo cuando lo que queremos hacer es algo más que encontrar lo que ya sabemos que está en dicho catálogo.

# 3. BUSCADORES Y CATÁLOGOS

Cuando un usuario utiliza un buscador generalista, su búsqueda habitualmente cae en uno de estos dos tipos:

- Quiere encontrar algo que sabe que existe y conoce.
- Quiere encontrar algo que no sabe si existe.

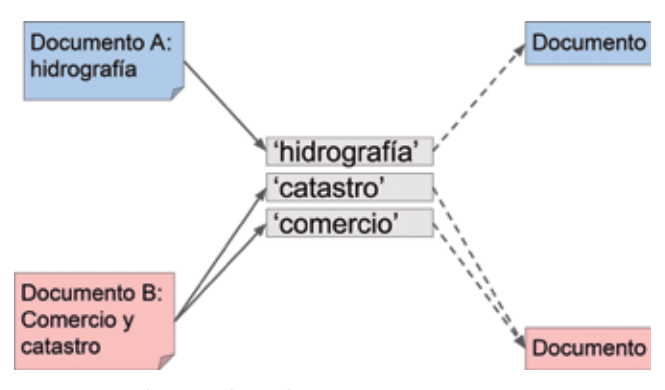

*Figura 1. Un índice en un buscador*

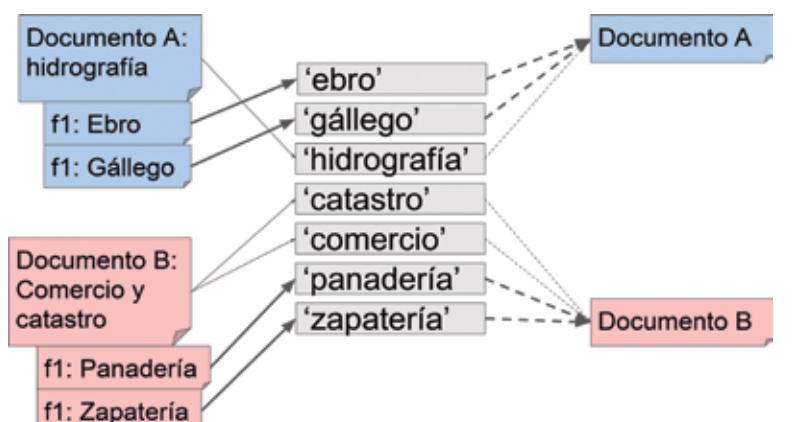

*Figura 2. Índice enriquecido con los datos*

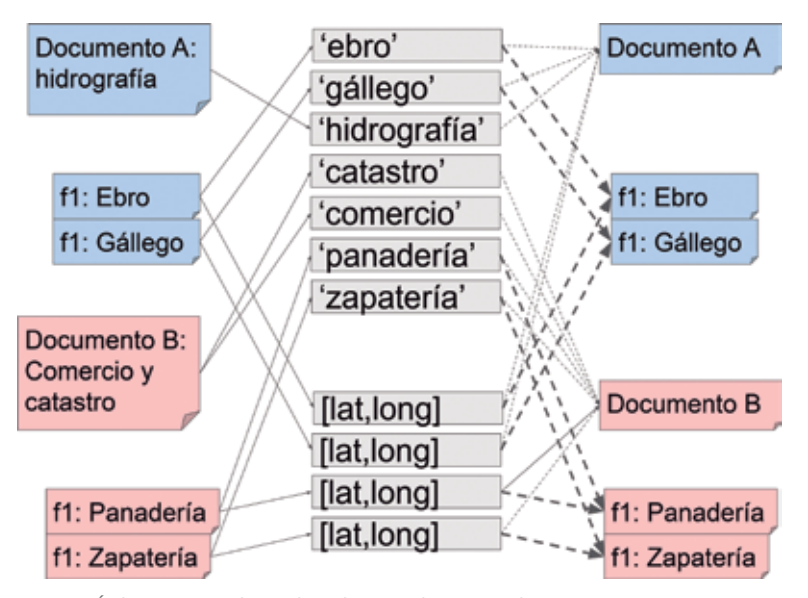

*Figura 3. Índice enriquecido combinado con índice espacial* 

Este comportamiento se repite en un catálogo de datos geoespaciales. Si el usuario tiene claro el recurso que busca y lo conoce, no es difícil localizarlo introduciendo el nombre exacto o aproximado del recurso, ver que está en los primeros resultados de la búsqueda, y a continuación acceder a su descripción. Si quiere encontrar algo que no sabe si existe, el usuario hará una búsqueda más exploratoria. Los buscadores generalistas brillan en este tipo de búsquedas cuando, por ejemplo, un usuario busca «enciclopedias en línea» y el primer resultado es la Wikipedia. ¿Cómo lo logra el buscador generalista? Indexando, analizando y clasificando todos los contenidos de todas las páginas web para, quedémonos ahora con esta visión simplificada, crear índices invertidos de palabras que apuntan a documentos relevantes (figura 1).

¿Qué indexa actualmente un catálogo de datos espaciales? Metadatos y sólo metadatos. ¿Podría indexar algo más para dar mejores respuestas? Sí, por supuesto. No hay nada que lo impida ya que su diseño responde a la filosofía de los sistemas de recuperación de información.

# 4. ¿CUÁNDO PUEDE FALLAR UNA BÚSQUEDA SOBRE METADATOS?

Vamos a analizar dos casos de búsqueda en los que los metadatos no son suficientes para ofrecer un buen resultado. Estos dos casos son reales y fácilmente reproducibles por el lector.

**Búsqueda por contenido.** El primer caso es el de una búsqueda en la que el texto a encontrar no está presente en los metadatos, pero sí en los propios datos. Pudiera ser, por ejemplo, «busco conjunto de datos que contengan aguas superficiales del río Ebro». Pero si «Ebro» no aparece como palabra o concepto en los metadatos de un conjunto de datos relevante para esa búsqueda, dicho conjunto de datos no aparecerá en el resultado, aunque la palabra «Ebro» aparezca multitud de veces en los datos. Sin embargo, si «Ebro» aparece muchas veces en su metadato, probablemente será uno de los primeros resultados devueltos.

**Búsquedas espaciales.** El segundo caso es el verdaderamente interesante. Cuando buscamos datos espaciales en un catálogo estamos haciendo una búsqueda sobre rectángulos en-

volventes que delimitan los contenidos de las colecciones de datos. Aun suponiendo que dichos rectángulos sean correctos, ese método conlleva un inconveniente mayúsculo cuando en el catálogo hay conjuntos de datos autonómicos, nacionales, europeos y mundiales. Siguiendo el ejemplo anterior, «busco colecciones de datos que contengan aguas superficiales en el área definida por el rectángulo envolvente del río Ebro» genera muchos resultados no relevantes al incorporar respuestas de conjuntos de datos fuera de la cuenca del río Ebro. No solo eso, los resultados no estarán ordenados teniendo en cuenta el grado de relevancia espacial ya que todos los esfuerzos en mejorar la calidad de la recuperación de información en las aplicaciones de catálogo se han enfocado en analizar mejor el contenido textual de los metadatos. Esta situación lleva al caso extremo de irrelevancia en los resultados el cual se da cuando al examinar un conjunto de datos dado como respuesta se comprueba que en la práctica ni siquiera tiene datos en la zona buscada.

# 5. HERRAMIENTA DE EDICIÓN DE DATOS PARA LOS COLABORADORES DEL **PROYECTO**

Si queremos que los usuarios puedan aprovechar toda la potencia de un buscador, necesitamos analizar mejor los recursos que tenemos. Del mismo modo que podemos indexar un registro de metadatos codificado en formato XML, podemos analizar conjuntos de datos codificados en formatos como CSV, SHP, GML, WKT, etc. y extraer de ellas información valiosa para el índice (figura 2). Además, si se añade la localización de cada objeto espacial de un conjunto de datos a un índice espacial del buscador, es posible realizar preguntas cuya respuesta contenga un conjunto de datos como resultado si y sólo si tiene al menos un objeto espacial en el área que estamos buscando (figura 3). De ese modo se cubre el caso de búsqueda espacial antes mencionado.

Una vez que un catálogo se ha convertido en un buscador se puede de forma natural convertirlo en un servicio de descarga. Un catálogo donde no sólo se pudiera recuperar información sobre los conjuntos de datos sino también información sobre los propios datos permitiría hacer búsquedas de datos transversales, cruzando fronteras, colecciones de datos y temáticas, y permitiría crear colecciones de datos sintéticas construidas a partir de los resultados que al usuario le interesan.

## 6. DISEÑO E IMPLEMENTACIÓN

Lo primero que le puede a uno venir a la mente con esta propuesta es el impacto en tiempo de computación que supondría hacer una búsqueda sobre todos y cada uno de los datos indexados. Para atajar ese problema de manera integral, incluimos como principio fundamental la escalabilidad horizontal. En el mundo de los sistemas informáticos quiere decir que si el volumen de trabajo/datos crece se puede reaccionar añadiendo más computadoras en lugar de migrar a otras más potentes. Si tenemos, por un lado la necesidad de escalar horizontalmente y por otro la necesidad de ofrecer resultados con baja latencia, la respuesta casi directa es utilizar un sistema distribuido orientado a grandes volúmenes de datos, o como se le llama ahora, de Big Data.

#### **6.1 Herramientas**

Tras estudiar las posibles alternativas, la solución escogida para la prueba de concepto ha sido Elasticsearch. Una solución ampliamente utilizada en la industria, también en catálogos de metadatos, que además de ofrecer las típicas operaciones de búsqueda por texto permite realizar búsquedas espaciales (Corti, Lewis, Kralidis, & Mwenda, 2016). Para entender cómo funcionan esa herramienta, lo mejor es visualizar el índice mostrado en las figuras anteriores, solo que de un tamaño considerablemente mayor (varios terabytes) y después imaginar ese índice troceado y repartido en cada una de las máquinas que forman el clúster. Cuando se lanza una pregunta a cualquiera de esas máquinas, la máquina receptora la propaga al resto y cada una trata de ofrecer los mejores resultados basándose en «trozo de índice» que ella tiene. Cuando la máquina receptora recibe las respuestas de cada una de las máquinas, escoge los mejores resultados y se los envía al usuario que había lanzado la pregunta.

#### **6.2 El flujo de datos**

Para entender bien el funcionamiento del buscador, debemos primero conocer el resto de componentes que actúan detrás: almacenamiento, tratamiento de datos, etc. Sin entrar en demasiados detalles, el objetivo es diseñar un proceso de transformación que parta de un almacén de conjuntos de datos en diversos formatos y termine en el índice de Elasticsearch.

En su implementación, se trata de una cadena de procesos que transforman y redirigen los datos:

- 1. El primer proceso lee una pareja de ficheros <conjunto de datos, metadatos>.
- 2. Se extrae de los metadatos la información básica necesaria para formar un modelo común enfocado a la búsqueda: dirección del recurso, descripción, publicador, fecha, etc.
- 3. Se infiere de cada conjunto de datos su formato y se redirige a un proceso especializado: CSV, GML, Esri Shapefile, etc.
- 4. El proceso especializado:
	- a. Lee el conjunto de datos
	- b. Extrae los datos
	- c. Los transforma a un modelo común
	- d. Los envía individualmente al índice de Elasticsearch

De este modo, cualquier pareja de <conjunto de datos, metadatos> que esté bien formada y cumpla las especificaciones (en este caso ISO 19115) puede ser introducida en el sistema de búsqueda.

Para el prototipo se ha optado por utilizar la herramienta de integración de datos Talend, que ofrece herramientas para la creación de cadenas de procesos

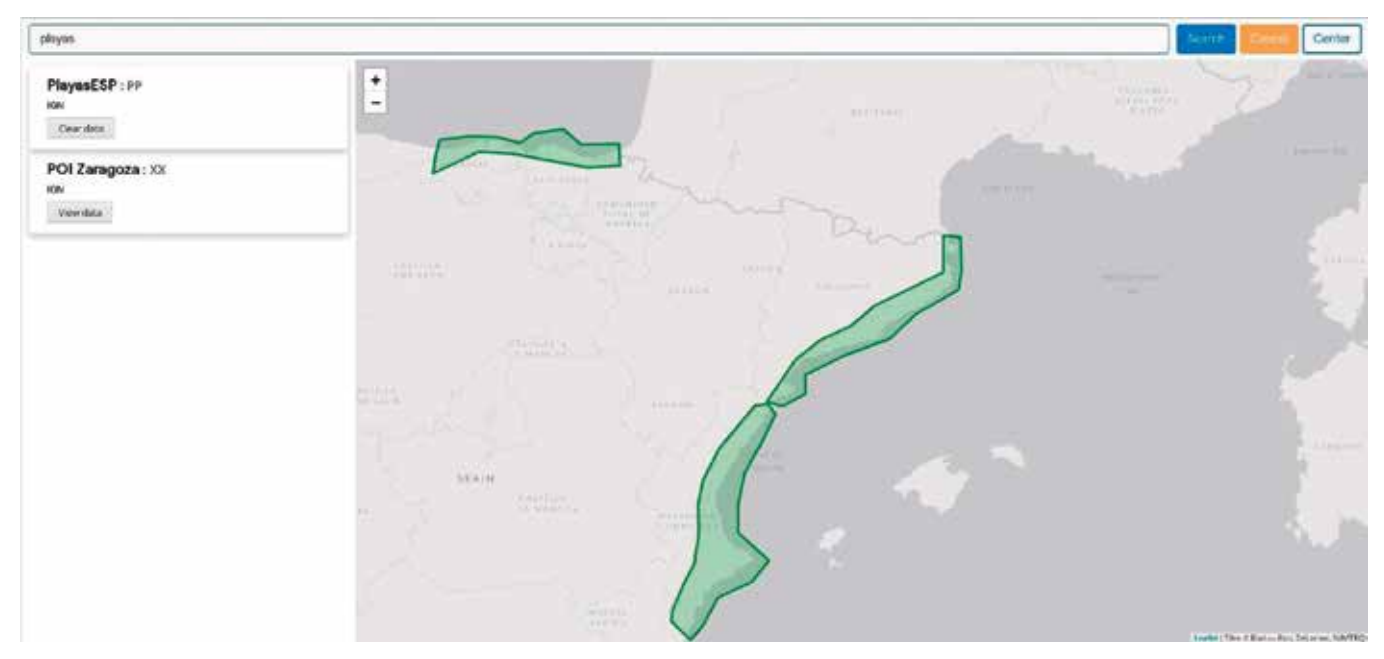

*Figura 4. Prototipo buscando playas: el primer resultado es «Playas de España»* 

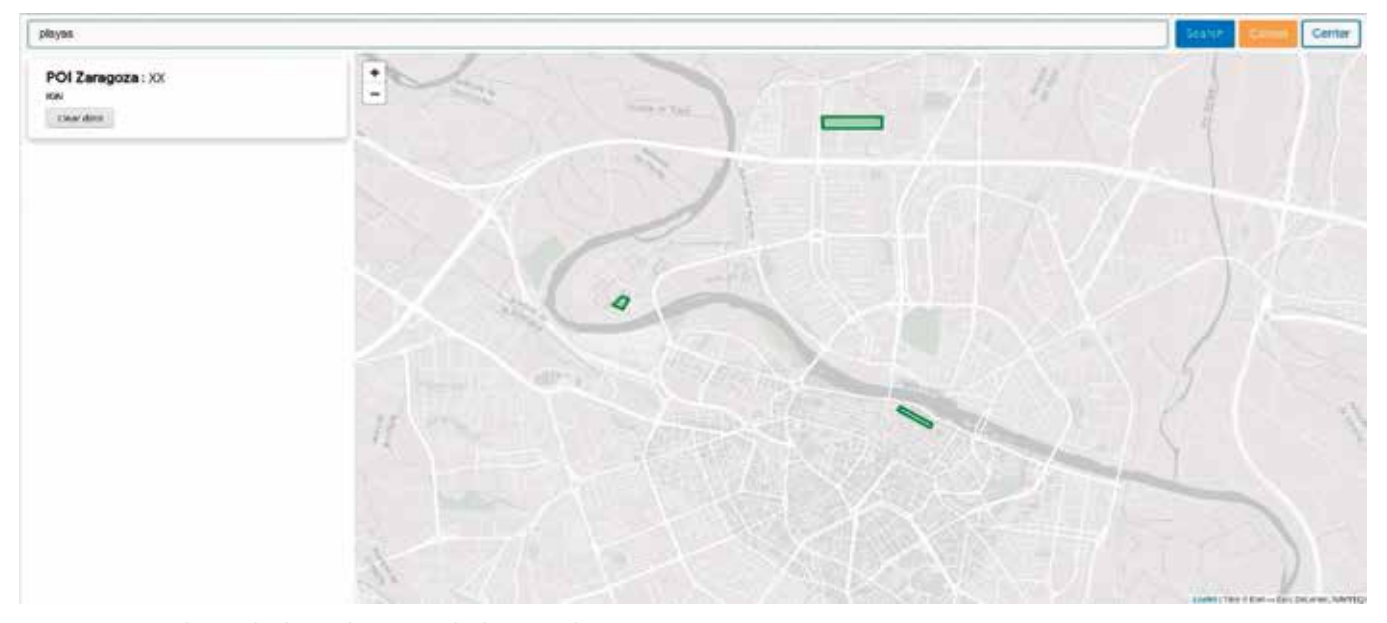

*Figura 5. Prototipo buscando playas: el primer resultado es «POI de Zaragoza»* 

de integración. No obstante, se han tenido que adaptar manualmente esas cadenas para soportar las funcionalidades espaciales que se requerían en este proyecto.

#### **6.3 La pregunta**

Una vez está poblado el índice, es necesario conocer el lenguaje de consulta. Del mismo modo que una consulta en una base de datos relacional se hace con el lenguaje SQL, una búsqueda en Elasticsearch se hace en el lenguaje de búsqueda proporcionado por Elasticsearch. Llegado este momento es necesario recordar un concepto clave que subyace en este proyecto: la diferencia entre seleccionar datos y buscar información. Al preguntar a una base de datos SQL decimos informalmente que estamos «buscando» pero lo correcto sería decir que estamos «filtrando». Esto se debe a que en SQL le estamos diciendo al sistema que nos devuelva:

- Todos los resultados que encuentre que cumplan una serie de criterios.
- En orden aleatorio u ordenados por el valor de alguno de sus campos.

En un motor de búsqueda, lo que hacemos es proveerle de información (palabras clave, lenguaje natural) y el sistema nos devolverá:

- Los N primeros resultados que encuentre que más

se aproximen a nuestros criterios.

- Ordenados de mayor a menor relevancia.

Esta diferencia es la clave para entender el por qué de estos sistemas y por qué un gestor de base de datos no nos sirve como motor de búsqueda.

- La pregunta entonces, en lenguaje natural, sería: *«Busco conjuntos de datos que:*
- - *bien sean relevantes y tengan datos en una zona*
- *bien tengan datos que sean relevantes y estén en una zona».* Esta pregunta compleja se puede describir perfectamente con Elasticsearch y como resultado ofrece:
	- Una lista de los conjuntos de datos que mejor se ciñen a la pregunta.
	- Ordenadas de mayor a menor relevancia.
	- Cada conjunto de datos ofrece la información básica recogida de sus metadatos: título, descripción, enlace al recurso original, etc.

Además, se puede enriquecer la visualización solicitando una agregación por cuadrículas espaciales, lo que permite dibujar un «mapa de calor» que muestre la cobertura real de cada conjunto de datos.

#### **6.4 Prototipo**

Con el flujo de datos implementado para procesar conjuntos de datos en formato CSV y Esri Shapefile y con metadatos en ISO 19115 y en Dublin Core, los datos cargados en Elasticsearch y la pregunta definida, sólo quedaba implementar el componente visual, el interfaz de búsqueda que incorpora un buscador facetado y un mapa. Para ello se ha utilizado el framework de desarrollo de aplicaciones web ReactJS por el interesante paradigma de diseño que ofrece, basado en componentes reutilizables. Esta elección ha permitido concluir la tarea de implementación del componente visual en poco más de dos semanas, lo que sumado al tiempo de desarrollo del proceso de carga, supone un total de un mes a cargo de un solo desarrollador. Algo realmente a tener en cuenta a la hora de valorar la facilidad de implantación de este modelo.

#### **6.5 Resultados**

Este prototipo fue presentado en las IX Jornadas Ibéricas de Infraestructuras de Datos Espaciales. En demostración se optó por utilizar datos sintéticos que reflejaran los casos de uso en lugar de buscar datos reales para evitar problemas relacionados con la carga de datos (objetos espaciales mal formados, metadatos incompletos, etc.). Podemos apreciar cómo al buscar «playas» sobre la península, aparece como primer resultado un conjunto de datos que contiene, efectivamente, playas de España (figura 4).

Sin embargo, al reducir la caja espacial de búsque-

da a un área sobre Zaragoza, el conjunto de datos de las playas desaparece al no contener datos en esa área y en su lugar, aparece en primer lugar el conjunto de datos de «puntos de interés en Zaragoza», que contiene el objeto espacial llamado «Playas de Zaragoza» (figura 5). Eso demuestra el potencial de la búsqueda enriquecida en profundidad.

Los resultados del prototipo son prometedores. Por parte del interfaz de usuario, más que satisfactorios, ya que cubre las necesidades básicas de forma robusta y simple. En la parte del proceso, en cambio, es donde habrá que focalizar los futuros esfuerzos. Esto es debido a la gran heterogeneidad y complejidad de los metadatos, así como a los diversos formatos de datos espaciales.

## 7. CONCLUSIONES

Ahora conocemos la diferencia entre un catálogo de datos y un catálogo de metadatos. Ahora sabemos que con un catálogo de metadatos nunca podremos llegar a ofrecer los resultados que ofrecería un catálogo de datos. Ahora podemos imaginar una nueva IDE en la que los propios datos cobren la importancia que merecen y jueguen el papel que les corresponde. Ahora queda una pregunta: «¿Podemos ir más allá?»

Creemos que sí. El objetivo de este proyecto es trazar un posible rumbo para el futuro de las IDE y demostrar que es tecnológicamente viable ofrecer un mejor servicio. En este caso, nos hemos centrado en el primer elemento que un usuario se encuentra cuando trata de acceder a información espacial y hemos mostrado la viabilidad de una aproximación distinta, implementando con el esfuerzo de una persona/mes una prueba de concepto que cumple las necesidades básicas.

Con esta nueva aproximación la transformación puede ir mucho más allá: si deconstruimos las ideas hasta sus principios, aprovechamos herramientas modernas y tomamos como referentes a otros actores de la industria, podremos volver a ofrecer servicios valiosos tanto a nuestras propias administraciones como al resto de los usuarios.

## AGRADECIMIENTOS

Este trabajo ha sido parcialmente financiado por el Gobierno de Aragón (proyecto T59\_17R) y el Gobierno de España (proyectos RTC-2016-4790-2 y TIN2017- 88002-R).

### **REFERENCIAS**

Béjar, R., Nogueras-Iso, J., Latre, M. Á., Muro-Medrano, P. R., & Zarazaga-Soria, F. J. (2009). Digital Libraries as a Foundation of Spatial Data Infrastructures. En Y.-L. Theng, S. Foo, D. Goh, & J.-C. Na (Eds.), Handbook of Research on Digital Libraries (pp. 382-389). Hershey, New York: IGI Global. https://doi.org/10.4018/978-1- 59904-879-6.ch039

Corti, P., Lewis, B. G., Kralidis, A. T., & Mwenda, N. J.

*Sobre los autores*

#### **Sergio Martín**

*Graduado en Ingeniería Informática y Estudiante del Máster homónimo. Desde que comenzó su labor como investigador para el grupo IAAA , se ha dedicado al análisis y desarrollo para la mejora de herramientas y procedimientos del ámbito de las TIC. Está especializado en el desarrollo ágil de pruebas de concepto innovadoras adoptando siempre los últimos avances de la industria para concebirlas. Su experiencia abarca desde el desarrollo software tradicional, hasta la creación y administración de infraestructuras cloud, pasando por el desarrollo de sistemas de información distribuidos y el análisis de datos. Actualmente enfocado en los sistemas de información espacial, busca los límites de las soluciones actuales y trata de esbozar el paisaje de lo que serán las herramientas del futuro.*

#### **Francisco J. López-Pellicer**

*Ingeniero Informático y Doctor Ingeniero en Informática por la Universidad de Zaragoza. Ha colaborado en diversos proyectos de investigación, desarrollo y transferencia centrando sus esfuerzos de investigación en el uso de la semántica geoespacial dentro del área multidisciplinaria de las Infraestructuras de Datos Espaciales. Sus intereses de investigación actuales son el desarrollo de ontologías geoespaciales, vocabularios y buscadores geográficos, el descubrimiento e indexación de recursos geo web y la publicación de información geo en la web de datos vinculados. Es autor y coautor de varios artículos publicados en revistas, libros y actas de congresos nacionales e internacionales. También ha contribuido en diversas convocatorias de licitaciones públicas en I+D+i, y en contratos de tecnología de transferencia de investigación, tanto nacionales como europeos.*

(2016). Implementing an open source spatio-temporal search platform for Spatial Data Infrastructures. En Proceedings of the 4th Open Source Geospatial Research and Education Symposium (OGRS2016). Perugia, Italia. https://doi.org/10.30437/ogrs2016\_paper\_37

Larson, J., Olmos Siliceo, M. A., Pereira dos Santos, M., Klien, E., & Schade, S. (2006). Are geospatial catalogues reaching their goals? En AGILE Conference on Geographic Information Science. Visegrád, Hungary.

#### **Juan Valiño García**

*Licenciado en Matemática, Postgrado en Informática y Doctor Ingeniero en Informática por la Universidad de Zaragoza. También es Profesor Titular de la Universidad de Zaragoza estando adscrito al área de Lenguajes y Sistemas Informáticos del Departamento de Informática e Ingeniería de Sistemas. El campo de trabajo de este investigador son las tecnologías que permiten dar soporte al desarrollo de los sistemas de información geográfica en la nube y en sistemas distribuidos. En este marco ha participado en numerosas publicaciones y proyectos de investigación y transferencia en el ámbito de las Infraestructuras de Datos Espaciales a nivel local, autonómico y nacional.* 

#### **F. Javier Zarazaga-Soria**

*Ingeniero Informático por la Universidad de Valencia y Doctor Ingeniero en Informática por la Universidad de Zaragoza. Director del grupo de investigación IAAA, ha colaborado en más de 40 proyectos de I+D+i, entre los que se destacan 4 proyectos financiados por la Comisión Europea, siendo coordinador en uno de ellos, y más de 20 proyectos financiados en convocatorias nacionales competitivas, siendo el investigador principal 7 de ellos. Además, ha colaborado en más de 20 contratos de investigación con organizaciones nacionales e internacionales y en varios proyectos de transferencia de tecnología. Además, como resultado de su actividad de investigación en el ámbito de los sistemas de información geográfica y de las Infraestructuras de Datos Espaciales es coautor de más de 50 artículos de investigación.*

# **MAPS & CRAFTS**

Nuestra pasión es la Cartografía

y la artesanía hecha con ella

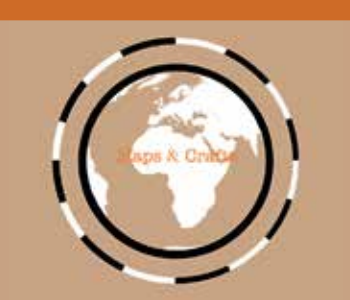

*www.mapsandcrafts.com info@mapsandcrafts.com*

# **Servicio de Datos de la Unidad de Tecnología Marina (UTM-CSIC)**

## *Marine Technology Unit Data Service (UTM-CSIC)*

Juan Luis Ruiz Valderrama, Susana Diez Tagarro, Alberto Hernández Jiménez, Jordi Sorribas Cervantes

REVISTA MAPPING Vol. 28, 194, 32-42 marzo-abril 2019 ISSN: 1131-9100

#### **Resumen**

La Unidad de Tecnología Marina del Consejo Superior de Investigaciones Científicas (UTM-CSIC) se encarga de la gestión de buques oceanográficos de investigación. Durante las campañas oceanográficas se adquieren una gran cantidad de datos espaciales que son gestionados por el Servicio de Datos de la UTM, desde datos que se adquieren de forma automática y continua en una trayectoria, como la temperatura y salinidad superficial del mar, a datos que se adquieren en puntos o áreas concretas de estudio, como sería un perfil de velocidad del sonido en la columna de agua o una batimetría para cartografiar el fondo marino.

El propósito del Servicio de Datos de la UTM es dar a conocer qué datos existen y dónde, cómo y cuándo han sido adquiridos y además, dar accesibilidad a esos datos. Para ello, se dispone de una IDE nacional que consta de un Catálogo de Campañas Oceanográficas llevadas a cabo en los buques que gestiona desde 1991, con más de 500 campañas, y de un Geoportal que permite crear mapas combinando capas.

La UTM es un Nacional Oceanographic Data Center (NODC) de la Infraestructura Distribuida Europea de Datos Marinos SeaDataNet, a la que aporta metadatos (Cruise Summary Report -CSR- y Common Data Index -CDI-, ISO19139) y datos públicos para ser compartidos..

#### **Abstract**

The Marine Technology Unit of the Spanish Research Council (UTM-CSIC) is responsible for the management of oceanographic research vessels. During the oceanographic cruises, a large amount of spatial data is acquired and managed by the UTM Data Service, from data that is automatically and continuously acquired in a trajectory, such as the temperature and salinity of the sea, to data that they are acquired in specific points or areas of study, such as a sound velocity profile in the water column or a bathymetry to map the seabed.

The purpose of the UTM Data Service is to disclose what data exists and where, how and when it has been acquired and, in addition, to provide access to that data. For this, a national SDI is available, consisting of a Catalogue of Oceanographic Cruises carried out on ships that it has managed since 1991, with more than 500 cruises, and a Geoportal that allows the creation of maps combining layers. The UTM is a National Oceanographic Data Center (NODC) of the Distributed European Sea Data Infrastructure SeaDataNet, to which it provides metadata (Cruise Summary Report -CSR- and Common Data Index -CDI-, ISO19139) and public data to be shared.

Palabras clave: Datos marinos, metadatos, oceanografía, Geonetwork, Geonode, SeaDataNet.

Keywords: Marine data, metadata, Oceanography, Geonetwork, geonode, SeaDataNet.

*Unidad de Tecnología Marina (UTM-CSIC) jlruiz@utm.csic.es sdiez@utm.csic.es ahernandez@utm.csic.es sorribas@utm.csic.es*

*Recepción 08/01/2019 Aprobación 24/01/2019*

## 1. INTRODUCCIÓN

Los orígenes de la UTM se remontan al año 1992 cuando se constituye la Unidad de Gestión de Buques Oceanográficos (UGBO), que cambió su denominación en el año 2001 a Unidad de Tecnología Marina (UTM, 2018)). La Unidad nace con el objetivo de proporcionar al Ministerio el apoyo tecnológico y logístico necesario para realizar la investigación marina y polar promovida por el Plan Nacional de I+D+i, colaborando en la coordinación y soporte de las actuaciones relativas a los buques científicos y las bases antárticas. Asume inicialmente el mantenimiento y operación de los buques oceanográficos BIO Hespérides (2018) y B/O García del Cid (2018) y, tras liderar su diseño y construcción, incorpora en su gestión al nuevo buque B/O Sarmiento de Gamboa (2018), operativo desde 2008. Por último, en 2013 asumió el encargo de gestionar el B/O Mytilus (2018), botado en 1997.

Durante las campañas oceanográficas de investigación se trabaja 24 horas al día, por lo que se adquiere una gran cantidad de datos espaciales de diferente naturaleza que representan las propiedades del océano, desde observaciones puntuales a datos ráster, pero también perfiles verticales en la columna de agua y trayectorias a través de la superficie oceánica.

Desde sus inicios hasta fechas recientes, la implicación de la UTM sobre estos datos se ha limitado a la custodia pasiva y entrega de copias a personas autorizadas por el Investigador Principal (IP) del proyecto como propietario de los datos, una vez finalizada la campaña. La necesidad de los organismos gestores de optimizar el uso de los recursos, así como las directivas europeas relativas a la liberación de datos financiados con fondos públicos, lleva a la UTM a aumentar su compromi-

so con la gestión posterior de la información generada durante las expediciones científicas realizadas en los buques que opera.

En una fase inicial, se ha realizado una prospección de los recursos disponibles para hacer efectivo ese compromiso, participando en foros nacionales e internacionales relativos a la gestión de datos como son los organizados por el servicio de datos abiertos del CSIC (Digital.CSIC, 2018), colaborando en el diseño inicial de la IDE para el Centro Nacional de Datos Polares del Instituto Geológico Minero de España (CNDP-IG-ME, 2012) y participando en los proyectos internacionales del *Open*  *Geospatial Consortium* (OGC, 2018)*, Ocean Data Interoperability Platform* (ODIP, 2018) y la infraestructura paneuropea de datos marinos SeaDataNet. Finalmente, la UTM ha apostado con determinación por la creación de una nueva área transversal con entidad propia, especializada en la gestión de datos de investigación oceanográfica, haciendo un esfuerzo considerable por asignar los recursos humanos y materiales necesarios para ofrecer un servicio profesional y de calidad.

La Comisión de Coordinación y Seguimiento de las Actividades de los Buques Oceanográficos (COCSABO, 2018), adscrita al Ministerio de Ciencia, Innovación y Universidades, es el órgano colegiado de propuesta y coordinación de las actuaciones de carácter científico y técnico realizadas por los buques oceanográficos. En el ejercicio de sus funciones, en 2017 confeccionó un nuevo Protocolo de Acceso a la Flota de Investigación Oceanográfica del que se pueden extraer los siguientes requerimientos relativos a la cesión de datos y metadatos y la citación en publicaciones derivadas de las campañas:

- 1. Todos los datos generados en campañas oceanográficas financiadas parcial o totalmente por el Ministerio deben terminar siendo públicos y accesibles.
	- a. El plazo de cesión para los datos elaborados por parte del personal científico embarcado es de dos años desde la finalización de la campaña o desde la finalización del proyecto.
	- b. Los datos de carácter básico adquiridos de forma automática y aquellos necesarios para el ajuste técnico o calibración instrumental son propiedad del organismo gestor; por lo que son susceptibles de ofrecerse públicamente sin ninguna restricción temporal.

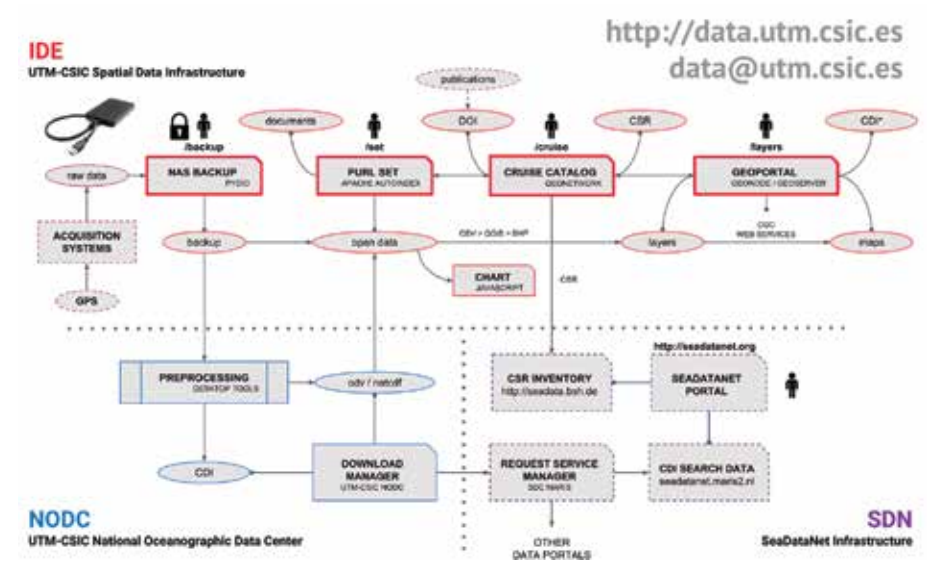

*Figura 1. Diseño conceptual del Servicio de Datos UTM-CSIC*

- 2. Junto al informe final de campaña, se deberá enviar también al operador del buque en formato digital, la lista de metadatos obtenidos durante la campaña en formato ISO-19139.
- 3. En las publicaciones generadas con datos obtenidos en campañas oceanográficas deberá hacerse mención explícita en los agradecimientos al buque empleado.
- 4. El IP del proyecto deberá enviar al operador del buque una copia de los documentos publicados como consecuencia de la participación en una campaña.
- 5. Cada operador mantendrá actualizado un registro de actuaciones de I+D de cada buque, en el que recogerá todas aquellas publicaciones o resultados obtenidos en proyectos desarrollados a bordo de cada buque.

Estas y otras condiciones relacionadas con la gestión interna de la UTM, productos y servicios de datos reclamados por la comunidad científica y el ajuste a los estándares de los proyectos internacionales a los que la UTM se ha suscrito, han marcado las líneas de actuación y diseño del nuevo Servicio de Datos.

# 2. ADQUISICIÓN Y CUSTODIA DE DATOS

Cada uno de los grupos especializados del área técnica que conforman la UTM se hace responsable del correcto funcionamiento, gestión y operación de los equipos y sistemas necesarios para la recogida de muestras y adquisición de datos durante las campañas, siguiendo los requerimientos previos reflejados en el plan de campaña y atendiendo las indicaciones *in situ* del equipo científico embarcado.

De este modo, se opera sobre el equipamiento para proporcionar muestras y datos para una amplia variedad de parámetros:

- Fisicoquímicos: temperatura del agua, salinidad, oxígeno disuelto, clorofila.…
- Dinámicos: corrientes, oleaje, mareas…
- Biológicos: muestreo por observación y captura…
- Geológicos y geofísicos: batimetrías, reflectividad, magnetometría, gravimetría, testigos de sedimento, imágenes de estructuras suboceánicas…
- Meteorológicos: temperatura del aire, humedad, presión, radiación solar, velocidad y dirección del viento…

Los datos adquiridos automáticamente de forma continuada, como son los de navegación, profundidad, parámetros fisicoquímicos de la superficie del agua y meteorología, además de ser registrados localmente por sus respectivos equipos, son distribuidos en tiempo real a toda la red del barco y a los servidores de las oficinas centrales en Barcelona haciendo uso de la conexión vía satélite. Este Sistema de Adquisición de Datos Oceanográficos (SADO) (García, Hernández, Ruiz, Sorribas, et al., 2016), además de ser una herramienta de registro distribuida, permite implementar otras aplicaciones como las de monitorización gráfica de datos en tiempo real (RTP) (Sorribas, Hernández, Ruiz, et al., 2009) programada por el Servicio de Datos en Javascript, disponible tanto en la intranet de los buques como en el portal web de la UTM (2018).

El equipo científico tiene la opción de trabajar durante el transcurso de la campaña sobre las muestras y datos brutos gracias a los laboratorios multidisciplinares y servicios informáticos y de comunicaciones dispo-

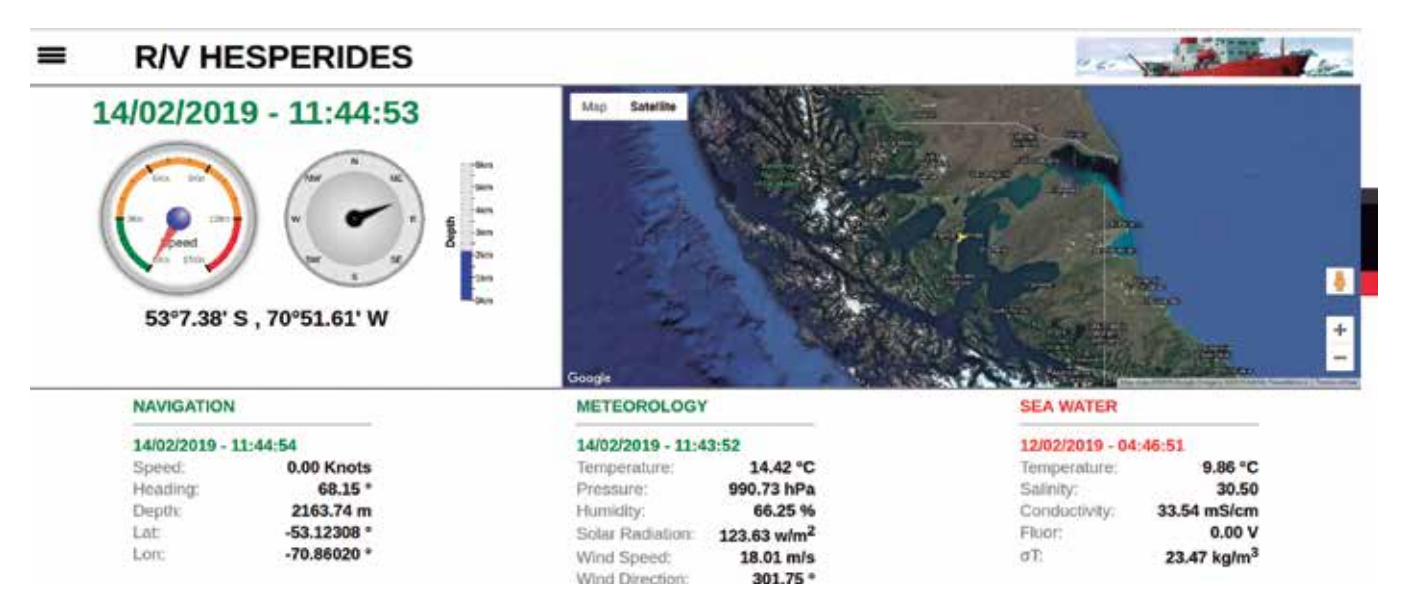

*Figura 2. Panel de visualización de datos en tiempo real vía satélite*
nibles en el buque. Al finalizar la campaña, el personal de informática embarcado realiza una copia final de todos los datos y metadatos generados para ser entregados al Investigador Principal (IP) junto al informe técnico detallado de las actividades realizadas. Asimismo, como operador del buque, la UTM guarda una copia de seguridad para ser custodiada por el Servicio de Datos en las oficinas centrales.

Desde 1991, esta custodia se ha realizado guardando la copia de seguridad sobre el soporte más adecuado disponible en cada momento: cintas, discos ZIP, CD, DVD o HD. Actualmente, con la adquisición de nuevos equipos *hardware* y asignación de personal específico para la gestión de datos, se ha iniciado la unificación de toda la información en un sistema de almacenamiento en red (NAS) con posibilidad de ponerla a disposición de los usuarios a través de servicios y aplicaciones en línea siguiendo la política de accesos y privilegios convenida según normativa o la voluntad expresa de los propietarios.

Durante el año 2012, se trabajó en la unificación de soportes, consiguiendo recuperar la información desde diferentes formatos de las campañas posteriores a 2001 y replicarlas a discos duros USB. Actualmente, el Servicio de Datos tiene a su disposición un servidor con doce discos duros de 10 TB dispuestos en LVM con dos grupos en RAID 5 con *spare*, lo que supone una capacidad de almacenamiento final de 70 TB. Con los trabajos de replicación del histórico que se han realizado hasta el momento, se estima un volumen aproximado de 1 TB anual por buque.

De los buques B/O García del Cid y B/O Mytilus no se han conservado copia de los datos históricos, por lo que únicamente están disponibles los adquiridos en las plataformas principales: BIO Hespérides y B/O Sarmiento de Gamboa. El volumen provisional de datos históricos previsto desde 2001 a 2018 es de unos 30 TB, perfectamente asumible con los recursos actuales.

El acceso a este repositorio para administradores y

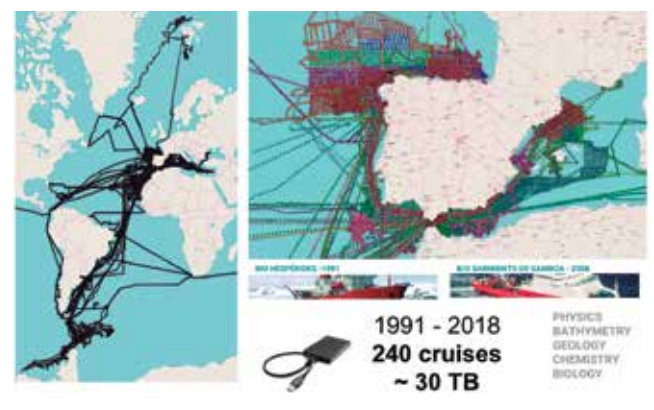

usuarios autorizados desde la red local o red privada virtual (configurada con todos los buques y sedes periféricas), se puede realizar haciendo uso de protocolos seguros sobre SSH, como son SFTP o, si se prefiere montar en el propio sistema de ficheros, mediante SSHFS. El acceso predeterminado para el exterior y el resto de usuarios es a través del protocolo seguro de transferencia de hipertexto HTTPS. La aplicación en línea escogida para gestionar estas peticiones es Pydio (2018): un *software* abierto de sincronización y uso compartido de ficheros de código abierto ejecutado en servidor.

De este modo, se ofrece fácilmente al IP o a personas autorizadas el acceso remoto y seguro al *dataset*  completo o parcial de una campaña determinada.

## 3. GENERACIÓN DE METADATOS

El uso de metadatos facilita la indexación y búsqueda de conjuntos de datos, describe en detalle su naturaleza (qué) y amplia la información relativa a las condiciones de adquisición: quién las adquiere, a quién pertenecen, quién las guarda, cómo, cuándo, dónde y porqué se han adquirido…

Desde que en 2012 la UTM inició su colaboración con la Infraestructura Paneuropea de Datos Marinos SeaDatanet, ha adoptado el formato de metadatos definidos por ésta para la descripción de los diferentes datos de adquisición y de las propias campañas oceanográficas que los agrupa:

- *Cruise Summary Reports* (CSR) informa sobre expediciones y campañas oceanográficas. Proporciona un inventario de primer nivel de mediciones y muestras recolectadas en el mar. La información, como la trayectoria del barco, los objetivos de la campaña y los datos de contacto del investigador principal también se incluyen entre otros elementos de metadatos de utilidad probada en la práctica de la comunidad marina.
- *Common Data Index* (CDI) es un descriptor de datos marinos que incluye elementos adicionales para bibliografía, referencias a CSR e información sobre control de calidad.

Ambos utilizan el esquema normalizado ISO-19139 que forma parte de las Normas de Ejecución de la Directiva INSPIRE de la UE, por lo que se facilita la interoperabilidad con iniciativas y comunidades internacionales, tales como OGC, EMODnet  $(2018)^{21}$  y GEOSS  $(2018)^{22}$ , así *Figura 3. Campañas con copias de seguridad custodiadas por la UTM* como un alcance internacional más allá de *SeaDataNet*.

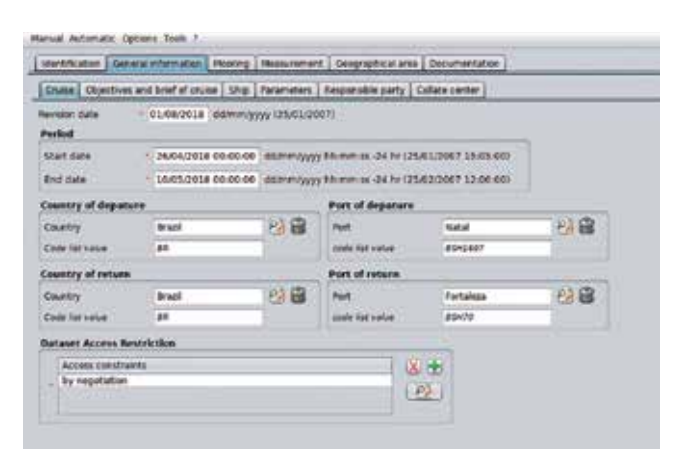

*Figura 4. Aplicación Mikado para la generación de metadatos SeaDataNet*

Además, incorporan referencias al Directorio Europeo de Organizaciones Marinas (EDMO, 2018) y a los Vocabularios Comunes de SeaDataNet, gestionados y alojados técnicamente por el *British Oceanographic Data Center* (BODC, 2016), un prerrequisito imprescindible para la coherencia y la interoperabilidad de los metadatos. Los vocabularios comunes consisten en listas de términos estandarizados que cubren un amplio espectro de disciplinas de relevancia para la comunidad oceanográfica. El uso de conjuntos de términos estandarizados resuelve el problema de las ambigüedades asociadas con el marcado de datos y también permite que los registros sean interpretados por algoritmos programados.

La herramienta que ofrece SeaDataNet para generar estos metadatos es Mikado (2018), una aplicación de escritorio multiplataforma que utiliza los últimos esquemas XML ISO-19139 de CSR y CDI además de proporcionar la última versión de los vocabularios comunes mediante conexiones de sincronización en línea con el servicio web del BODC.

Con el objetivo de facilitar la edición semiautomática de metadatos durante las campañas, el Servicio de Informática y Comunicaciones de la UTM ha programado un paquete de aplicaciones web en Java instaladas en los servidores de los buques que permite al equipo científico confeccionar una lista de CDI, o eventos de adquisición, especificando exclusivamente la fecha de inicio y fin, un identificador único de estación o línea y el código del instrumento usado. Posteriormente, un técnico con privilegios de administración en la aplicación, genera automáticamente los metadatos y otros productos derivados. Para ello, la aplicación hace uso de los datos de navegación registrados en el SADO, plantillas CDI preconfiguradas con Mikado para describir cada instrumento y la plantilla del CSR de la campaña previamente modificada con la información proporcionado por el IP para la campaña en curso.

## 4. CATÁLOGO DE CAMPAÑAS

Un elemento principal de la Infraestructura de Datos Espaciales de la UTM a nivel nacional es el Catálogo de Campañas Oceanográficas (2018). Los metadatos de campaña generados (CSR) conforman el catálogo que actualmente consta de aproximadamente 500 campañas, llevadas a cabo desde 1991 en los buques que gestiona la UTM. Los metadatos básicos de cada campaña oceanográfica se completan con una serie de documentación y recursos en línea añadiendo a la infraestructura enlaces adicionales que atienden tanto a los usuarios en general como a los gestores de las plataformas nacionales.

Como primer paso, es fundamental ofrecer una manera eficiente de facilitar la cita del conjunto de datos adquiridos en una campaña oceanográfica. La forma más extendida que se está imponiendo en este campo es el empleo del sistema *Digital Object Ide*ntifier (DOI): un identificador y una dirección de referencia, o URL permanente, que permite localizar un recurso sin que cambie con el paso del tiempo, aunque éste sea reubicado en una aplicación o dominio distinto. DOI facilita la correcta cita de los datos, su uso y reutilización, así como su búsqueda y la posibilidad de poder contar con datos estadísticos.

DataCite (2018) es una de las principales agencias de registro de DOI. El CSIC, adscrito a esta organización como *full member* desde 2015, ofrece a la UTM la cobertura necesaria para generar sus propios identificadores bajo el prefijo 10.20351, de manera que cada DOI o enlace permanente lleva a un ficha de campaña (*landing page*), implementada sobre Geonetwork.

Geonetwork es un entorno de *software* libre y código abierto de gestión y catalogación para recursos referenciados en el espacio geográfico. Tras una transformación de adaptación técnica de los CSR mediante XSLT (eXtensible Stylesheet Language Transformation), se incorpora a Geonetwork una entrada por campaña con el esquema ISO-19139, ofreciendo así una ficha con

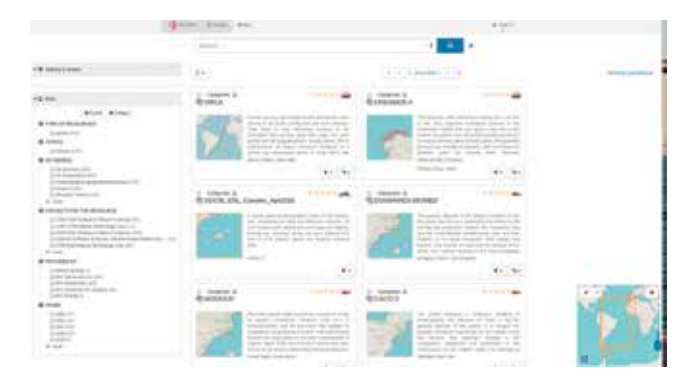

*Figura 5. Portal de búsqueda del Catálogo de Campañas UTM-CSIC*

diferentes representaciones o parseos: simplificada, completa y XML.

Una vez creada cada ficha a partir del CSR, el administrador del sistema las edita añadiendo una imagen icónica con el mapa de derrota (*Cruise Track*), una restricción (*resource constraint*) que indica cómo se debe citar el *dataset* haciendo uso del DOI y diversos enlaces a recursos en línea relacionados con la campaña, como son:

- DOI: Identificador de la campaña con un enlace a la ficha de citación en DataCite.
- SCIENTIFIC PLAN: Documento en PDF con el plan científico de campaña.
- CRUISE MAP: Enlace al mapa de campaña del Geoportal UTM.
- OPEN DATASET: Directorio con los datos abiertos en diferentes formatos.
- UNDERWAY CHART: Aplicación desarrollada por el Servicio de Datos que muestra gráficas lineales interactivas de los parámetros adquiridos en continuo (SADO).
- TECHNICAL REPORT: Documento en PDF con el informe técnico de campaña.

Cada uno de estos enlaces, a excepción del primero, corresponde a una entrada del directorio ofrecido por el servidor web de la IDE en SET (2018). Este directorio tiene como objetivo crear referencias permanentes y simplificadas a enlaces locales (o pURL). Para ello hace uso del módulo *autoindex* de Apache y comandos PHP de redireccionamiento. De este modo, se unifica el formato de los enlaces a recursos y permite la sustitución de aplicaciones en línea sin que ello afecte a su

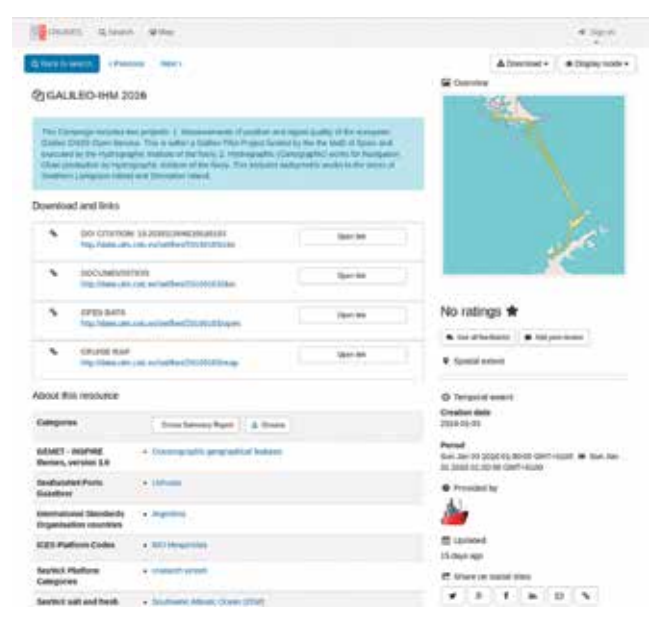

*Figura 6. Registro del Catálogo de Campañas UTM-CSIC*

dirección de referencia; lo que garantiza su validez a lo largo del tiempo, lo que facilita la cita de esos enlaces en publicaciones o la configuración en DataCite del landing page del DOI.

Como ejemplo, se puede observar cómo la dirección de las fichas de campaña que tiene el formato asociado a Geonetwork:

http://data.utm.csic.es/geonetwork/srv/eng/ catalog.search#/metadata/urn:SDN:CSR:LO-CAL:29HE20170612, pasa a ser:

http://data.utm.csic.es/set/hes/20170612/doi.

Accediendo a la raíz http://data.utm.csic.es/set también es posible navegar por las diferentes plataformas, campañas y recursos del directorio con la ayuda de textos descriptivos.

Actualmente, el acceso a los datos abiertos sólo contempla una parte de los que pertenecen al operador del buque según el Protocolo de Acceso a la Flota de la COCSABO: los adquiridos de forma automática y continua por el SADO (underway) y los perfiles de velocidad del sonido para la calibración de las sondas mediante los batitermógrafos desechables (XBT). Estos ficheros son publicados tras los trabajos de preprocesado a cargo del Servicio de Datos, donde se transforman y añaden parámetros de control de calidad (QC) haciendo uso de estándares internacionales.

Los procedimientos de QC de datos son importantes para detectar valores atípicos, duplicados o valores que en realidad se corresponde a información no registrada. Para no modificar los puntos de datos observados el QC consiste en asignar a cada valor

#### Index of /set/hes/20160103/open/underway

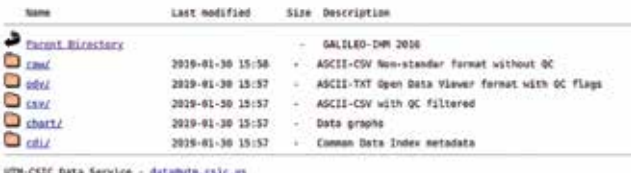

*Figura 7. Directorio de datos de campaña públicos*

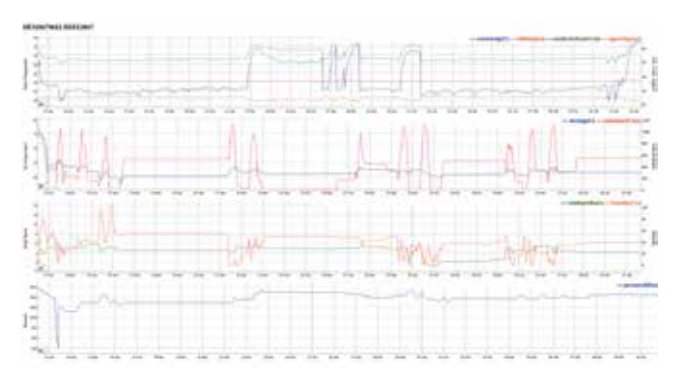

*Figura 8: Gráficas lineales interactivas de los parámetros adquiridos en continuo*

numérico un indicador de calidad según una escala definida y normalizada de *flags* de QC.

Los datos están disponibles en varios formatos dependiendo del nivel de control de calidad llevado a cabo. De esta manera se ofrecen los datos brutos, en formato ASCII-CSV sin QC, los datos en formato ASCII-ODV con QC basado en *flags* y por lo tanto manteniendo todos los valores, y los datos en formato AS-CII-CSV filtrados atendiendo al QC llevado a cabo. Con estos últimos se confecciona el graficado lineal interactivo como producto de datos adicional.

## 5. GEOPORTAL DE DATOS ABIERTOS

A pesar de que Geonetwork incorpora el tratamiento de mapas, desde el Servicio de Datos se ha buscado una alternativa que se ajuste a las expectativas de calidad de un Sistema de Información Geográfica en línea o un GeoPortal avanzado; incluyendo herramientas para el diseño dinámico de estilos, medidas geográficas, búsqueda por atributos, interactividad con capas y mapas, catalogación propia ajustada a las necesidades, y con servicios incorporados que cumplan los requisitos de interoperabilidad internacionales.

Geonode es una aplicación y plataforma basada en la web para desarrollar sistemas de información geoespacial y desplegar infraestructuras de datos espaciales. Incorpora los requisitos deseados y, al ser de código abierto y estar bien documentada, está pensada para ser modificada y ampliada.

En los metadatos CSR ofrecidos por el Catálogo de Campaña aparece una lista completa de todos los sistemas de adquisición y equipos de captación de muestras utilizados, así como la descripción de los parámetros registrados digitalmente o que el equipo científico pretende obtener tras el análisis de muestras o procesado de datos puros. En cambio, este Geoportal alternativo cubre un subconjunto de esta información, centrándose exclusivamente en aquellos datos públicos descargables por el usuario. De este modo se convierte en la herramienta principal de la IDE para la búsqueda avanzada y descarga de datos abiertos.

El portal permite la búsqueda de recursos por:

- Título: compuesto por el identificador de campaña, identificador de instrumento y acrónimo de campaña.
- Categoría: *underway, profile, bathymetry*…
- Palabras clave: reservadas para describir el instru-

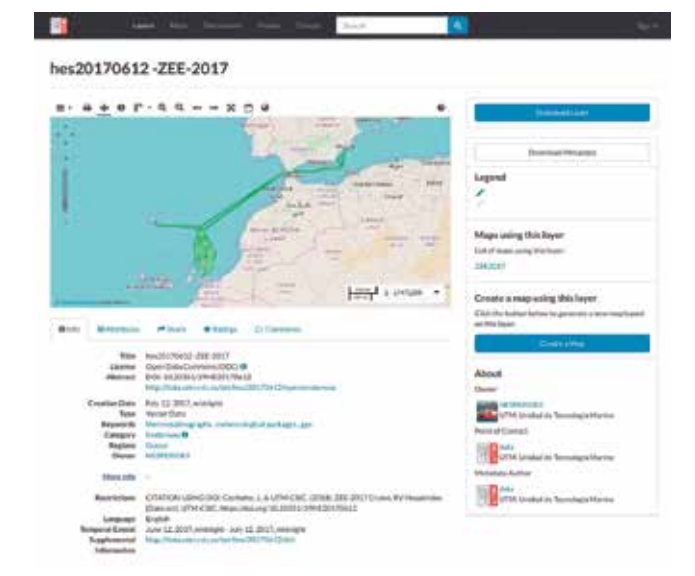

*Figura 9. Ficha del GeoPortal UTM-CSIC para capa underway*

mento o sistema de adquisición: *meteorological packages, thermosalinographs, xbt*…

- Dueños: donde se indica el buque donde se ha realizado la campaña: Hespérides, Sarmiento…
- Rango de fechas de inicio y fin de campaña.
- Nombre de región marítima.
- Extensión (*bounding box*) en un mapa interactivo.

La información que figura en los metadatos de cada ficha contiene, además de los campos usados en los criterios de búsqueda, información adicional como:

- Licencia: se ha escogido Open Data Commons (2018) para todos los datos liberados.
- Resumen: con el código DOI y un enlace al directorio de descarga de los archivos de datos en diferentes formatos desde el directorio de recursos SET.
- Restricciones: citación mediante DOI con el formato recomendado como muestra.

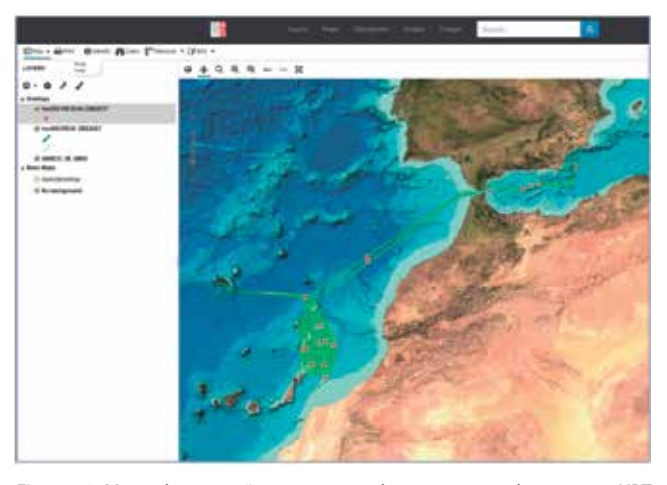

*Figura 10. Mapa de campaña con capa underway, puntos de muestreo XBT y capa base batimétrica global del servicio WMS de GEBCO (2018)*

- Información adicional: enlace al registro en el Catálogo de Campañas en Geonetwork.

Las capas en formato s*hapefile* del *underway* se crean a partir del archivo ASCII-CSV con QC cargados en la aplicación SIG *desktop* de *software* libre QGIS (2018). La resolución habitual de estas capas es de una muestra por minuto. Si a la información geográfica le sumamos los datos de adquisición en forma de atributos, el resultado es un gran volumen de información que puede llegar a colapsar o hacer impracticable el uso en línea del GeoPortal. El Servicio de Datos ha optado por simplificar la información convirtiendo la nube de puntos muestreados en una línea continua de derrota. Con esta transformación se pierden los atributos espacio-temporales y los parámetros, pero se gana en ligereza y velocidad al realizar las búsquedas y descargas de *datasets* voluminosos de alta resolución; se reserva la visualización y análisis detallado a las aplicaciones *GIS desktop* locales una vez descargados los datos por el usuario.

Las capas de perfiles verticales aparecen en el mapa como puntos, por lo que no existe posibilidad de visualización. En su lugar se ofrece un enlace para la descarga directa del archivo de datos de la estación mediante uno de los atributos de la capa, accesible en el mapa de forma interactiva.

Geonode, a través de los servicios de Geoserver (2018) que le dan soporte (incluidos en la instalación estándar de Geonode), puede ofrecer los metadatos de las capas en los formatos ISO 19115, FGDC, ebRIM, Dublin Core, DIF y Atom; y las capas de información geográfica en Tiles, KML, GeoJSON, Excel, CSV, GML y

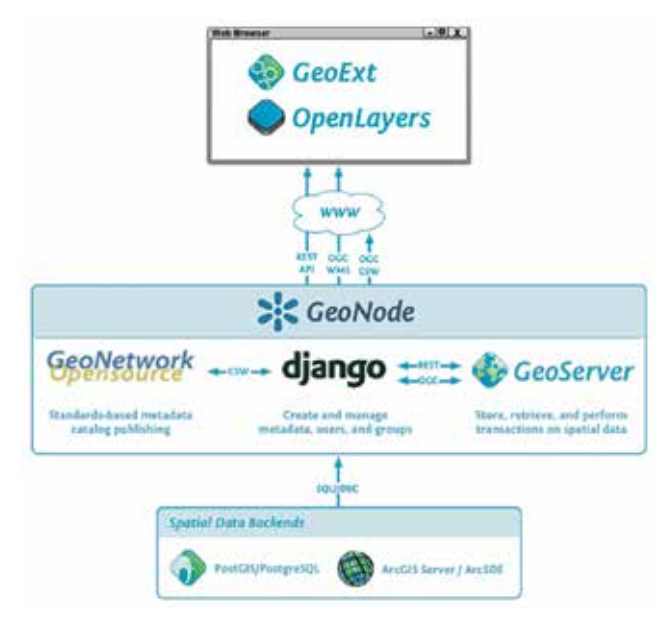

Shapefile, además de imágenes en PNG, PDF y JPEG.

Geoserver posibilita también la interoperabilidad mediante los diferentes servicios de mapas que cumplen los estándares OGC (OWS) como Web Map Service (WMS), Web Coverage Service (WCS), Web Feature Service (WFS) o Web Map Tile Service (WMTS), entre otros.

Geonode también incluye en su instalación un Servicio de Catálogo Web (CSW), un estándar diseñado por OGC que define una interfaz común para el descubrimiento, búsqueda y consulta de metadatos relacionados con datos, servicios y recursos de tipo geográfico. Este servicio se ofrece a través de la aplicación PyCSW (2013).

## 6. DISEMINACIÓN INTERNACIONAL

En 2016 la UTM se integró como *partner* de pleno derecho en el proyecto del programa H2020 de la UE SeaDataCloud (2018), que tiene como objetivo mejorar considerablemente los servicios de la infraestructura de datos SeaDataNet adoptando la tecnología en la nube. SeaDataNet es una infraestructura paneuropea distribuida y estandarizada para administrar los conjuntos de datos recopilados por las flotas oceanográficas y los sistemas de observación automática. SeaDataNet conecta actualmente 110 centros de datos de 34 países, con el objetivo de preservar y poder reutilizar datos marinos de diferentes ámbitos.

Esta participación de la UTM se materializa con la creación del UTM-CSIC *National Oceanographic Data Center* (NODC) como nuevo nodo a la red que configura la infraestructura del proyecto.

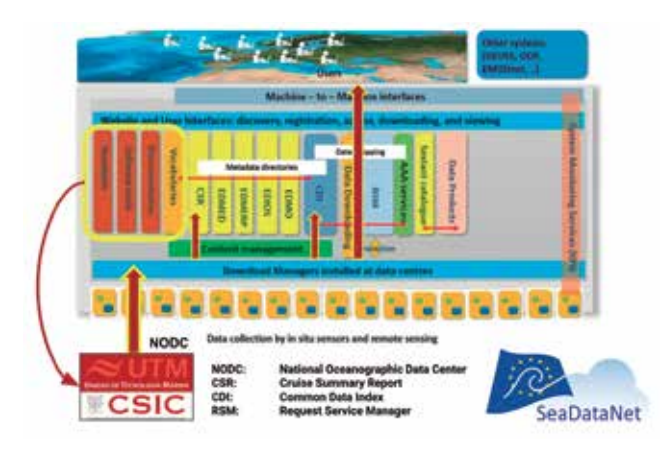

*Figura 11. Arquitectura de Geonode (2017) Figura 12. Infraestructura de datos SeaDataNet*

Como NODC la UTM aporta por un lado los metadatos de las campañas oceanográficas (CSR) que pasan a formar parte del catálogo *Cruise Summary Report*  *Inventory (2018).* Este portal abarca campañas desde 1873 hasta la actualidad de más de 2000 buques de investigación con casi 53 000 expediciones, en todas las aguas europeas y océanos. La interfaz de consulta permite buscar por varios criterios y recuperar el informe completo.

Por otro lado, se aportan los metadatos de los datos (CDI) de carácter básico adquiridos en las campañas, que por tanto son de acceso público, que se incluyen en el catálogo *Common Data Index (2018)*  proporcionando una interfaz única de búsqueda por un conjunto de criterios permitiendo recuperar los metadatos completos para cada conjunto de datos. Asimismo, el servicio permite descargar conjuntos de datos armonizados de NODC distribuidos en toda Europa. Este proceso se controla a través del servicio *Request Status Manager* (RSM), que se comunica con los NODC, que a su vez están conectados a la infraestructura SeaDataNet mediante la herramienta *Replication Manager* (RM), la cual replica los datos de libre acceso de cada nodo en la nube albergada en los servidores de EUDAT: la infraestructura europea de servicios para datos y recursos de apoyo a la investigación.

Los conjuntos de datos son aportados por todos los NODC en los formatos estándar de SeaDataNet, de manera que estos sean interoperables. Se han definido los siguientes formatos de transporte de datos (2018): SeaDataNet ODV4 ASCII y SeaDataNet NetCDF para perfiles, series temporales y trayectorias, SeaDataNet MedAtlas como formato adicional opcional y NetCDF para datos de observación 3D.

Para estandarizar los datos, al mismo tiempo que proporcionar a los usuarios medios comunes para realizar el control de calidad y presentar datos y productos de datos, se han diseñado herramientas *software*  (SeaDataNet Software, 2018) comunes para centros de datos y usuarios, como:

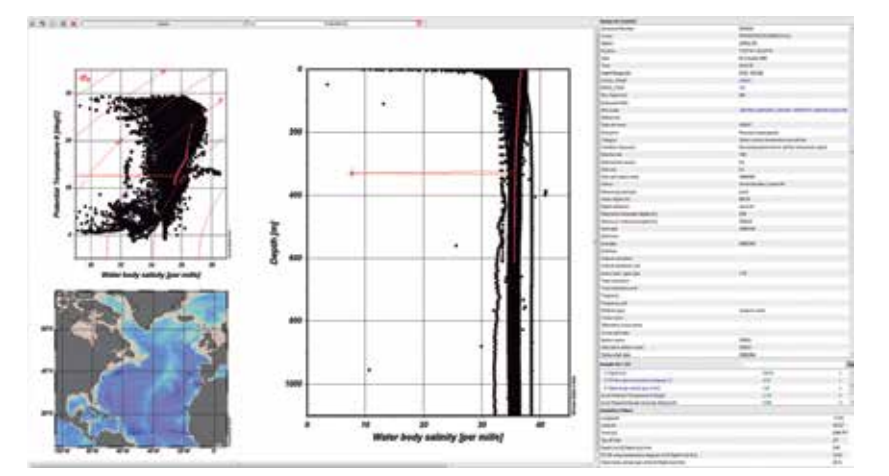

*Figura 13. Aplicación Ocean Data View*

- NEMO para la conversión de cualquier formato AS-CII al SeaDataNet ODV4 ASCII.
- OCTOPUS para conversión entre diferentes formatos SDN.
- *Ocean Data View* (ODV) para el análisis, visualización y control de calidad de conjuntos de datos en formato ODV.

SeaDataNet es una infraestructura consolidada que permite encontrar, acceder, usar y reutilizar datos marinos interoperables y de calidad provenientes de plataformas como las flotas oceanográficas. Esta infraestructura ha sido adoptada por otros proyectos como el portal de datos batimétricos EMODnet Bathymetry (2018), desarrollado en el marco de la Red Europea de Observaciones y Datos Marinos (EMODnet, 2018).

La constitución de la UTM como National Oceanographic Data Center es clave para poder compartir la información y los datos de las campañas oceanográficas, así como productos como las batimetrías, también a nivel internacional.

## 7. RETOS Y PERSPECTIVAS DE FUTURO

El reto actual del Servicio de Datos de la UTM es consolidar la Infraestructura de Datos Espaciales Marinos de Buques Oceanográficos gestionados por el CSIC, tanto a nivel nacional como internacional.

Para ello es necesario, en primer lugar, la incorporación de la gran cantidad de datos libres históricos almacenados, lo que implica un esfuerzo importante de armonización, control de calidad y generación o revisión de metadatos. Asimismo, se podrían incluir en esta infraestructura datos o productos derivados que la comunidad científica de forma voluntaria decida liberar.

> En segundo lugar, la aportación constante de nuevos datos y metadatos es primordial, tanto de los derivados de la realización de nuevas campañas oceanográficas como de los datos que según normativa se irán liberalizando paulatinamente.

> La inclusión de los datos del B/O García del Cid y del B/O Mytilus e incluso de otras plataformas como *Autonomous Underwater Vehicles* (AUV, 2018) también es un objetivo a cumplir de forma inmediata.

En definitiva, el nuevo Servicio de

Datos de la UTM pretende consolidar y reforzar su infraestructura con el objetivo de afrontar nuevos retos, aunando esfuerzos con organismos afines, para de este modo constituirse a medio-corto plazo como un recurso esencial para la oceanografía española, europea e internacional.

## **REFERENCIAS**

- AUV (2018). Vehículos Submarinos Autónomos de la UTM. Recuperado de: http://www.utm.csic.es/es/ servicios/auv
- B/O García del Cid (2018). Recuperado de: http://www. utm.csic.es/es/instalaciones/gdc
- B/O Mytilus (2018). Recuperado de: http://www.utm. csic.es/es/instalaciones/myt
- B/O Sarmiento de Gamboa (2018). Recuperado de: http://www.utm.csic.es/index.php/es/instalaciones/sdg
- BIO Hespérides (2018). Recuperado de: http://www. utm.csic.es/es/instalaciones/hes
- BODC (2016). British Oceanographic Data Center. National Environment Research Council, NERC Vocabulary Server. Recuperado de: https://www.bodc. ac.uk/resources/products/web\_services/vocab
- Catálogo de Campañas Oceanográficas de la UTM (2018). Recuperado de: http://data.utm.csic.es/ cruise
- CNDP-IGME (2012). Centro Nacional de Datos Polares del Instituto Geológico y Minero de España. Recuperado de: http://hielo.igme.es
- COCSABO (2018). Comisión de Coordinación y Seguimiento de las Actividades de los Buques Oceanográficos. Recuperado de: http://www.ciencia.gob. es/portal/site/MICINN/COCSABO
- CSIC (2018). Consejo Superior de Investigaciones Científicas. Recuperado de: http://www.csic.es
- DataCite (2018). Organisation that provides persistent identifiers (DOIs) for research data. Recuperado de: https://www.datacite.org/mission.html
- Digital CSIC (2018). Repositorio del Consejo Superior de Investigaciones Científicas. Recuperado de: https://digital.csic.es
- EDMO (2018). European Directory of Marine Organisations. Recuperado de: https://www.seadatanet. org/Metadata/EDMO-Organisations
- EMODnet (2018). European Marine Observation and Data Network. Recuperado de: http://www.emodnet.eu
- EMODnet bathymetry portal (2018). Recuperado de: http://www.emodnet-bathymetry.eu
- García, O.; Hernández, A; Ruiz, J.L.; Sorribas, J. et al. (2016). Data Acquisition in Oceanographic Research Vessels. In: Third International Conference on Advances in Mesh Networks, Venice, Italy. DOI: 10.1109/MESH.2010.25
- GEBCO (2018). General Bathymetric Chart of the Oceans. Recuperado de: https://www.gebco.net
- Geonetwork (2018). Open-source catalog application to manage spatially referenced resources. Recuperado de: https://geonetwork-opensource.org
- GeoNode (2012). Open-source geospatial content management system. Recuperado de: http://geonode.org
- GeoNode (2017) como Sistema Base para la Implementación de una Infraestructura de Datos Espaciales. Recuperado de: http://www.geoidep.gob.pe/ mapeandoperu/presentaciones2017/03-02-SEG-DI-geonode.pdf
- Geoserver (2018). Open source server for sharing geospatial data. Recuperado de: http://geoserver. org
- GEOSS (2018). Group on Earth Observations. Recuperado de: https://www.earthobservations.org
- INSPIRE (2018). Infrastructure for spatial information in europe. Recuperado de: https://inspire.ec.europa.eu
- Mikado (2018). Software tool for SeaDatanet metadata edition. Recuperado de: https://www.seadatanet. org/Software/MIKADO
- ODC (2018). Open Data Commons. Recuperadod e: https://opendatacommons.org
- ODIP (2018). Ocean Data Interoperability Platform. Recuperado de: http://www.odip.eu
- OGC (2018). Open Geospatial Consortium. Recuperado de: http://www.opengeospatial.org
- PyCSW (2013). OGC CSW server implementation written in Python. Recuperado de: http://pycsw.org
- Pydio (2018). Open-source file-sharing running on server. Recuperado de: https://pydio.com
- QGIS (2018). Aplicación GIS desktop de software libre. Recuperado de: https://www.qgis.org
- SeaDataCloud H2020 Project (2018). Recuperado de: https://www.seadatanet.org/About-us/SeaDataCloud
- SeaDataNet (2018). Pan-european infrastructure for ocean & marine data management. Recuperado de: https://www.seadatanet.org
- SeaDataNet Common Data Index Catalog V3 (2018). Recuperado de: http://seadatanet.maris2.nl/v\_ cdi\_v3/search.asp
- SeaDataNet Cruise Summary Report Inventory (2018). Recuperado de: http://seadata.bsh.de/Cgi-csr/retrieve\_sdn2/start\_sdn2.pl
- SeaDataNet Data Transport Formats (2018). Recuperado de: https://www.seadatanet.org/Standards/ Data-Transport-Formats
- SeaDataNet Software (2018). Recuperado de: https:// www.seadatanet.org/Software
- Servicio de Datos de la UTM. http://www.utm.csic.es/ es/dataservice - data@utm.csic.es
- Sorribas, J.; Hernández, A.; Ruiz, J.L. et al. (2009). Real-time fleet ship monitoring system using satellite broadband communications and google earth. In:

Advances in Satellite and Space Communications. SPACOMM, Colmar, France. DOI: 10.1109/SPA-COMM.2009.44

- UTM (2018). Unidad de Tecnología Marina. Recuperado de: http://www.utm.csic.es
- UTM (2018). Visualización en tiempo real de los datos de adquisición continua. Recuperado de: http://www. utm.csic.es/es/instalaciones/sdg/realTimeData
- SET (2018). Directorio de recursos de campaña de la UTM. Recuperado de: http://data.utm.csic.es/set

#### *Sobre los autores*

#### *Juan Luis Ruiz Valderrama*

*Licenciado en Ingeniería Electrónica por la Universidad de Barcelona (UB), trabaja desde el año 2001 en la Unidad de Tecnología Marina (UTM) del Consejo Superior de Investigaciones Científicas (CSIC) en el ámbito de las Tecnologías de la Información y las Comunicaciones. Ha participado en más de 20 expediciones en buques oceanográficos y bases antárticas dando apoyo a proyectos en diferentes disciplinas científicas como geofísica, oceanografía, climatología, biología, cartografía y glaciología. Desde 2016 trabaja en el diseño y puesta en marcha de la IDE para el nuevo Servicio de Datos de la UTM y colabora en proyectos nacionales e internacionales relacionados con la gestión de datos de investigación. Es coautor de 13 comunicaciones a congresos y publicaciones sobre trabajos técnicos en plataformas de investigación oceanográfica y polar, 3 de ellas como primer autor.* 

#### *Susana Diez Tagarro*

*Licenciada en Físicas por la Universidad de Barcelona (UB), trabaja desde el año 2000 en la Unidad de Tecnología Marina (UTM) del Consejo Superior de Investigaciones Científicas (CSIC) en la adquisición, control de calidad y procesamiento de datos oceanográficos. Actualmente coordina el Servicio de Datos de la UTM encargado de la gestión y diseminación de metadatos y datos adquiridos en campañas oceanográficas. Desde 2015 es representante del CSIC en el Grupo de Trabajo de Cartografía Marina (GTCM) perteneciente a la Comisión Interministerial de Estrategias Marinas (CIEM) y en el Grupo de Trabajo Técnico 15 y 16 (GTT1516) para implementar la normativa INSPIRE. Desde 2018 también forma parte del Grupo de Trabajo de Datos Marinos (GTDM) de la CIEM. Ha participado en 15 campañas*  *oceanográficas a bordo de diferentes buques de investigación nacionales y extranjeros y es autora o coautora de 24 publicaciones.*

#### *Alberto Hernández Jiménez*

*Ingeniero en Telecomunicaciones por la Universidad de Alcalá (UAH) y Master en Software Libre por la Universitat Oberta de Catalunya (UOC), trabaja desde el año 2008 en la Unidad de Tecnología Marina (UTM) del Consejo Superior de Investigaciones Científicas (CSIC) en el ámbito de las Tecnologías de la Información y las Comunicaciones. Ha participado en más de 25 expediciones en buques oceanográficos y bases antárticas dando apoyo a proyectos en diferentes disciplinas científicas como geofísica, oceanografía, climatología, biología, cartografía y glaciología. Es autor o coautor de 14 publicaciones técnicas y divulgativas.* 

#### *Jordi Sorribas Cervantes*

*Titulado Superior en Geociencias por la Universidad de Barcelona (UB) y DEA en Telemática por la Universidad Politécnica de Catalunya (UPC). En la actualidad, director de la Unidad de Tecnología Marina del CSIC. Desempeñando desde 1997 responsabilidades en la implantación de los sistemas de información en los buques oceanográficos que gestiona el CSIC, impulsando entre otros proyectos el empleo de sistemas de comunicación de banda ancha a bordo de los buques de investigación, la gestión automática de adquisición de datos oceanográficos de propósito general, introduciendo a los buques en el catálogo paneuropeo de plataformas de generación de datos marinos (SeaDataNet) como buques de referencia que ofrecen a la comunidad científica mundial datos del ámbito marino en tiempo real. Entre 2006 y 2013 autor principal y coautor en una quincena de comunicaciones a congresos y publicaciones sobre tecnologías de Información en plataformas de investigación oceanográfica y polar.*

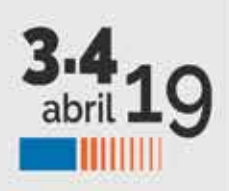

## Fairoftechnology / Spring

Palacio de Congresos y Exposiciones de la Costa del Sol Torremolinos (Málaga)

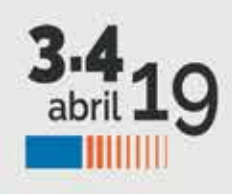

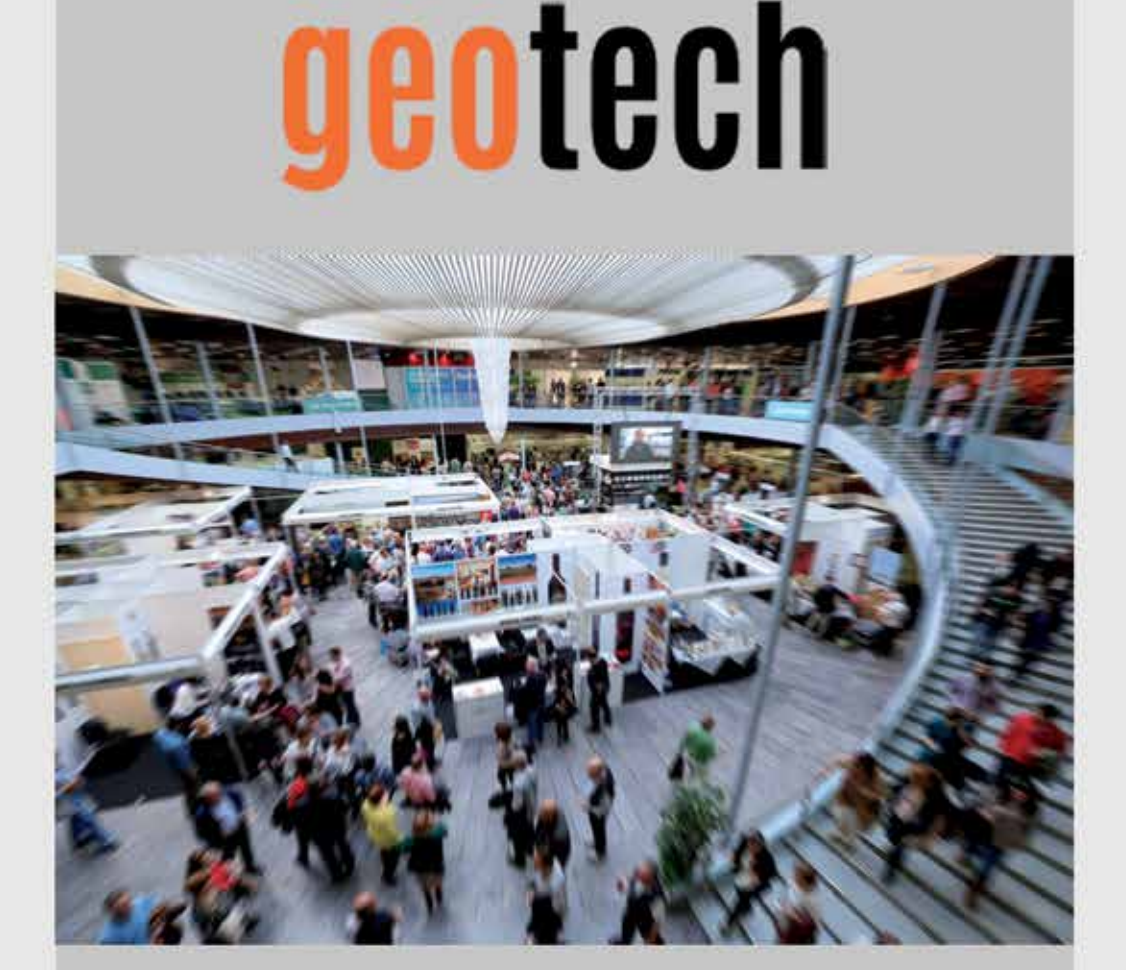

# dronetech

## Participantes:

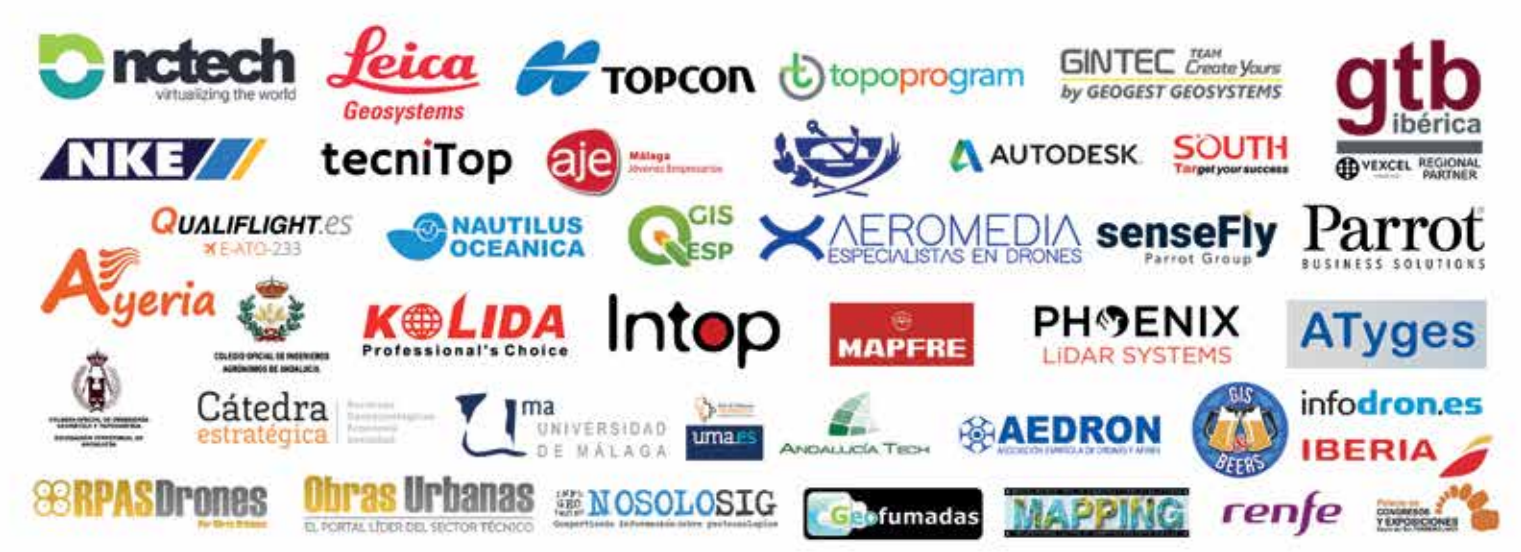

## **Implementación del modelo INSPIRE en la Diputación Foral de Álava**

*Imlementation of the INSPIRE model in the Diputación Foral de Álava*

Sergio Jorrín Abellán, Óscar Diago Alonso

REVISTA MAPPING Vol. 28, 194, 44-47 marzo-abril 2019 ISSN: 1131-9100

#### **Resumen**

En este artículo se expone el valor que aporta emplear una herramienta Spatial ETL, para la creación y mantenimiento de los temas INSPIRE de Parcelas Catastrales y Unidades Administrativas. Para resolver la problemática asociada es necesario identificar la herramienta adecuada. Existen herramientas Spatial ETL que permiten definir procesos y mantenerlos de manera sencilla, empleando una herramienta visual. En la comunicación se exponen los procesos definidos que, por un lado, almacenan la información en la base de datos corporativa (SQL Server) y publican el servicio de visualización Inspire (WMS), y or otro, obtienen ficheros GML que se publican como servicios de descarga (ATOM).

El proceso de mantenimiento actualiza los datos en ambos formatos y modifica también las fechas de revisión de los metadatos en formato XML del servicio ATOM.

#### **Abstract**

In this article, the value of using a Spatial ETL tool for the creation and maintenance of the INSPIRE topics of Cadastral Plots and Administrative Units will be explained.

To solve the associated problem, it is necessary to identify the appropriate tool. There are Spatial ETL tools that allow to define processes and maintain them in a simple way, using a visual tool. The communication will show the defined processes that, on the one hand, store the information in the corporate database (SQL Server) and that publish the Inspire visualization service (WMS) and on the other, they obtain GML files that are published as services Download (ATOM).

The maintenance process updates the data in both formats and also modifies the revision dates of the metadata in XML format of the ATOM service.

Palabras clave: herramienta Spatial ETL, Extract Transform & Load, INSPIRE, parcelas catastrales, unidades administrativas.

Keywords: Spatial ETL tool, Estract Transform & Load, INSPIRE, cadastral parcels, administrative units.

*Geograma sergio.jorrin@geograma.com oscar.diago@geograma.com* 

*Recepción 08/01/2019 Aprobación 24/01/2019*

## 1. INTRODUCCIÓN

Las **Infraestructuras de Datos Espaciales (IDE)** tienen como objetivo integrar a través de Internet los datos, metadatos, servicios e información de tipo geográfico que se producen a nivel estatal, autonómico y local, cumpliendo una serie de condiciones de interoperabilidad (normas, protocolos, especificaciones) y conforme a sus respectivos marcos legales. En Europa desarrollada legalmente a través de la Directiva INSPIRE y en España a través de la ley LISIGE (IDEE, 2018).

Gracias a la implementación de las IDEs, cada vez hay más datos, de más calidad y mejor documentados a disposición de los ciudadanos. Por tanto, el siguiente reto que toma relevancia es la armonización de los datos. En la actualidad no resulta difícil confeccionar un mapa de una zona limítrofe a partir de los datos disponibles a ambos lados del límite administrativo. Lo difícil es obtener una visión unívoca que permita comparar la situación de uno u otro lado por las diferencias que existen en las leyendas.

INSPIRE ha decidido afrontar este reto, por medio de la armonización de datos. INSPIRE describe el proceso como la «acción de desarrollar un conjunto común de especificaciones de datos que posibiliten el acceso a datos espaciales a través de servicios de datos espaciales, de una manera que sea posible combinarlos con otros datos armonizados de una manera coherente. Nota: Esto incluye acuerdos acerca de sistemas de referencia espacial, sistemas de clasificación, esquemas de aplicación, etc.» (INSPIRE, 2018).

## 2. PROCESO DE ARMONIZACIÓN

La armonización de los conjuntos de datos en un modelo común posibilita el acceso a la información de diferentes fuentes y combinar estos datos en una visión común. El objetivo es la interoperabilidad. A la hora de afrontar la

armonización de datos espaciales, es importante distinguir entre los distintos tipos de heterogeneidad (Breu, 2009) que se pueden observar; Sintáctica: se refiere a las diferencias entre formatos. Es muy frecuente que se produzcan pérdidas de información al realizarse transformaciones entre formatos; Estructural: se refiere a las diferencias entre esquemas, entre la aplicación de los modelos de datos conceptuales de cada proveedor; Semántica: tiene que ver con el significado que un mismo término puede tener para dos proveedores de datos, que en función de su punto de vista o interés pueden ser muy diferentes; Otros: diferencias en sistemas de coordenadas, idioma, etc.

Es preciso distinguir distintos niveles al hablar de armonización de datos espaciales (Mendive, Cardoso y Cabello, 2010), a nivel de modelo conceptual, de modelo lógico y de modelo físico.

El modelo conceptual es un modelo que consiste en objetos que un ser humano específico considera pertinente para un dominio específico. Se puede argumentar que sólo hay una realidad, mientras que hay modelos conceptuales casi tantos como personas hay. El modelo lógico se utiliza para explorar los conceptos de dominio y sus relaciones, y se expresa a menudo como modelos de clase en UML. Esta etapa es importante porque es el modelo lógico que se verá afectado por la agregación y la desagregación de los datos, ya que está armonizado. El modelo físico se utiliza para diseñar el esquema interno de una base de datos, que muestra cómo los datos físicos se almacenan en una máquina, es decir, las tablas de datos, las columnas de datos de las tablas y las relaciones entre las tablas almacenadas como archivos planos o bases de datos.

Como la armonización de datos es un tema complejo es necesario seleccionar la herramienta adecuada.

## 3. SELECCIÓN DE LA HERRAMIENTA

Extract, Transform and Load («extraer, transformar y cargar», frecuentemente abreviado ETL) es el proceso que permite a las organizaciones mover datos desde múltiples fuentes, reformatearlos y limpiarlos, y cargarlos en otra base de datos, data mart, o data warehouse para analizar, o en otro sistema operacional para apoyar un proceso de negocio (Wikipedia, 2018).

FME es un software para la conversión y transformación de datos espaciales, con el que además se pueden compartir datos, validar, etc. Se trata por tanto de una herramienta Spatial ETL.

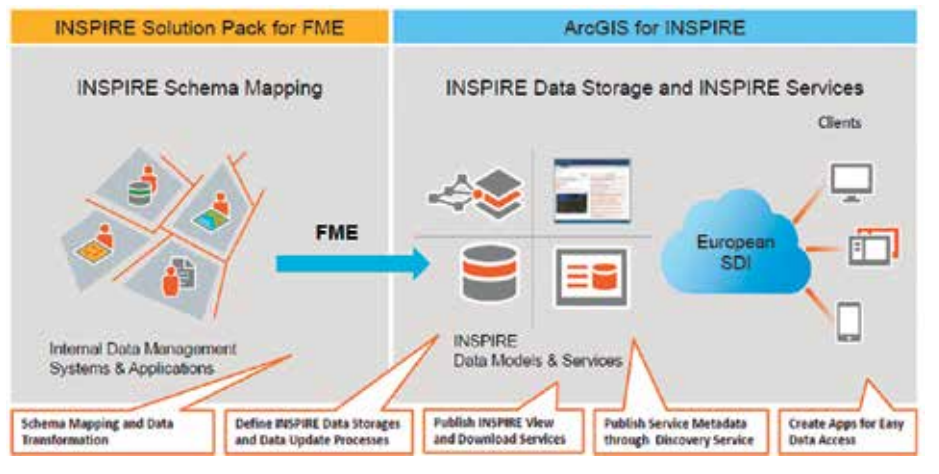

*Figura 1. Flujos de trabajo y tareas INSPIRE*

| File Life Long Louis Touches Transformes Military Sciences Train They<br>D.W<br><b>LAGUES</b><br>WIDDLINE DE TROUVAIRE ACTE : 1                                                                                                    | Q 3 ▶ V 版本 × 社会の ○ 国口もも父(多年中期近 少 社会社<br><b>Ball</b> The                                                                                           |                                                                     |
|----------------------------------------------------------------------------------------------------|----------------------------------------------------------------------------------------------------|---------------------------------------------------------------------|
| Visitori: Skildrichand, Fakt<br><b>Excellence L</b><br>Inservation Tradellations<br><b>Volkswith</b><br>A CT Foremeters<br>-C2 Fullstrechte erleben.<br><b>El Princip Futuristien</b><br><b>Participants Electronics</b><br><b><i>Ramsbell Projet Tele</i></b><br><b>Refugee Me Merchanging</b><br>University Concreters' The American Inc.<br>Joe <sup>nn</sup> es Hustages<br><b>Descriptions</b> Webstreet<br><b>December Anti-eds Nationaless</b><br>×<br>$+ 1$<br><b>WAS CREW BUYER</b><br>1145 Infantistore<br>$+45.36994$<br>2-472 UNITED ASSISTENT<br>P.O. 242126. NP studenting Links<br><b>TO exhibitrazione against</b><br>exhibition/star); Healthales<br>published and contact depth into<br><b>Washington Windows</b><br><b>TRANSVANSY</b><br><b>Standard American</b><br>4 15 Detroit Caborality un | magping<br><b>MF</b><br>a<br>ma pp<br>penitedan<br>Individual                                                                                     | <b>INSPIRE Data</b><br>Models<br>(Esti INSPIRE GDB)<br>INSPIRE GML) |
| - <sup>10</sup> colores law<br>C) 242 SK Sangraphy of Texas<br>- 45 Stiring managers                                                                                                    | $\overline{a}$<br><b>Toro laster \$1 crafts.</b>                                                                                                  |                                                                     |
| 1 C 2014 Felsind line<br>1-45 257-RL Turnper Lifetimering<br>$1 - 473.004$<br>1-45 Area Reference<br>$1 - 422$ GeVs<br><b>Philadelphia Avenue</b>                                                                                                    | <b>INSPIRE Administrative Units Category</b><br><b>Dress Piptima</b><br>Cartuan Harcheners for the MAXXIII Areas I Thoma "Adequate Autor: 14002". |                                                                     |

*Figura 2. FME Workbench, INSPIRE Template Workspaces*

FME dispone de una solución «*INSPIRE Solution Pack for FME»* orientada a resolver la armonización conforme a Inspire.

Esri es una empresa que actualmente desarrolla y comercializa software para Sistemas de Información Geográfica y es una de las compañías líderes en el sector a nivel mundial.

Esri dispone de un producto «ArcGIS for Inspire» que complementa «Inspire Solución Pack for FME».

Se evaluaron ambas soluciones y se optó por emplear *«INSPIRE Solution Pack for FME».*

La herramienta permite leer los modelos de datos originales de Unidades Administrativas y Catastro, mapearlos y generar los modelos de datos conforme a Inspire.

## 4. NECESIDADES RESUELTAS

Los objetivos resueltos con la herramienta han sido:

- Definición de un proceso automático para obtener el modelo de datos de INSPIRE para el tema Unidades Administrativas. Tanto en base de datos como en formato GML
- Definición de un proceso automático para obtener el modelo de datos de INSPIRE para el tema Catastro. Tanto en base de datos como en formato GML
- Automatización de la actualización de la información INS-PIRE (procesos programados)

## 5. GEOPROCESO DE GENERACIÓN TEMA UNIDADES ADMINISTRATIVAS

Los objetivos del geoproceso son:

- Generar las capas «Unidades Administrativas» y «Límites Administrativos» conforme a la directiva INSPIRE

- Generar el modelo de datos en SQL server nativo, con los campos mínimos imprescindibles

Generar el archivo GML para el servicio Atom en los tres sistemas de coordenadas: 3042, 4258 y 25830

- Generar el proceso automático de creación del modelo INSPIRE a partir del modelo de datos de la Diputación Foral de Álava

Los datos de entrada del geoproceso son los mostrados en la figura 3:

El resultado del geoproceso es el que se muestra en la fugura 4:

## 6. GEOPROCESO DE

#### GENERACIÓN TEMA CATASTRO

Los objetivos del geoproceso son:

- Generar la capa «Parcelas Catastrales» conforme a la directiva INSPIRE
- Generar el modelo de datos en SQL server nativo, con los campos mínimos imprescindibles
- Generar el archivo GML para el servicio Atom en los tres sistemas de coordenadas: 3042, 4258 y 25830
- Generar el proceso automático de la creación del modelo INSPIRE a partir del modelo de datos de la Diputación Foral de Álava

Los datos de entrada del geoprocesos son los que se muestran en la figura 5.

El resultado del geoproceso es el de la figura 6:

## 7. BENEFICIOS

Los beneficios obtenidos de emplear la herramienta Spatial ETL son:

- Soporte al cumplimiento de la directiva INSPIRE
- Aumenta la productividad tanto en la definición como el mantenimiento de geoprocesos

#### **Límites Administrativos**

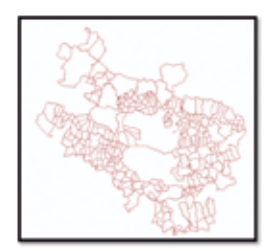

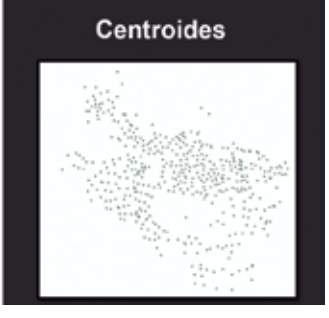

*Figura 3. Datos de entrada del geoproceso*

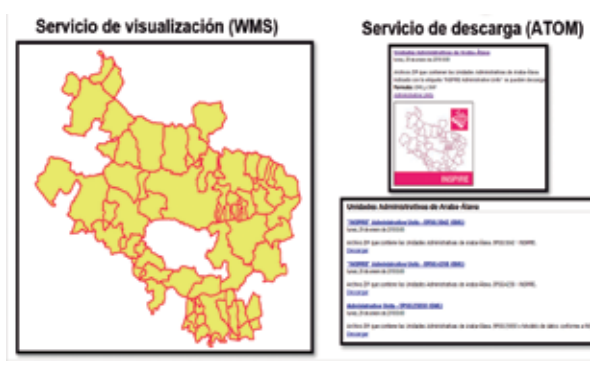

*Figura 4: Resultado del geoproceso*

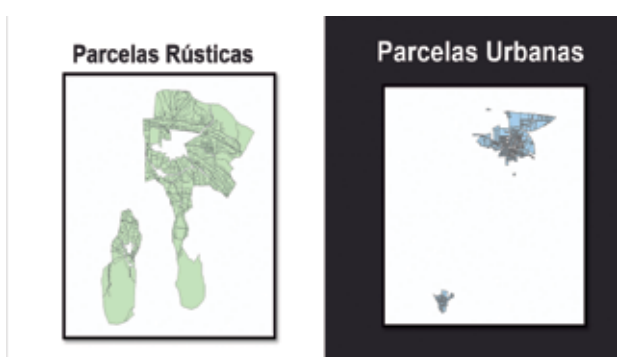

*Figura 5. Datos de entrada del geoproceso*

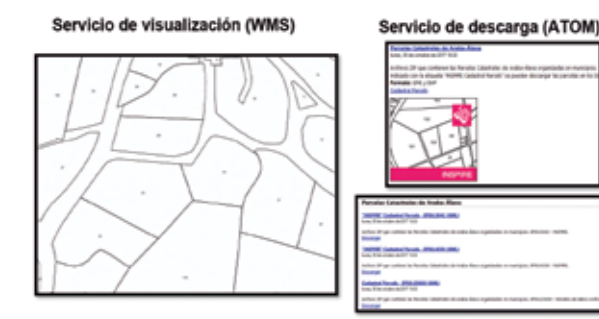

*Figura 6. Resultado del geoproceso*

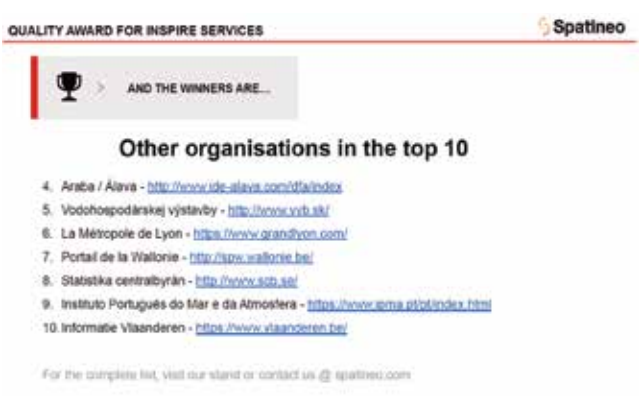

*Figura 7. Diapositiva 12. Spatineo ServiceQuality Awards*

- Mejora en el control de la ejecución
- Reducción de costes de mantenimiento
- Facilidad de adaptación a diferentes modelos de datos corporativos y a su evolución

## 8. ¡OBJETIVO CUMPLIDO!

En la Conferencia INSPIRE 2018 Fabio Bittencourt, en su intervención acerca de la evaluación de la calidad de los servicios europeos, *«Spatineo ServiceQuality Awards: Using Availability and Validity Data for INSPIRE Service Quality Ranking»*, expuso que la IDE de Álava (Diputación Foral de Álava/ CCASA - Centro de Cálculo de Álava) se encuentra en el top 10:

## **REFERENCIAS**

- Breu, A. (2009). Data Harmonisation Topic. Data Remodelling. GIS4EU Newsletter n. 6.
- IDEE (2018). Infraestructura de Datos Espaciales de España. Recuperado de: http://www.idee.es
- INSPIRE (2018). Directiva europea INSPIRE. Recuperado de: http://inspire.jrc.ec.europa.eu/
- Mendive, P., Cardoso, J. L., Cabello, M. (2010). Nature-SDIplus Deliverable 3.5 *"Procedures for metadata profile and data model implementation"*.
- Quest, B. y Dahmen, C. (2018). Creating INSPIRE Data and Services with FME in the Cloud (INSPIRE Conference 2018)
- Wikipedia (2018). Recuperado de: https://es.wikipedia.org

## *Sobre los autores*

#### **Sergio Jorrín Abellán**

*Ingeniero Superior en Informática especializado en Ingeniería del Software.*

*Dieciocho años de experiencia en el sector TIC: Telecomunicaciones, Banca y GIS.*

*Desde sus inicios en Geograma en el 2003, se ha especializado en la mejora de los procesos de negocio relacionados con la gestión de la componente espacial: GIS, GEO, Location Intelligence.*

#### **Óscar Diago Alonso**

*Ciclo Superior en Desarrollo de Aplicaciones Multiplataforma.*

*Cuatro de años de experiencia desarrollando aplicaciones web, de escritorio y móviles relacionadas con el mundo GIS. Cuenta con la certificación «Developer Associate for ArcGIS Desktop».*

*Especializado en el uso de software ETL FME, del cual posee el certificado oficial «FME Certified Professional».*

*En su trabajo para Geograma se ha dedicado al desarrollo de proyectos GIS con referencias a los estándares de esa área.*

**Sobre la situación de la toponimia oficial en las Illes Balears: el Nomenclátor de Toponimia de Menorca y el futuro Nomenclátor Geográfico de las Illes Balears**

*On the situation of official toponyms in the Balearic Islands: the Gazetteer of Menorca and the future Gazetteer of the Balearic Islands* 

Maria Eulàlia Fons, Xavier Gomila

REVISTA MAPPING Vol. 28, 194, 48-56 marzo-abril 2019 ISSN: 1131-9100

#### **Resumen**

En la última reunión de la Comisión de Toponimia de las Illes Balears, se ha puesto de manifiesto la necesidad que tiene la Comunidad Autónoma de contar con un nomenclátor georreferenciado que sea conforme a las especificaciones INSPIRE de nombres geográficos y que contenga los topónimos oficiales de la Comunidad.

Actualmente, existen dos proyectos que tienen como objetivo crear nomenclátores geográficos normalizados: el Nomenclátor de Toponimia de Menorca, con diez años de historia, impulsado por el Instituto Menorquín de Estudios (IME) y el Consell Insular de Menorca (CIME), y el proyecto del Nomenclátor Geográfico de las Illes Balears, que se encuentra en fase de planificación, cuya misión es convertirse en la herramienta de referencia toponímica de las Illes Balears y ha de recoger las formas oficiales de los topónimos que incluya. Además, existe también la necesidad de armonizar el Nomenclátor Geográfico Básico de España (NGBE) con los nomenclátores de nuestra Comunidad.

El objetivo de este artículo es exponer el estado de los trabajos del Nomenclátor de toponimia de Menorca, explicar cómo se plantea la elaboración del Nomenclátor Geográfico de las Illes Balears y mostrar cómo se afronta el proceso de armonización con el NGBE y los requisitos INSPIRE.

#### **Abstract**

At the last meeting of the Commission of Toponymy of the Balearic Islands, the need for the Autonomous Community to have a geo-referenced gazetteer that complies with the INSPIRE specifications of geographical names and that contains the official place names of the Community was evident.

Currently, there are two projects that aim to create standardized geographic gazetteers: the Gazetteer of Menorca, with ten years of history, driven by the Menorcan Institute of Studies (IME) and the Consell Insular de Menorca (CIME); and the project of the Gazetteer of the Balearic Islands, which is in the planning phase, whose mission is to become the reference tool for geographic names of the Balearic Islands and will collect the official forms of the place names that it includes. In addition, there is also a need to harmonize the Basic Gazetteer of Spain (NGBE) with the gazetteers of our Autonomous Community.

The objective of this article is to present the status of the works of the Gazetteer of Menorca, to explain how the elaboration of the Gazetteer of the Balearic Islands is proposed and to show how the process of harmonization with the NGBE and the INSPIRE requirements is faced.

Palabras clave: Nomenclátor, Menorca, Illes Balears, toponimia, nombre geográfico, Nomenclátor de Toponimia de Menorca, Nomenclátor Geográfico de las Illes Balears, Nomenclátor Geográfico Básico de España.

Keywords: Gazetteer, Menorca, Balearic Islands, geographic name, toponymy, Gazetteer of Menorca, Gazetteer of the Balearic Islands, Basic Gazetteer of Spain.

*Servicio de Información Territorial de las Illes Balears (SITIBSA) efons@sitibsa.com Instituto Menorquín de Estudios (IME) xavigomilapons@gmail.com* 

*Recepción 08/01/2019 Aprobación 24/01/2019*

## 1. INTRODUCCIÓN

En la actualidad la importancia de la toponimia es indiscutible: los nombres geográficos son objetos geográficos en sí mismos, funcionan como identificadores geográficos fundamentales en la búsqueda e identificación de información geográfica en las IDE y tienen un gran valor patrimonial inmaterial.

En los últimos años, los organismos y grupos que trabajan con nombres geográficos han invertido muchos esfuerzos para fomentar y regular normalización. Esos organismos trabajan en diversos ámbitos, que van desde la escala mundial hasta la escala autonómica y local, pasando por la europea y la estatal, y tienen políticas convergentes e inclusivas. El Proyecto INSPIRE da respuesta, en el ámbito europeo, a esa necesidad de normalizar los nombres geográficos.

Además, el Gobierno del Estado español ha querido incluir la protección de los bienes culturales inmateriales, entre los que se encuentra la toponimia, en el ordenamiento jurídico nacional y ha creado la Ley 10/2015, de 26 de mayo, para la salvaguarda del Patrimonio Cultural Inmaterial. El Gobierno de las Illes Balears también trabaja para proteger ese patrimonio y ya ha elaborado el anteproyecto de ley de salvaguarda del patrimonio cultural de las Illes Balears, que actualmente está en periodo de valoración de alegaciones.

Pero la toponimia que se está utilizando en diversos ámbitos de las diferentes administraciones de las Illes Balears y en ámbitos privados presenta errores, incoherencias y usos inadecuados, cosa que pone en evidencia la necesidad de disponer de una única fuente de consulta consensuada por las autoridades competentes. La mayoría de las compilaciones toponímicas existentes presentan problemas de normalización y de armonización o errores en la representación cartográfica de los nombres de lugar.

Por otro lado, el estudio y la recogida de la toponimia viva en las Illes Balears es urgente por diversos motivos. El carácter insular de la Comunidad Autónoma se refleja en la fragmentación y en la escasa dimensión del territorio, de manera que la densidad de topónimos es alta. El sector agrario está experimentando un proceso de regresión profunda, en consecuencia, el número de explotaciones agrícolas en activo se ha reducido drásticamente, y las que quedan están caracterizadas por sus pequeñas dimensiones y por el predominio del minifundismo. El abandono de las actividades agrarias tiene una gran influencia en la degradación del patrimonio natural y cultural asociados; de tal forma que, si se abandona el campo, se pierde la necesidad de utilizar los topónimos que están vinculados a las fincas y al terreno que ocupan y caen en desuso. Además, la población que trabaja en este sector, que es la fuente principal de informadores, está muy envejecida. Todo esto, unido al fenómeno turístico, ha ocasionado la

sustitución de la toponimia tradicional por topónimos no genuinos de nueva creación y ha situado nuestros topónimos en una situación de grave peligro.

Frente a esta situación, existen algunas compilaciones toponímicas que constituyen un buen punto de partida para paliar las carencias de las que hemos hablado: la compilación de topónimos oficializados por el decreto 36/1988, de 14 de abril y posteriores; el *Nomenclátor de la toponimia major de las Illes Balears*, de Joan Antoni Llauger, Antoni Ordinas y Hermínia Planisi; el *Nomenclàtor Toponímic de les Illes Balears* (en adelante NOTIB), de Joan Miralles, Xavier Gomila y Enric Ribes y el compendio de toponimia del Mapa Topográfico 1:5.000 de las Illes Balears (en adelante MTIB5). También existe mucha bibliografía y muchos trabajos exhaustivos realizados por investigadores y expertos en toponimia, a pesar de que buena parte de esos trabajos no contiene la ubicación de los topónimos que recogen.

Estos trabajos constituyen un primer paso para la solución de los problemas de la toponimia oficial de las Illes Balears, pero no reúnen todos los requisitos para ser considerados nomenclátores porque presentan carencias diversas, relativas a la georreferenciación, a la armonización o a la normalización de los topónimos.

Es necesaria, por tanto, para poder representar, controlar y difundir la toponimia, y para dar respuesta a todas las necesidades de las administraciones y de los usuarios, la creación de un nomenclátor geográfico, es decir, un catálogo ordenado de topónimos, con información sobre su ubicación, el tipo de entidad geográfica al que se refieren, y con cualquier otra información que identifique inequívocamente nuestros nombres de lugar.

## 2. MARCO NORMATIVO

La Ley 3/1986, de 19 de abril, de Normalización Lingüística, regula la toponimia de la Comunidad Autónoma de las Illes Balears y determina que corresponde al Gobierno de la Comunidad, con el asesoramiento de la Universidad de las Illes Balears, determinar las formas de los topónimos de la comunidad autónoma de las Illes Balears y que corresponde a los ayuntamientos determinar los nombres de las calles de las distintas poblaciones.

Por eso, el Gobierno de las Illes Balears, en el año 2011, impulsó la creación de la Comisión de Toponimia de las Illes Balears, organismo que aglutina los diferentes organismos que tienen competencias en materia de toponimia y cartografía, funciona como órgano de propuesta en materia de fijación de los topónimos oficiales de las Illes Balears y trabaja para la integración de estos topónimos en la cartografía oficial (Decreto 36/2011, de 15 de abril, por el cual se crea la Comisión de Toponimia de las Illes

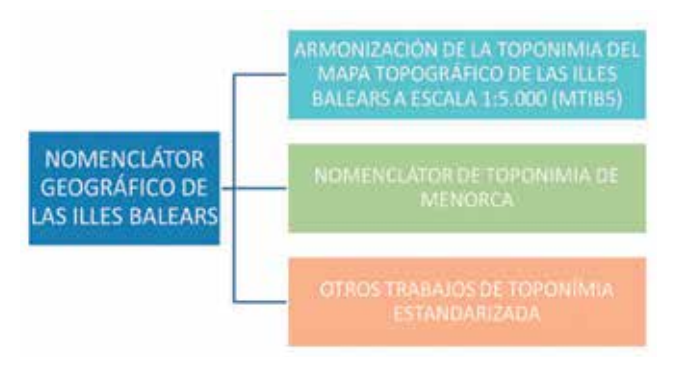

*Figura 1. Formación del Nomenclátor Geográfico de las Illes Balears*

Balears). A partir de ese momento todos los organismos competentes pueden unir esfuerzos, coordinar recursos y trabajar conjuntamente, un hecho bastante complicado a causa, precisamente, de la gran cantidad de organismos implicados, ya que la toponimia es una ciencia multidisciplinar. La Comisión de toponimia está formada por 19 miembros de los siguientes organismos (además de contar con la participación de algunos expertos reputados en toponimia):

- Dirección General de Política Lingüística del Gobierno de las Illes Balears
- Departamento de Filología Catalana y Lingüística General de la Universidad de las Illes Balears
- Departamento de Ciencias de la Tierra de la Universidad de las Illes Balears
- Consell Insular de Mallorca
- Consell Insular de Menorca
- Consell Insular de Eivissa
- Consell Insular de Formentera
- Federación de Entidades Locales de las Illes Balears (FELIB)
- Comisión Técnica de Asesoramiento Lingüístico de la Universidad de las Illes Balears (CTAL)
- Servicio Lingüístico de la Universidad de las Illes Balears
- Laboratorio de Sistemas de Información Geográfica de la Universidad de las Illes Balears
- Servicio de Información Territorial de las Illes Balears (SITIBSA)
- Instituto Balear de Estadística (IBESTAT)

La Comisión de toponimia fijó como uno de sus objetivos principales la creación de un nomenclátor geográfico de las Illes Balears. Se ha de crear en el marco de la Ley 14/2010, de 5 de julio, sobre las infraestructuras y servicios de información geográfica en España (LISIGE), que es la transposición al ordenamiento jurídico español de la Directiva 2007/2/CE, por la cual se establece una Infraestructura de Información Espacial en la Unión Europea (INSPIRE). Por tanto, este nomenclátor ha de ser interoperable y se ha de desarrollar de acuerdo con las normas de ejecución de dicha directiva.

## 3. LOS NOMENCLÁTORES GEOGRÁFICOS DE LAS ILLES **BALEARS**

La primera iniciativa institucional de las Illes Balears para elaborar un nomenclátor conforme a las especificaciones INSPIRE que está en desarrollo es el Nomenclátor de Toponimia de Menorca (en adelante NTM), que se inició en el año 2007, impulsado por el Instituto Menorquín de Estudios y el Consell Insular de Menorca, cuyo objetivo es recopilar de manera sistemática la toponimia de la isla de Menorca, de acuerdo con las directrices del Nomenclátor Geográfico Básico de España (en adelante NGBE) y con el marco INSPIRE.

La segunda iniciativa ha visto la luz este año 2018, en el seno de la Comisión de Toponimia de las Illes Balears: es la creación de un nomenclátor autonómico oficial. De esta manera, se ha puesto en marcha el proyecto del Nomenclátor Geográfico de las Illes Balears (en adelante NGIB), que pondrá remedio a las carencias toponímicas que padece nuestra comunidad autónoma, en el sentido que ha de convertirse en la herramienta de referencia toponímica de las Illes Balears y ha de permitir la oficialización de los topónimos que se incluyan en él.

Este nomenclátor será un registro dinámico e interoperable de información, que recogerá las denominaciones georreferenciadas que se han de utilizar en la cartografía oficial. En su elaboración no se parte de cero, ya que los trabajos anteriores de toponimia realizados por los organismos que forman parte de la Comisión serán el punto de partida del proyecto y porque integrará el NTM.

El NGIB tiene la vocación de dar cabida a toda la toponimia de las Illes Balears, sea cual sea su escala de visualización, que sea recogida y tratada de acuerdo con el proceso de normalización establecido. En un primer momento, estará formada por la toponimia del MTIB5 y el NTM, cuya toponimia se tendrá que armonizar y, más adelante, incluirá otros trabajos de toponimia que se hayan elaborado siguiendo procesos de recogida y tratamiento de nombres de lugar estandarizados.

Actualmente, los dos proyectos que están en marcha son el NTM y el NGIB, a pesar que el NGIB se encuentra tan solo en fase de planificación. Son dos proyectos que persiguen un mismo objetivo, que es la estandarización de la toponimia de las Illes Balears, que será interoperable y que seguirá las normas de ejecución INSPIRE, pero que tienen características diferentes, han comenzado a desarrollarse en momentos diferentes y actualmente siguen en desarrollo.

Los trabajos de coordinación entre los dos proyectos

son bastante complicados por el hecho de que se llevan a cabo a la vez y porque trabajan en ellos equipos diferentes. A pesar de ello, se está haciendo un esfuerzo para trabajar conjuntamente a la hora de decidir las especificaciones técnicas del proyecto NGIB y el diseño de su base de datos, de manera que pueda satisfacer las necesidades de los dos proyectos.

Paralelamente a la creación del NGIB y al desarrollo del NTM, existe la necesidad de armonizar el NGBE del Instituto Geográfico Nacional con los nomenclátores de las diversas comunidades autónomas, ya que todos ellos constituyen el Nomenclátor Geográfico Nacional. Hace ya algunos años, el Instituto Geográfico Nacional (IGN) solicitó la colaboración de las comunidades autónomas para contrastar los topónimos contenidos en la Base Cartográfica Nacional, de la cual parte el NGBE, con los nomenclátores que éstas han elaborado. Sin embargo, en el caso de las Illes Balears, esta tarea es realmente muy complicada de realizar, porque las Illes Balears aún no disponen de un nomenclátor geográfico que sirva de referencia. Esto provoca que los topónimos del NGBE de las Illes Balears todavía no hayan podido ser revisados.

Es por eso que en las Illes Balears queda mucho trabajo por hacer, pero afortunadamente en el ámbito del Estado español existen ya muchas experiencias relacionadas con la creación de nomenclátores, de tal manera que el esquema de implementación INSPIRE está más claro y muy trabajado. Y ahora nosotros contamos con la ayuda, la experiencia y el conocimiento de las otras comunidades autónomas que están implementando o han implementado ya el modelo INSPIRE, hecho que, sin duda, ha de ayudarnos a trabajar más eficientemente.

## 4. EL NOMENCLÁTOR GEOGRÁFICO DE LAS ILLES BALEARS (NGIB)

El NGIB integra la toponimia del MTIB5, una base cartográfica que, durante las tres últimas décadas ha sufrido diversos procesos de recogida y revisión de los contenidos toponímicos. Los trabajos se iniciaron en los años 1989 y 1990, cuando el Gobierno de las Illes Balears encomendó a la Universidad de las Illes Balears la revisión de los nombres de lugar recogidos en las fuentes cartográficas baleares de las cuales se disponía hasta aquel momento. Entonces se llevó a cabo un importante trabajo de campo, de recopilación de topónimos de informadores orales, para verificar, corregir y ampliar las bases toponímicas que habían de pasar a formar parte de dicho MTIB5. En el año 1995 se actualizó lo realizado en aquel año. Y todavía más tarde, se elaboró una generalización a escala 1:25.000.

El Servicio de Información de las Illes Balears (en adelante SITIBSA), responsable del MTIB5, cayó en la cuenta de que era necesario revisar y depurar los topónimos presentes en aquel mapa ya que, después de haber sido editado en ediciones sucesivas de cartografía, había ido acumulando errores, y necesitaba ser completada con las aportaciones de nuevos trabajos toponímicos. Por ello, contrató los servicios de expertos en toponimia de Mallorca, Menorca, Eivissa y Formentera, que se encargaron de revisar la grafía, la localización y la clasificación de los topónimos de cada una de las islas que están incluidas en este mapa topográfico. La revisión de Mallorca (2007) se encargó a Antoni Ordinas; la de Eivissa y Formentera (2010), a Enric Ribes, y la de Menorca (2011), a Xavier Gomila, todos ellos miembros de la Comisión de Toponimia de las Illes Balears.

Por este motivo, el punto de partida del NGIB son los topónimos del MTIB5, que eran etiquetas de cartografía, y se han de transformar de manera que sean consistentes y conformes a las especificaciones INSPIRE. Para conseguirlo, se ha establecido una metodología de trabajo que permitirá transformar los datos y llevará a la creación del NGIB:

- 1. Los técnicos de SITIBSA crean la base de datos provisional del NGIB, con los topónimos del MTIB5, corregidos por los expertos en toponimia de cada una de las islas del archipiélago. Esta base de datos contendrá elementos puntuales, es decir, cada topónimo será representado por un punto. Para conseguirlo, es necesario corregir los textos cartográficos del MTIB5 y depurarlos de manera que sean consistentes. En este sentido, hasta el momento, se han realizado los siguientes trabajos:
	- Unión de las diferentes etiquetas de cada topónimo en un único texto con el nombre de lugar completo.
	- Eliminación de los topónimos duplicados que aparecían diversas veces, en relación con los accidentes geográficos que ocupan grandes superficies y en los cortes de las hojas.
	- Comprobación y corrección de la georreferenciación de las entidades, de manera que el punto esté localizado en el lugar adecuado parar identificar correctamente el topónimo.
	- Eliminación de las formas descriptivas de los topónimos, es decir, los elementos que son cartográficos, pero no toponímicos, como *gravera*, *pou* o *font.*
	- Revisión y corrección de la caracterización de los distintos tipos de entidades geográficas, para hacer que sean consistentes con los de INSPIRE.
	- Integración de los topónimos oficiales que provienen de fuentes diversas.
- 2. Esta base de datos provisional se enviará a la Universidad de las Illes Balears, que es el organismo que

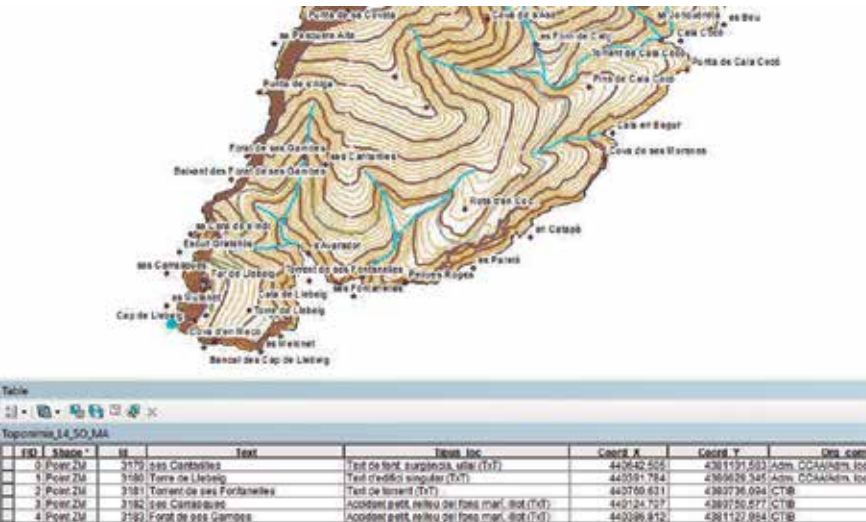

|                 |                                      |                                                      | --------    |                                     |
|-----------------|--------------------------------------|------------------------------------------------------|-------------|-------------------------------------|
| Post ZM         | 31821646 Carrisbaued                 | Accident p etit, renew del fong man, mot (TkT)       | 440124,7077 | 4389750,577 CT00                    |
| 4 Powt ZM       | 3183 Forat de ocs Gambes             | Accident petit, relieu del fono mari, -bot (TvT)     | 440396, 812 | 4381127,954 CTB                     |
| Point ZM        | 3184 Punta de XViga                  | Cap, parks pell (TrT)                                | 440424.48   | <b>AMPLES 55 CTIB</b>               |
| 6 Point ZM      | 3185 Punta de ses Fontanelles        | Cap, perda pela (TxT)                                | 440575.06   | 4380714.89 CTB                      |
| Point ZM        | <b>Strackett as 1801E</b>            | Accident petit, refleu del fons it ari, @ut (TxT)    | 443134.859  | 672 T0 160 54 00 64 A               |
| <b>L'PERLZM</b> | <b>J'IST Cap or Liebers</b>          | Cap, borth cold (TxT)                                | 440132.62   | 43005E6.26 CTIE                     |
| 0 Font ZM       | 3199 Punta de 55 Coveta              | Cap, pente petit (TxT)                               | 440571.51   | 4381519,58 CT6                      |
| 10 Point ZM     | 310914a Pesquera Alta                | Accident pelit, relieu del fisee mari, diot (TxT)    | 440476.217  | 470 SAN 372 CTR                     |
| 11 Point ZM     | 3190 Baixant des Forat de ses Gambes | Accident pebt, relies del fona mari. Bot (TxT)       | 440333.348  | 438 1054 954 CTIB                   |
| 12 Point ZM     | 3131 6a Cars de s'indi-              | Accident patt, relea del foks mari, illiot (TxT).    | 440202.35   | 4380876, 16 CT/B                    |
| 13 Point ZM     | 3192 Escali Gratekda                 | Accident patit, relieu dai fonz mari, Bot (TxT).     | 442154, 545 | 4360819.507 CTB                     |
| 14 Point ZM     | 3193 As Malcost                      | Accident petit, reflexi dal fossi mari, ilioti (TvT) | 440421.08   | A300404.259 CT49                    |
| 15 Point ZV     | 3104 Bancal des Cap de Liebeig       | Accident patit, relies del fose man. Bot (TxT)-      | 440245.72   | 4380510.274 CTIB                    |
| 18 Point ZM     | 3105 Balk de s'a Totre               | Accident petit, relieu del fons mari, dict (TvT)     | 440495.08   | 4380545.345 CT@                     |
| 17 Point ZM     | 3196 Calls de Lieberg                | Estrel, cala, badia mitrana (TxT)                    | 440509.954  | 4300726.152 CTIB                    |
| 18 Point ZM     | 2137 5'Avanager                      | Text de Molt, Dic. Pantalà, Varador (TxT)            | 440505.01   | 4300813.37 Adm. CCAVA6m, IdoMFWell. |

*Figura 2. Base de datos provisional del NGIB (sobre el MTIB5)*

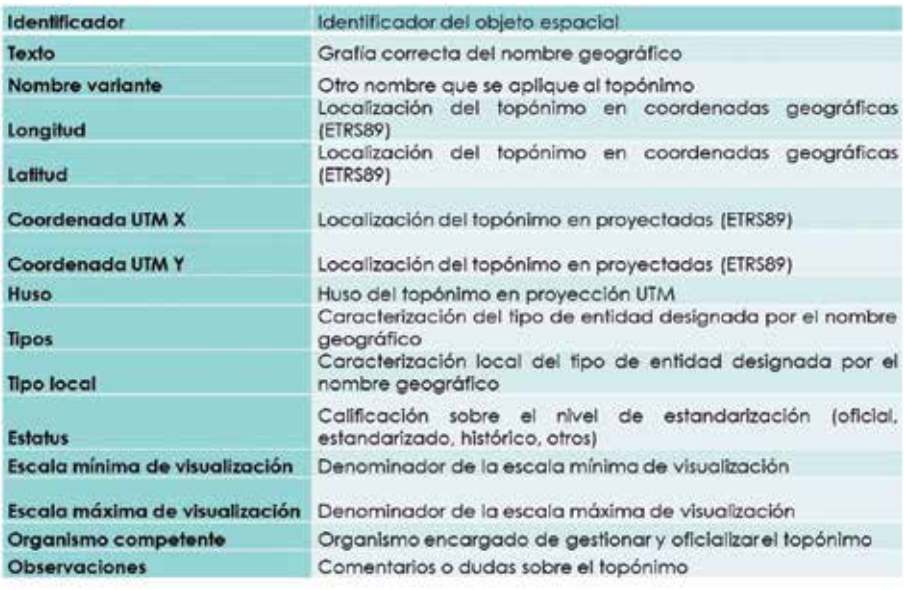

*Figura 3. Atributos provisionales de la base de datos del NGIB. Los atributos obligatorios están marcados en color naranja.*

tiene la competencia para asesorar al Gobierno de las Illes Balears en la tarea de establecer la grafía de los topónimos. El Gabinete de Onomástica y la Comisión Técnica de Asesoramiento Lingüístico (CTAL) revisan, fijan y aprueban las grafías de los topónimos de acuerdo con las normas ortográficas vigentes.

3. Finalmente, la Comisión de Toponimia aprobará la base de datos definitiva del NGIB e instará al Gobierno de las Illes Balears a que lo apruebe y lo convierta en oficial.

Además, se han añadido atributos que no se contemplan en INSPIRE, como el *organismo competente* o las *observaciones*, porque aportan información importante. Se prevé añadir tablas con listas cerradas de valores y también se prevé, en el futuro, relacionar esta base de datos con los objetos espaciales que puedan ser representados como *NamedPlace* en otros temas INSPIRE. Y, una vez que se hayan transformado los datos y sean consistentes y conformes al marco INSPIRE, se podrán implementar los servicios de catálogos de metadatos, visualización y descarga.

En este momento la primera y la segunda fase del proyecto se encuentran en desarrollo. Los topónimos de la isla de Formentera y un 16% de los topónimos de la isla de Mallorca se encuentran en la fase 2 en estado de revisión y otro 11% de la isla de Mallorca acaba de superar la fase 1. El proyecto avanza a un ritmo pausado debido a la poca disponibilidad de recursos.

La base de datos tendrá una estructura conforme a las normas de ejecución INSPIRE. El tipo de objeto espacial es el *NamedPlace* (lugar nombrado), que representa cualquier entidad geográfica real del mundo, referida por uno o diversos *GeographicalName* (nombres propios). La base de datos de trabajo contiene los atributos obligatorios que prevé INSPIRE, otros atributos opcionales que permiten almacenar información relevante sobre el topónimo y también otros campos que se han considerado útiles.

Esa base de datos de trabajo está en fase de estudio y no se descarta añadir otros campos en versiones posteriores. Los campos *escala mínima de visualización* y *escala máxima de visualización* permitirán mostrar los topónimos a una escala determinada en los servicios de visualización. El *tipo local* se obtendrá de la tipología de los objetos geográficos de las etiquetas de los topónimos que provienen del MTIB5, aunque deberán revisarse y se tendrán que adaptar a las necesidades del NGIB.

## 5. EL NOMENCLÁTOR DE TOPONIMIA DE MENORCA

El Nomenclátor de Toponimia de Menorca (NTM) es un proyecto que comenzó a desarrollarse en el año 2007, en el seno del Instituto Menorquín de Estudios (un ente autónomo dependiente del Consell Insular de Menorca, que tiene como objetivo impulsar un amplio abanico de estudios relacionados con la isla, a la vez que realiza una importante tarea editorial), a partir de la experiencia previa de algunos de los miembros de la Sección de Lengua y Literatura en el campo de la compilación y el estudio de la toponimia.

El objetivo fundacional del NTM era y es todavía la recogida sistemática de la toponimia de Menorca, del interior y del litoral de la isla, a una escala que llega al nivel de detalle de los accidentes más peculiares en cuanto a nombres de lugar de nuestro territorio: los nombres de las *tanques* (cercados) de las fincas rústicas en cuanto a topónimos del interior; y los nombres de las pesqueras litorales y submarinas en cuanto a topónimos marítimos. Esta compilación se plantea, metodológicamente, a partir de la entrevista a informadores orales, de manera que el proyecto se centra en la toponimia viva (sin descartar, sin embargo, la ayuda que proporcionan las fuentes toponímicas escritas).

Después de la planificación del proyecto, y para comenzar el trabajo de campo, en el año 2009, el Consell Insular de Menorca, dos de las consejerías del Gobierno Balear y la Universidad de las Illes Balears firmaron un convenio de colaboración gracias al que, por medio de una comisión de servicios, se liberaba un docente de secundaria, Xavier Gomila, para que se convirtiera en el investigador principal y para que se dedicara a tiempo completo a las tareas de elaboración del NTM. Esta comisión se prorrogó hasta finales del mes de agosto de 2011.

Durante este tiempo, y gracias a la participación en la III Jornada de la Comisión Especializada de Nombres Geográficos (CENG), el mes de mayo de 2010, y de tener conocimiento allí de las directrices sobre nombres geográficos de la directiva INSPIRE, se decidió introducir los topónimos compilados en el NTM en una aplicación-visor en línea (http://ide.cime.es/microtoponimia), aplicación-visor que fue elaborada por los técnicos de la IDE Menorca. Esta aplicación trabaja contra una tabla en la que se encuentran los principales campos que, una vez introducidos los topónimos, han de permitir convertir el NTM en un nomenclátor conforme a INSPIRE.

Posteriormente, por motivos políticos, la comisión

de servicios se canceló, aunque el proyecto del NTM continuó desarrollándose, a un ritmo de trabajo muy lento, en el tiempo libre del investigador principal. Durante el curso escolar 2017-2018 se ha conseguido de nuevo un permiso para dicho docente, permiso que ha sido cancelado de nuevo para el presente curso, 2018-2019. De esta manera se explica por qué el desarrollo del proyecto ha sido y es muy irregular, siempre condicionado por la voluntad política de la Consejería de Educación del Gobierno de las Illes Balears.

En cuanto a la metodología de trabajo, como ya hemos comentado, se basa en la recogida de los topónimos a partir de entrevistas a informadores orales: antiguos (o en pocos casos actuales) payeses y pescadores. Cabe destacar que esto es así a causa de la particular organización del territorio de Menorca. En efecto, en nuestra isla, la unidad fundamental que vertebra el territorio es la finca rústica (el *lloc*, según el término menorquín): todas y cada una de las fincas se dividen, de cara a la organización de las tareas agrícolas, en un puzle más o menos extenso de tanques, cercados de dimensiones muy diversas que están separados por paredes de piedra seca (esto es, formadas únicamente por piedras, sin cemento), cada una de las cuales tiene un nombre. Estos nombres son conocidos tan solo por las personas que han sido payeses de la finca, de manera que estos topónimos solamente se pueden recoger a partir de entrevistas a esos payeses. Y a esto hay que añadir la toponimia litoral, que da cuenta de los numerosos puntos de pesca litorales y submarinos, que demandan informadores especializados en diversos tipos de pesca para obtener sus nombres.

El hecho de tener que recurrir a esos informadores tan especializados planteaba la duda, en el momento de iniciar el proyecto del NTM, de si era posible todavía recoger de viva voz los antiguos nombres de los tanques y de las pesqueras (y también, más en general, de todo el resto de los accidentes geográficos de Menorca). Era necesario hallar personas que hubieran trabajado en el campo y en el mar cuando las faenas en estos ámbitos se hacían a la manera tradicional, preferentemente en las décadas de los años 40 y 50 del siglo XX, personas que habían de ser ya, muy probablemente, muy mayores.

Por este motivo, los trabajos de compilación toponímica del NTM se iniciaron en los municipios de levante de la isla (Maó, es Castell y Sant Lluís), aquellos en los que se había abandonado primero el campo y la mar por otras actividades productivas y donde, por tanto, menos informadores deberían de quedar. Sin embargo, en la primera fase de trabajo se comprobó que aún era posible, en estos municipios, encontrar

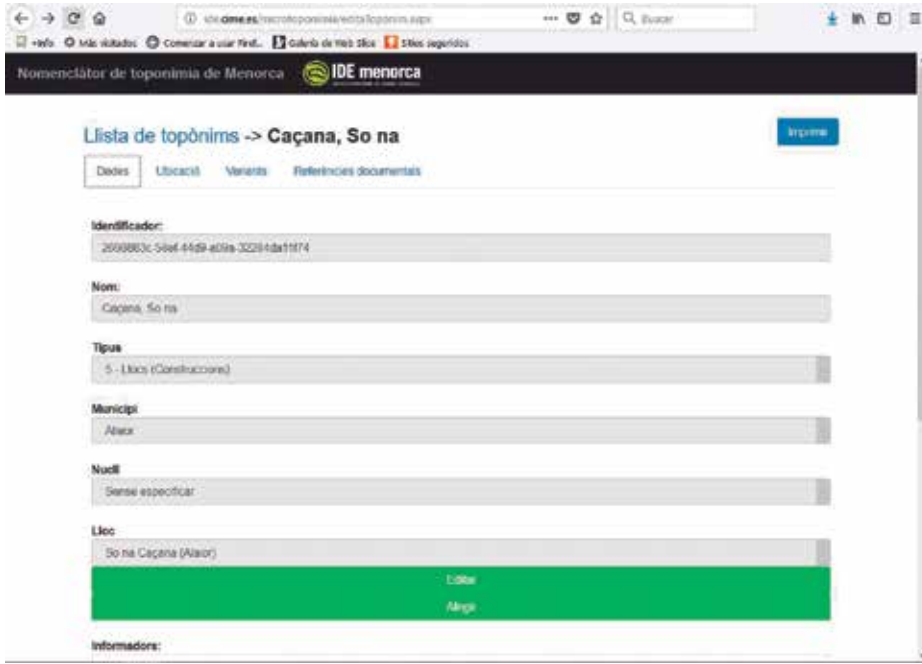

*Figura 4. Aplicación-visor de gestión de la toponimia del NTM*

suficientes informadores para cubrir la mayor parte de su territorio. Y es así que desde entonces y hasta hoy día (en dos etapas de máxima intensidad y dos etapas de intensidad mínima) se ha continuado con el proceso de encuesta y con la recogida de la toponimia general y de detalle de esos municipios y también, en mayor o menor medida, de los topónimos del resto de municipios de la isla.

Con el paso de los años, se ha cambiado y ampliado el proceso de entrevista de informadores, de manera que actualmente se aprovechan para recoger no solamente la toponimia de las fincas agrícolas, en el caso de los nombres de lugar del interior de la isla, sino también para realizar un inventario y localizar los bienes etnológicos y arqueológicos que se encuentran en su interior. De esa manera, para llevar a cabo la recogida de los topónimos y bienes de una de las fincas, se dedican, de media, unas 10 horas: 1,5 horas de entrevista inicial al informador; 3 horas de salida de campo a la finca con el informador, y 4 horas para describir los topónimos, crear el mapa toponímico de la finca, realizar el inventario y localizar los bienes etnológicos y arqueológicos, además de media hora de gestiones para localizar al informador y a los propietarios de los predios.

A esas 10 horas es necesario añadir también el tiempo necesario para introducir los topónimos recogidos en la aplicación-visor. En este sentido, hay que señalar que ésta es la tarea, en el marco de los trabajos de elaboración del NTM, que se encuentra más atrasada. Eso se debe fundamentalmente a la escasez de recursos con que cuenta el proyecto, de manera que las únicas personas disponibles para introducir los topónimos en la aplicación-visor son el investigador principal y uno de los técnicos del Consell Insular de Menorca, que realiza esta tarea de manera voluntaria.

Actualmente, en la aplicación-visor se han introducido cerca de 5 000 topónimos, que son solamente una pequeña parte del total de nombres de lugar de Menorca que se han recogido durante estos años de trabajo. Hay que tener en cuenta que existe una parte importante de topónimos preparados para entrar en la aplicación-visor, para los cuales es necesario tan sólo el tiempo que se tarde en

introducirlos. Y también que existe una parte aún más importante de topónimos recogidos, pero no tratados: se trata principalmente de los nombres de lugar recogidos en los primeros años de desarrollo del proyecto, en los cuales se daba prioridad a la recogida de los topónimos por encima de su tratamiento. Para estos topónimos es necesario confirmar, en algunos casos, su situación y es necesaria su descripción, antes de que estén listos para ser introducidos en la aplicación visor.

En total, calculamos que se han recogido los topónimos del 65-70% de las fincas de Maó, de un número importante de predios des Castell, Sant Lluís, Alaior y es Mercadal. Y también de algunas fincas aisladas de Ferreries y Ciutadella. Y también, con diferentes grados de precisión, los de la costa de la isla, principalmente del litoral de Maó, es Castell y Sant Lluís. Resulta difícil, sin embargo, calcular el número total de los topónimos recogidos (entre los que están tan sólo recogidos los que están ya en la aplicación-visor), aunque calculamos que deben ser unos 10 000.

Sea como sea, esta cifra se halla todavía muy lejos del total de topónimos que se supone que podríamos compilar en Menorca: 60 000, en un cálculo a la baja. Así, existen en total cerca de 1 000 grandes predios, en cada uno de los cuales se encuentran, de media, 50 nombres de *tanca*. Eso supondría ya unos 50 000 topónimos, a los cuales habría que añadir los de las fincas pequeñas, los relativos a los principales accidentes del territorio (barrancos, torrentes, montañas…) y también los de la costa. Esos 60 000 topónimos supondrían, para los 701 kilómetros cuadrados

de superficie de Menorca, una densidad toponímica de 85 topónimos por kilómetro cuadrado, densidad realmente muy elevada.

Somos conscientes, no obstante, que llegar a recoger la toponimia de toda Menorca a ese nivel de detalle es muy difícil, por dos motivos principales: en primer lugar por la escasez de recursos materiales y humanos (serían necesarios entre 4 y 5 investigadores y durante muchos años no se ha dispuesto ni tan solo de uno), y en segundo lugar (lo que quizás el motivo más importante) por la urgencia que requieren los trabajos, ya que los informadores, mayores y no tan mayores, desaparecen inexorablemente. A pesar de esos condicionantes, la ilusión por realizar el proyecto nos lleva a trabajar tanto como podemos y, si no llegamos a completar el proyecto, como mínimo podremos dejar una imagen nítida y detallada de la riqueza de la toponimia de Menorca.

Por otro lado, en relación con los aspectos técnicos del proyecto, es necesario también realizar algunas mejoras en la aplicación-visor, para conseguir al cien por cien que la tabla contra la cual se trabaja sea conforme con las nomas de ejecución INSPIRE.

En resumen, el Nomenclátor de Toponimia de Menorca es un proyecto que cuenta ya con más de 10 años de trabajos (aunque a un ritmo irregular de desarrollo) y que, como acabamos de explicar, se plantea un objetivo difícil de conseguir: la recogida sistemática de la toponimia de Menorca, objetivo que persigue firmemente. Hoy por hoy el NTM es el proyecto de nomenclátor planteado según las directrices INSPIRE más avanzado de las Illes Balears.

Y, más allá de esta cuestión, presenta otras características que lo hacen altamente interesante: primera, el nivel de detalle, que llega a una escala de 1:500 en el caso de los topónimos referidos a elementos como las madrigueras de conejos (el cau Calent, a Son Ponç, Alaior) o los pasos de tordos (en Vint-i-vuit, a Sant Nicolau de Dalt, es Mercadal). Segunda, el hecho que en las entrevistas se recoge también una gran cantidad de vocabulario (topónimos y palabras propias de las faenas del campo y de la mar) que en muchos casos se encuentra en retroceso o ha desaparecido ya en el habla corriente de Menorca (sa Foia, una *tanca* de s'Albufera, en es Mercadal). Tercera, que, además de la toponimia, en las entrevistas se recogen y se localizan los bienes etnológicos y arqueológicos de cada finca, hecho que ayuda a completar el catálogo de patrimonio del Consell Insular de Menorca. Y cuarta y final, que, de las explicaciones de los informadores, tenemos también un conocimiento exacto de antiguas prácticas agrícolas y pesqueras (como el cultivo de verduras y hortalizas de tierra seca (seca) y las *tanques* donde se realizaban, como la técnica de *fregar morena*, para capturar estos peces), que podríamos usar, de manera resiliente, en caso de necesidad.

## 6. CONCLUSIONES

En las Illes Balears, existe la necesidad de disponer de una única fuente de consulta toponímica, consensuada por las autoridades competentes. Es necesaria la creación de un nomenclátor geográfico normalizado, armonizado y georreferenciado, que identifique inequívocamente nuestros topónimos. Ese nomenclátor deber ser interoperable y ha de cumplir con los estándares europeos para posibilitar el intercambio y la integración de datos toponímicos en los ámbitos español, europeo y mundial, y ha de ser fácilmente accesible para todos los usuarios.

Existen diferentes organismos que han trabajado en la creación de compilaciones de toponimia y, además, desde el año 2001, la Comisión de Toponimia de las Illes Balears ha impulsado el estudio de la toponimia y la creación de un nomenclátor georreferenciado de las Illes Balears. Estos esfuerzos han cristalizado en dos proyectos: en primer lugar, el Nomenclátor de Toponimia de Menorca (NTM), impulsado por el Instituto Menorquín de Estudios y el Consell Insular de Menorca; y, en segundo lugar, el Nomenclátor Geográfico de las Illes Balears (NGIB), impulsado por la Comisión de Toponimia.

La elaboración de estos proyectos presenta algunas complicaciones, como la dificultad para compilar la gran cantidad de toponimia que existe en las Illes, la necesidad de conseguir la recogida sistemática de la toponimia de Menorca (y en general de las Illes Balears) antes de la desaparición de los informadores, y el gran volumen de trabajo que implica la transformación de los datos al modelo INSPIRE.

Es necesario un gran esfuerzo de coordinación entre los diversos organismos que trabajan en toponimia en las Illes Balears, parar colaborar, obtener recursos y elaborar estos proyectos, y para armonizar el NTM y el NGIB entre sí. Además, también se tendrán que establecer pautas para colaborar con el Instituto Geográfico Nacional y armonizar el NGBE con los nomenclátores de nuestra Comunidad Autónoma.

De esta manera se conseguirá, por un lado, satisfacer los requerimientos nacionales y europeos en cuanto al tratamiento y difusión de nuestra toponimia y, por otro lado, se conseguirá la salvaguarda definitiva de nuestros nombres de lugar tradicionales, que son una de las partes fundamentales de nuestro patrimonio inmaterial y uno de los elementos más distintivos de nuestra cultura.

## **REFERENCIAS**

- Arroyo, F. (enero-junio 2010). Creciente interés geográfico por la toponimia. *Estudios Geográficos*, *Vol. LXXI*, 268. pp. 299-309. Recuperado de http://estudiosgeograficos.revistas.csic.es/index.php/estudiosgeograficos/article/view/310/310
- Binimelis, J.; Ordinas A. (2012). Paisatge i canvi territorial en el món rural de las Illes Balears. *Territoris. Vol. 8*. pp. 11-28. Recuperado de https://www.raco.cat/index. php/Territoris/article/view/259750
- Grupo de expertos de las Naciones Unidas en Nombres Geográficos, División de estadística (2007). Manual para la normalización nacional de los nombres geográficos, New York, Naciones Unidas (2007). Recuperado de https://unstats.un.org/unsd/publication/ seriesm/seriesm\_88s.pdf
- Grupo Técnico de Trabajo de Nombres Geográficos IDEE (27 de abril de 2016). Guía de transformación de Conjuntos de Nombres Geográficos al marco INSPIRE, Recuperado de http://www.idee.es/resources/documentos/20160427\_GuiaTransformacionCODIIGE-NG. pdf
- INSPIRE Thematic Working Group Geographical Names (2014). D2.8.I.3 INSPIRE Data Specification on Geographical names – Technical Guidelines, INSPIRE Thematic Working Group Geographical Names. Recuperado de https://inspire.ec.europa.eu/id/document/tg/gn
- Llauger, J. A; Ordinas, A.; Planisi, H. (2007). *Nomenclátor de la Toponimia Major de les Illes Balears*, Palma de Mallorca, 2007.
- Miralles, J., Gomila, X., Ribes, E. (2017). Nomenclàtor Toponímic de les Illes Balears [en línea]. 2017. Recuperado de http://notib.recerca.iec.cat/
- Parella, M. (octubre de 2008). Informació toponímica: tendències actuals i futures en un context internacional. *Revista Catalana de Geografia*, *Barcelona. IV época, volum XIII, núm. 34*. Recuperado de www.rcg. cat/pdf.php?id=123
- Rodríguez de Castro, A.; Vázquez de Hoehne, A. (13-15 de noviembre de 2013). Nuevas tendencias en el análisis y tratamiento de la toponimia en el marco de las Infrastructuras de Datos Espaciales. Actas de las IV Jornadas Ibéricas de Infraestructuras de Datos Espaciales, Toledo, pp. 1-14. Recuperado de: http:// oa.upm.es/26697/
- Vázquez de Hoehne, A.; Rodríguez de Castro, A.; Castaño, A.; Montilla, M.; Luján, A. (17-19 de octubre de 2012). Nomenclátor Geográfico Básico de España v.1.0. III Jornadas Ibéricas de las Infraestructuras de Datos Espaciales (JIIDE 2012), Madrid, pp. 1-12. Recuperado de http://oa.upm.es/19917/

## *Sobre los autores*

#### **Maria Eulàlia Fons**

*Licenciada en Geografía por la Universidad de Las Palmas de Gran Canaria, Máster en Sistemas de Información Geográfica por la Universidad Politécnica de Catalunya y Experta Universitaria en Evaluación de la Calidad de la Información Geográfica por la Universidad de Jaén. Cuenta con casi 20 años de experiencia en proyectos de creación, actualización y gestión de información geográfica.*

*Desde 2005 trabaja como técnica cartográfica en el Servicio de Información Territorial de las Illes Balears en el Área de Cartografía y Geodesia. Las principales tareas que desempeña son: organización, desarrollo y seguimiento de proyectos de creación y mantenimiento de bases de datos de cartografía oficial; aplicación de procesos de control de calidad de la información geográfica; y creación de nomenclátores de toponimia normalizada. Actualmente coordina el proyecto de creación del Nomenclátor Geográfico de las Illes Balears, cuyo objetivo es recopilar la toponimia normalizada de las Illes Balears.*

#### **Xavier Gomila**

*Licenciado en Filología Catalana por la Universidad de Barcelona y Posgrado en Sistemas de Información Geográfica por la Universidad Politécnica de Cataluña. Es profesor de enseñanza secundaria en un centro educativo público de Menorca y miembro del Instituto Menorquín de Estudios. Lleva 20 años trabajando en la compilación, estudio y normalización ortográfica de la toponimia menorquina, siempre a partir de entrevistas a informadores orales. En 2007 impulsa, y viene desarrollando desde entonces, el proyecto del Nomenclàtor de toponímia de Menorca, que tiene como objetivo la recopilación integral de la toponimia de la isla, a escala 1:5.000, y su presentación en formato de nomenclátor de acuerdo con la directiva europea Inspire. Entre 2003 y 2017 ha participado como asesor externo en la Comisión Técnica de Asesoramiento Lingüístico de la Universidad de las Islas Baleares; fruto de este trabajo es coautor, junto a Joan Miralles i Enric Ribes, del Nomenclàtor de toponimia de les Illes Balears (NOTIB). También es vocal de la Comisión de Toponimia de las Islas Baleares, en representación del Consell Insular de Menorca.*

## **O altop**

**PLOO** Distribuidor de referencia Trimble en España

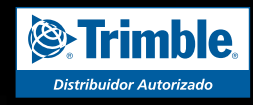

**TRIMBLE SX10** Estación Robótica 1" 1mm EDM con imagen. Escáner de hasta 600 metros de alta velocidad.

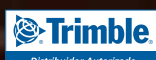

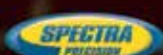

- **Distribuidor de Trimble Geospatial, Spectra Precision, Trimble Intech exclusivo España y Portugal**
- **Laboratorio máster de referencia Trimble España**
- **Desarrolladores oficiales de aplicaciones personalizadas Trimble**
- **Alquileres en península, Baleares y Canarias**

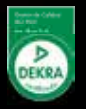

## **Control de calidad INSPIRE en metadatos, datos y servicios: cómo utilizar los conjuntos de pruebas abstractas y ejecutables**

*Quality control of INSPIRE metadata of data and services: how to use abstract and executable test suites*

Alejandro Guinea de Salas, Paula Rodrigo

REVISTA MAPPING Vol. 28, 194, 58-62 marzo-abril 2019 ISSN: 1131-9100

#### **Resumen**

Las directrices técnicas INSPIRE contienen información valiosa para asegurar que la estructura e interoperabilidad de datos, metadatos, series de datos y servicios cumple la directiva. Incluyen la definición de un conjunto de pruebas para aplicar a los ficheros en el formato final.

Este artículo mostrará cómo entender la metodología y las actividades necesarias para realizar un control de calidad de metadatos, datos y servicios INSPIRE, utilizando los conjuntos de pruebas especificados en las directrices técnicas.

Los formatos XML referenciados en las guías técnicas están basados en normas ISO. Sin embargo, la directiva va más allá y define reglas añadidas para asegurar la interoperabilidad. Esas reglas añadidas están estructuradas en requisitos específicos, contenidos en los documentos de las Normas de Ejecución. Algunos de esos requisitos están agrupados por clases de conformidad. Para realizar un control de calidad son necesarios tres pasos:

- Definir unas pruebas abstractas, en las que se define a alto nivel qué hace la prueba y cuáles son los resultados esperados.

- Desarrollar las pruebas ejecutables, codificándolas, e

- Implementar las pruebas ejecutables en una o aplicación, para realizar las pruebas propiamente dichas.

Se mostrará un ejemplo práctico, para ayudar a los implementadores de INSPIRE a publicar metadatos, datos y servicios conformes.

#### **Abstract**

The INSPIRE technical guidelines contain valuable information to ensure that the structure and interoperability of data, metadata, data series and services complies with the directive. They include the definition of a set of tests to apply to the files in the final format.

This article will show how to understand the methodology and activities necessary to perform a quality control of metadata, data and INSPIRE services, using the test sets specified in the technical guidelines.

The XML formats referenced in the technical guides are based on ISO standards. However, the directive goes further and defines additional rules to ensure interoperability. These added rules are structured in specific requirements, contained in the documents of the Execution Rules. Some of these requirements are grouped by conformance classes.

Three steps are necessary to perform quality control:

- Define some abstract tests, which define at a high level what the test does and what the expected results are.

- Develop the executable tests, codifying them, and

- Implement the executable tests in one or application, to perform the tests themselves.

A practical example will be shown to help INSPIRE implementers publish metadata, data and conforming services.

Palabras clave: INSPIRE, directrices técnicas, ETS, ATS, control de calidad, compatibilidad INSPIRE

Keywords: INSPIRE, technical guidelines, ETS, ATS, quality control, INSPIRE compatibility

*Consultor GIS. Geograma. alejandro.guinea@geograma.com Analista GIS. Geograma paula.rodrigo@geograma.com*

*Recepción 08/01/2019 Aprobación 24/01/2019*

## 1. ATS. CONJUNTOS DE PRUEBAS ABSTRACTAS (ABSTRACT TEST SUITES)

Los ATS o conjuntos de pruebas abstractas, son un conjunto de clases de conformidad que definen las pruebas para todos los requisitos de una especificación. Se han derivado del modelo de especificación OGC y de la norma ISO 19105:2000 Conformace and Testing. Dicho de otra forma, los ATS son documentos que definen con un lenguaje conciso lo que se debe cumplir para tener un recurso conforme a una norma determinada.

En el ejemplo que se trata en este artículo, se utilizarán tres requisitos de la Guía técnica para la implementación de metadatos de datos y servicios, basados en ISO/TS 19139:2007. La guía puede encontrarse en https://inspire.ec.europa.eu/id/document/tg/metadata- iso19139

Los ATS para esta guía técnica están definidos en el proyecto INSPIRE Validation & conformity testing, alojado en Github, promovido por el grupo 2017.4 de validación y pruebas de conformidad de los grupos de implementación de INSPIRE. Este repositorio puede encontrarse en https://github.com/inspire-eu-validation.

Los requisitos del ejemplo serán los que afectan a los campos lineage, data encoding y bounding box.

## 2. ATS LINEAGE

El requisito de la guía técnica es el siguiente:

"TG Requirement 1.11: metadata/2.0/req/datasets-and-series/lineage

The lineage statement for the described data set or data set series shall be given. It shall be included in the *gmd:dataQualityInfo/gmd:DQ\_Data\_Quality* element scoped to the entire described data sets or data sets series as specified by TG Requirement 1.9.

The lineage shall be encoded using the *gmd:lineage/ gmd:LI\_Lineage/gmd:statement* element with a Non-empty Free Text Element content, and it shall contain the description of the lineage of the described data set or series.

The multiplicity of this elements is 1."

Y test abstracto definido para este requisito es:

"Purpose: If the type of the resource was dataset or series, exactly one explanation about the lineage of a dataset must be given.

Prerequisites: Resource Type.

Test method: This test case only applies to records with a hierarchyLevel value 'dataset' or 'series'.

The test first checks if a valid lineage statement is

given and it is not an empty characterstring. It then validates that exactly one lineage statement like the one abive is given.

Reference(s): TG MD 3.1.4.3. Req 1.11

Test type: Automated

Notes: The "Test method" requires to validate "that exactly one lineage statement like the one above si given" and talks about a "valid lineage statement". It is not clear if there are additional requirements on the value of a lineage statement, other than that it shall not be empty.

##Contextual XPath references.

The namespace prefixes used as described in README.md."

Como se puede ver, el test abstracto describe el objetivo de la prueba, los prerrequisitos, el método

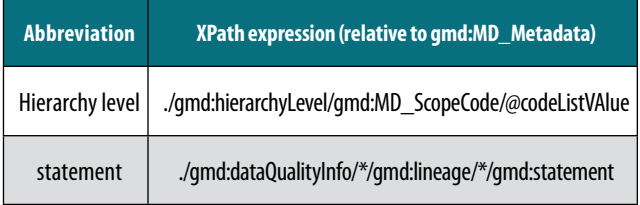

para probar, las referencias y otros comentarios.

También indica las expresiones XPath para acceder a los valores que se deben utilizar en la prueba. Este aspecto es importante a la hora del posterior uso y extracción de los valores a probar.

## 3. ATS DATA ENCODING

En la guía técnica, el requisito está definido de la siguiente forma:

"TG Requirement 2.6: metadata/2.0/req/isdss/data-encoding

The encoding and the storage or transmission format of the provided data sets or data set series shall be given using the *gmd:distributionFormat/gmd:MD\_Format* element.

The multiplicity of this element is 1..\*.

The *gmd:name* and *gmd:version* child elements of *gmd:MD\_Format* are mandatory. Both of these elements shall contain Non-empty Free Text Elements.

If the version of the encoding is unknown or if the encoding is not versioned, the gmd:version shall be left empty and the nil reason attribute shall be provided with either value "unknown" or "inapplicable" correspondingly<sup>51</sup>."

Y el test abstracto:

"Purpose: Evaluate encoding and the storage or transmission format for data sets and datasets.

Prerequisites:

Test method:

- The coding and storage or transmission format of the

provided data sets or series of data sets through the element is tested Distribution Format.

- The multiplicity of this element is one or more.
- It is verified that the child elementschild exist and their value is free text but not empty.

References: TG MD 3.2.3.1, Req 2.6.

Test type: Automated.

Notes: Contextual XPath references.

The namespace prefixes used as described in README.md."

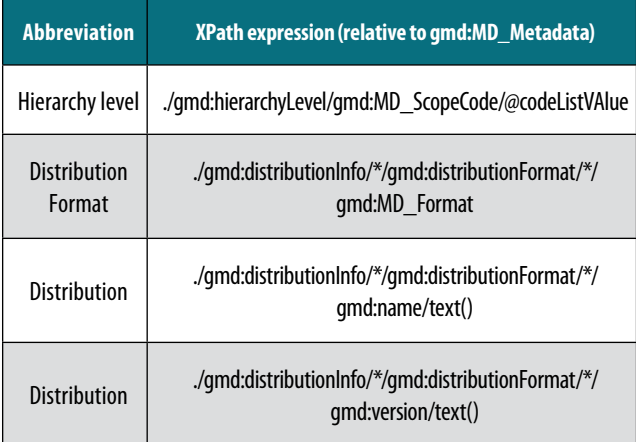

De nuevo, se describen los aspectos de la prueba y las expresiones XPath.

## 4. ATS BOUNDING BOX

El requisito de la guía técnica de metadatos, es:

"TG Requirement C.19: metadata/2.0/req/common/ bounding-box

A minimal containing geographic bounding box of the data set or data set series shall be described. This bounding box shall be encoded using one or more *gmd:extent/ gmd:EX\_Extent/gmd:goegraphicElement/gmd:EX\_GeographicBoundingBox elements.*

The multiplicity of this element is 1..\* for data sets and data set series, and 0..n for services.

The bounding coordinate values for west and east bound longitudes and south and north bound latitudes shall be given in decimal degree values using WGS 84 Coordinate Reference System, as specified for the EX\_GeographicBoundingBox class of the [ISO 19115] data model. The coordinates shall be given with at least 2 decimal precision."

Y el test abstracto, tomado del proyecto en Github https://github.com/inspire-eu-validation es:

"Purpose: Specify the extent of the resource in the geographic space, given as a geometric bounding box..

Prerequisites: .

Test method: Check if it's a valid geographic extend. It is described by 4 elements: westBoundLongitude, eastBoundLongitude, southBoundLatitude and northBound-Latitude. The test performs the following checks on them:

- is a correctly formatted westBoundLongitude given at gmd:westBoundLongitude/gco:Decimal.
- Is the following constraint given: -180.00 ≤ westBound-Longitude ≤ 180.00
- Is a correctly formatted eastBoundLongitude given at gmd:eastBoundLongitude/gco:Decimal.
- Is the following constraint given: -180.00 ≤ eastBound-Longitude ≤ 180.00
- Is a corectly formatted southBoundLongitude given at gmd:southBoundLongitude/gco:Decimal.
- Is the following constraint given: -90.00  $\le$  south-BoundLatitude ≤ northBoundLatitude
- Is a correctly formatted northBoundLongitude givn at gmd:northBoundLongitude/gco:Decimal.
- Is the following constraint given: southBoundLatitude ≤ northBoundLatitude ≤ 90.00;

The dounding box shall be expressed in decimal degree with a precision of at least 2 decimals.

The bounding box shall be as small as possible. This requires a manual check.

Reference(s): TG MD, 2.3.8, Req c.19.

Test type: Automated.

Notes: \*The multiplicity of this element is one or more for data sets and data set series, and zero or mote for services.

Contextual XPath references.

The namespace prefixes used as described in README.md."

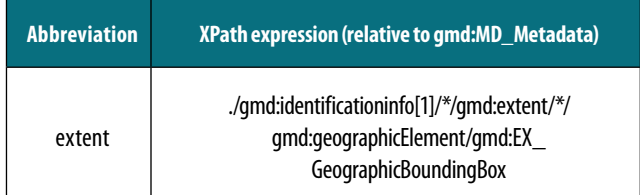

## 5. ETS. CONJUNTOS DE PRUEBAS EJECUTABLES *(EXECUTABLE TEST SUITE)*

Los ETS son los conjuntos de pruebas que se pueden ejecutar, que comprueban el cumplimiento de una conformidad (ISO 19105). Para desarrollar los ETS hay que seguir tres pasos:

- Elegir herramienta o lenguaje. Se puede elegir cualquier lenguaje de programación o herramienta que permita leer y evaluar el XML de metadatos que se desea comprobar. En este ejemplo se ha utilizado FME, pero se podría haber utilizado java, Python, o .NET por ejemplo.

- Construir la consulta Xquery con los elementos de los ATS. La información de los ATS nos indica exactamente qué valores tenemos que obtener del XML para evaluarlos posteriormente.
- Evaluar resultados. Con el método de evaluación descrito, los ATS y el lenguaje o herramienta elegida, se trata de evaluar los valores obtenidos y escribir los resultados.

A continuación, se muestra el flujo creado para el test de lineage, data encoding y bounding box.

## 6. TEST LINEAGE

Para el caso concreto del lineage, se puede ver en el siguiente flujo de trabajo de FME cómo se extraen los valores, se comprueba si son dataset o series en el atributo «Hierachy level» y en caso afirmativo se comprueban que tiene el ítem «statement», que no tiene más de uno, y que no está vacío.

## 7. TEST DATA ENCODING

Al igual que en el caso anterior, se extraen los valores del fichero XML

Si el atributo «Hierachy level» es «dataset» o «series», se comprueba que tiene al menos un «Distribution format».

En caso de que exista, se comprueba que existen los atributos «name» y «version» y que tienen valores permitidos.

## 8. TEST BOUNDING BOX

Para el caso de Bounding Box, se extraen los valores necesarios:

Se comprueba si es «dataset» o «series» y si tiene extensión. Si la extensión tiene cuatro coordenadas como mínimo. Y si las coordenadas están dentro de los rangos permitidos:

## 9. RESULTADOS

Una vez evaluados los posibles errores, se exportan los resultados en la forma deseada, por ejemplo en un fichero HTML.

En resumen, los cuatro pasos necesarios para una correcta y eficaz forma de comprobar la compatibilidad con las normas de ejecución INSPIRE son los siguientes:

- 1. Extraer los requisitos definidos en las guías técnicas
- 2. Elaborar los ATS
- 3. Desarrollar los ETS en dos partes, primero extraer los valores necesarios y posteriormente evaluar los resultados
- 4. Publicar los resultados

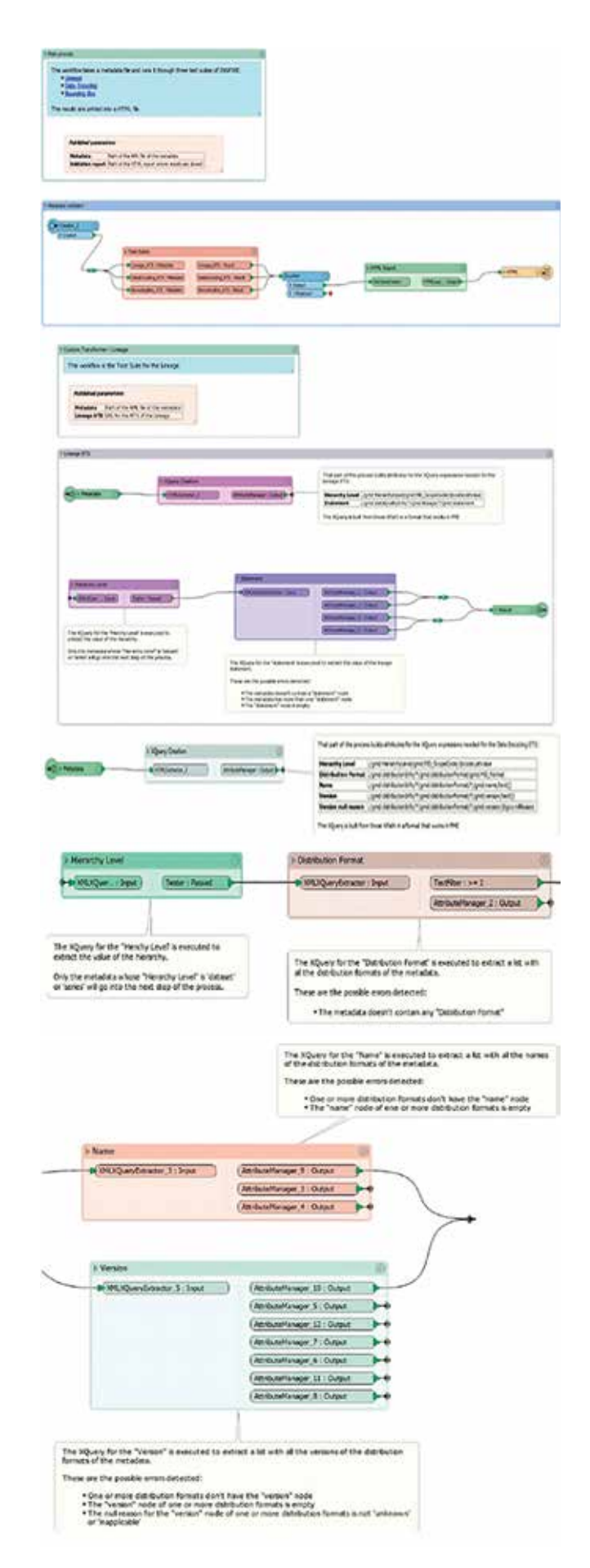

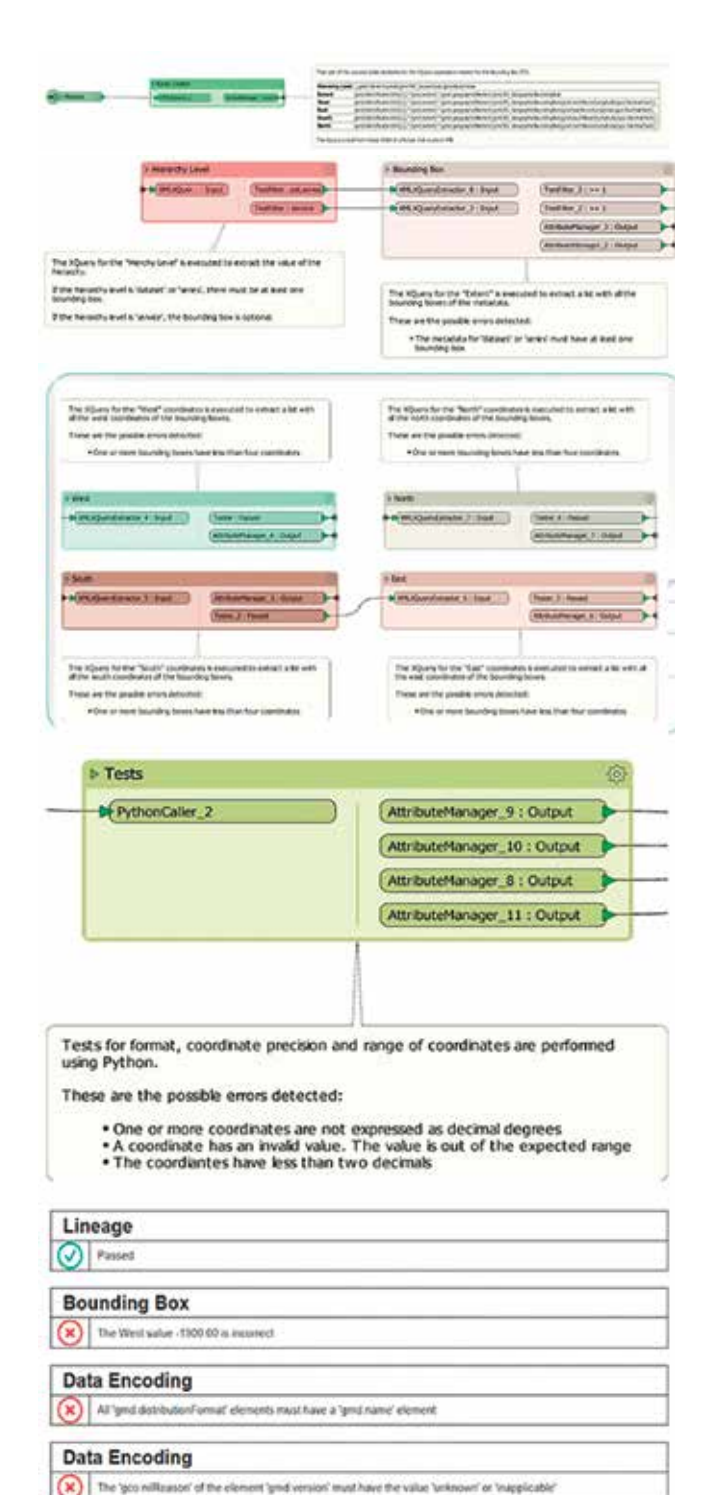

## **REFERENCIAS**

- Web de la Infraestructura de Datos Espaciales Valenciana (2018). Recuperado de: http:// www.idev.gva.es
- Web del Institut Cartogràfic Valencià (2018). Recuperado de: www.icv.gva.es
- Visor de Cartografía de la Generalitat (2018). Recuperado de: http://www.visor.gva.es

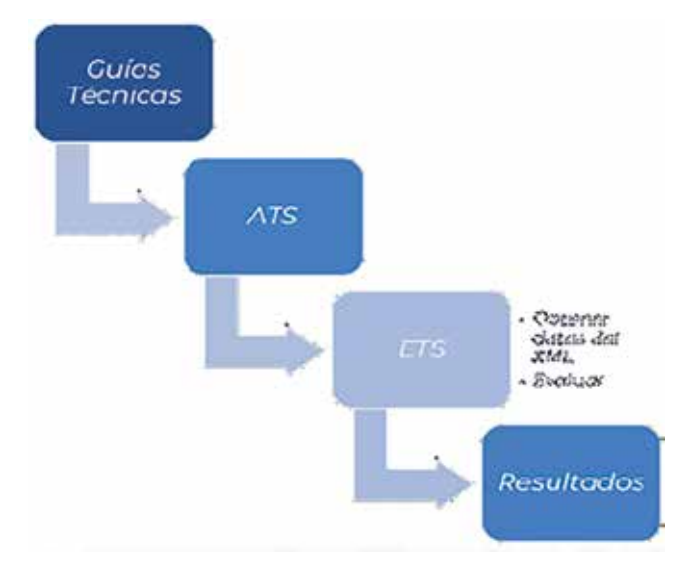

## *Sobre el autor*

#### **Alejandro Guinea de Salas**

*Director y Consultor GIS en Geograma. Ingeniero en Topografía y Máster en Geotecnologías. Más de 20 años de experiencia en desarrollo y gestión de proyectos de cartografía y SIG. Responsable de contenido en el nodo de acceso de datos de referencia de Copérnicus in situ(CORDA). Miembro del pool de expertos del marco de mantenimiento e implementación de INSPIRE (MIF-MWIP-8). Miembro de los grupos de trabajo de la Infraestructura de Datos Espaciales de España. Participante en la actualización de las guías técnicas de metadatos. Participante en el estudio "INSCope" Study of Copernicus & INSPIRE. Miembro de EuroGI. Presidente de la Asociación Española de Geómetras-Expertos.*

#### **Paula Rodrigo**

*Consultora y Analista GIS en Geograma. Ingeniera Técnica en Topografía y Máster en Sistemas de Información Geográfica.*

*Especializada en tecnologías de la información y desarrollo de aplicaciones.*

*Con 7 años de experiencia en proyectos GIS de distintos ámbitos: telecomunicaciones, transporte, sistemas de emergencias, administración pública y geomarketing.*

*Dedicada al estudio de nuevas tecnologías y certificada cómo Web Application Developer Associate 10.4 | Technical Certification – Esri*

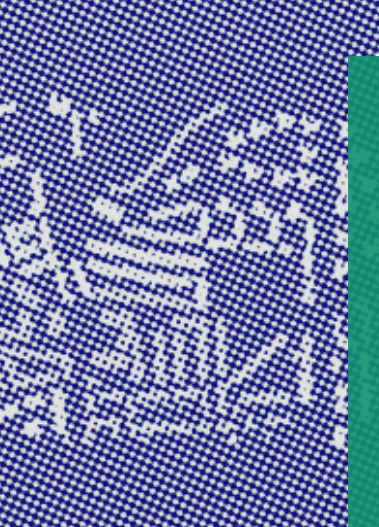

## **Jornadas SIG libre**

IDEV: interoperabilidad y buenas prácticas *IDEV: interoperability and good practices*

**29 - 30 de mayo 2019 Girona**

**REVISTA MARZON-ABRICALIBreGirona | #siglibre2019 www.sigte.udg.edu/jornadassiglibre**

.<br>UdG

## MUNDO BLOG

## Copernicus, la joya de la cartografía ambiental

**Copernicus** es uno de los gigantes presentes en la vida de todo analista de datos ambientales y desastres naturales. Si aún no has accedido a alguno de sus recursos… te estás perdiendo una valiosa y gigantesca información libre para descarga. De manera resumida puedes encontrar en Copernicus cartografía para análisis basada en imágenes satélite, datos radar, usos del suelo, indicadores de vegetación, masas de agua, climatología, Modelos Digitales de Terreno o seguimiento atmosférico.

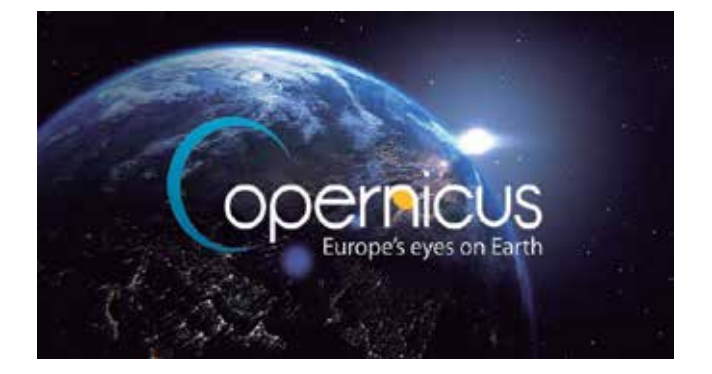

Si algo caracteriza a los datos de Copernicus es la disposición de mucha de la cartografía en near real time. Datos territoriales ofrecidos con un escaso margen temporal entre el momento de la adquisición y la disposición pública, hacen de Copernicus un recurso interesante y permanentemente actualizado para el análisis de datos ambientales y la gestión de catástrofes naturales.

Copernicus es el programa de observación terrestre de la Unión Europea que, gestionado por la Comisión Europea, está permanentemente vigilando cada rincón del planeta ofreciendo datos y cartografía ambiental. Desde la plataforma **Global Monitoring Land** y la web de la **Agencia Espacial Europea,** es posible acceder a gran parte de esta cartografía y bajo tres escalas: global, general, local. Plataformas como **Copernicus Open Access** Hub, te permitirá el acceso a imágenes satélite y datos radar provenientes de Sentinel 1, 2 y 3 e incluso a información de Sentinel 5P desde donde disponer de datos de seguimiento atmosférico pudiendo acceder a datos de concentración de ozono, óxidos nitrosos o CO2.

Aquí tienes un review de todos los recursos y ámbitos temáticos de monitoreo en los que trabaja el Proyecto Copernicus y los enlaces a las diferentes colecciones de datos cartográficos que puedes emplear. No te atragantes y tómate tu tiempo, hay datos para descargar durante un rato largo. Entre los recursos de los que provienen los datos, se encuentran Sentinel, SPOT o PROBA-V.

#### **Imágenes satélite**

Las imágenes de **Sentinel 2A** y **Sentinel 2B** que puedes descargar libremente muestran datos de todos los rincones del planeta a resoluciones de hasta 10 metros en el visible. Con sus 12 de bandas de trabajo, las imágenes de Sentinel 2 permiten realizar análisis de seguimiento de vegetación, masas de agua o incendios forestales pudiendo componer imágenes a color natural o falso color. Junto a Sentinel 2 encontrarás las imágenes de **Sentinel 3** para un seguimiento aún mayor a través de 21 bandas de trabajo.

910

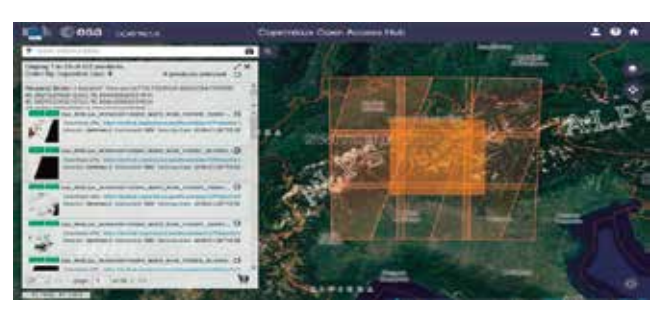

**Sentinel 1** provee imágenes radar de todo el mundo disponiendo de datos que pueden ayudarte a analizar variaciones altitudinales y analizar la estructura de los objetos en superficie. **Sentinel 5P** te permitirá acceder a información de seguimiento atmosférico mostrándote datos de concentraciones de contaminantes en atmósfera.

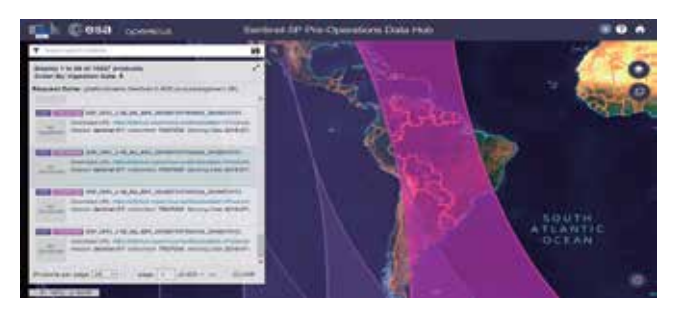

Puedes acceder a las imágenes y datos de la flota Sentinel desde el **Copernicus Open Access** Huba través de varias plataformas en función de la misión. Tan solo deberás logarte, seleccionar la zona territorial y escoger el satélite en el que estés interesado obtener las imágenes.

- **• Imágenes Sentinel 1, 2 y 3**
- **• Imágenes Sentinel 5P**

Junto a las imágenes de Sentinel, Copernicus también ofrece las imágenes de PROBA-V y productos derivados para el seguimiento de la vegetación y el cambio climático que podrás descargar desde el **visor VITO EO Data Viewer.**

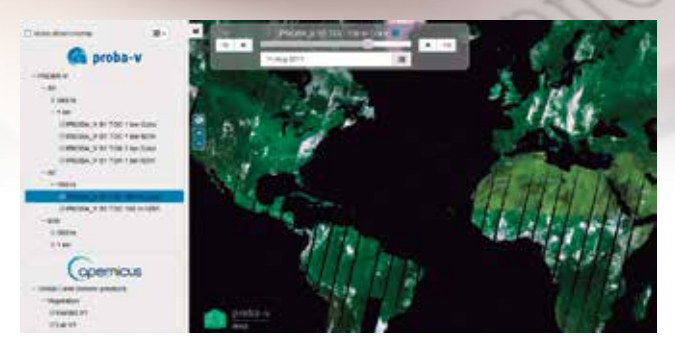

Y si estás interesado en trabajar con mosaicos de imágenes SPOT 5 y SPOT 6, puedes recurrir a sus servidores WMS y WMTS para conectar a tu SIG imágenes **libres de nubes,** a una **resolución de 2,5 metros** y bajo **dos modalidades de combinación RGB**. A color natural y a falso color.:

**WMS SPOT:** http://cidportal.jrc.ec.europa.eu/copernicus/ services/ows/wms/public/core003?

**WMTS SPOT:** http://cidportal.jrc.ec.europa.eu/copernicus/ services/tile/wmts/1.0.0/WMTSCapabilities.xml

### **Modelos Digitales del Terreno**

Uno de los recursos base de Copernicus son sus Modelos Digitales del Terreno disponiendo de un repertorio de mapas ráster a diferentes resoluciones y con cobertura para la **Unión Europea.** Entre los MDT con **resoluciones de 25×25 metros** encontrarás Modelos Digitales de Elevación, mapas de pendientes, orientación de laderas y mapas hillshade que podrás descargar mediante tiles territoriales.

- Modelo Digital de Elevación
- Mapa Europeo de pendientes
- Mapa Europeo de orientación de laderas
- Mapa Europeo Hillshade

Las descargas también incorporan la posibilidad de recurrir a **servicios WMS** para conectar de manera directa los MDT a tu SIG sin necesidad de realizar descargas pesadas.

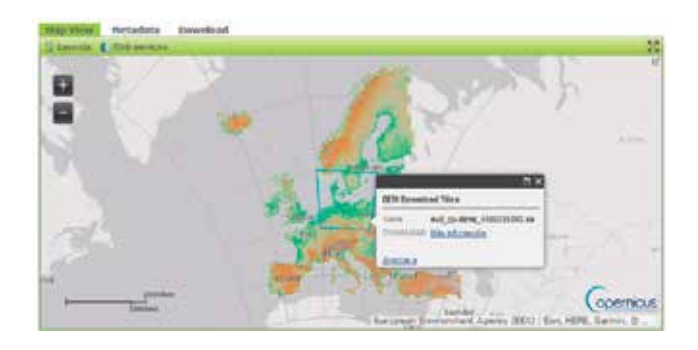

#### **Análisis de vegetación**

El seguimiento de las masas vegetales es una de las misiones de Copernicus donde el **PROBA-V**es el recurso presente para gran parte de sus análisis y cartografía de descarga. El mapeo continuo de la vegetación y la toma de datos permite a Copernicus ofrecer un repertorio amplio de índices y datos en near real time vinculados a la situación de las masas forestales, seguimiento de incendios, cambio climático o indicadores de vegetación como el **NDVI.**

Dispones de datos en tiempo real, con una periodicidad de **hasta 10 días**, una **resolución de 1.000 a 300 metros** y en formato NetCDF para cartografía temática basada en:

- Incendios mundiales
- Productividad de biomasa

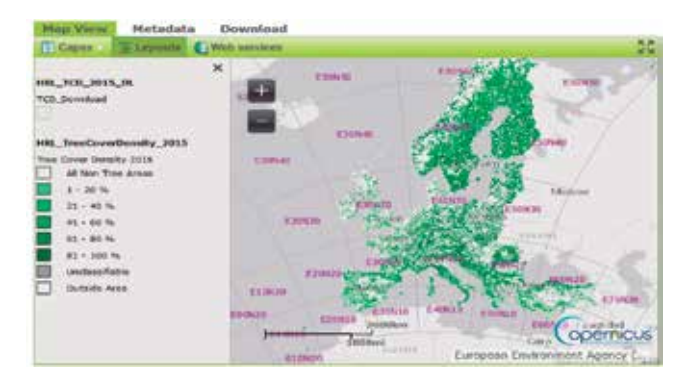

- **• Actividad fotosintética**
- **• Seguimiento de la fracción de cubierta vegetal**
- **• Análisis de dosel vegetal**
- **• Índice de vegetación NDVI**
- **• Índices de sequía VCI y VPI**
- **• Mapa forestal**
- **• Pastizales**

#### **Usos del suelo**

Copernicus toma el relevo en el seguimiento de los usos del suelo del convencional **Corine Land Cover** pudiendo descargar su cartografía en formato ráster y vectorial desde los años 90. La versión de usos del suelo de **Corine Land Cover** 2018 ya está disponible para su descargar desde finales del 2018.

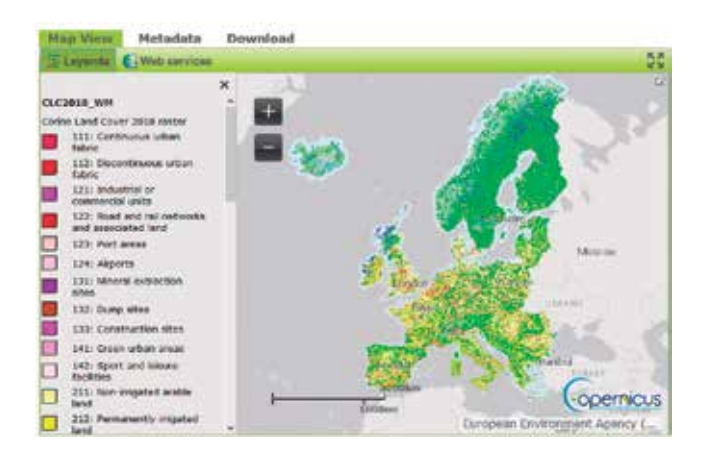

## MUNDO BLOG

Dentro del repertorio de cartografía basada en usos del suelo, Copernicus ofrece las tradicionales coberturas sexenales de CLC junto a otros recursos de mayor resolución, como la cartografía de Urban Atlas, e informes temáticos incluidos dentro de los archivos de descarga.

- **• Cartografía Corine Land Cover y cambios sexenales**
- **• Urban Atlas 2006**
- **• Urban Atlas 2012**
- **• Altitud de edificios**
- **• Distribución de vegetación urbana**
- **• Zonas artificiales y construcción**
- **• Asentamientos urbanos**

El visor en pruebas **Copernicus HotSpot Land Cover Change Explorer** es otra de las plataformas que te permitirá acceder a los lugares donde el territorio ha cambiado de manera relevante. Sus datos están basados en resoluciones de **1 a 30 metros** con una recurrencia de evaluación de **1 a 20 años.**

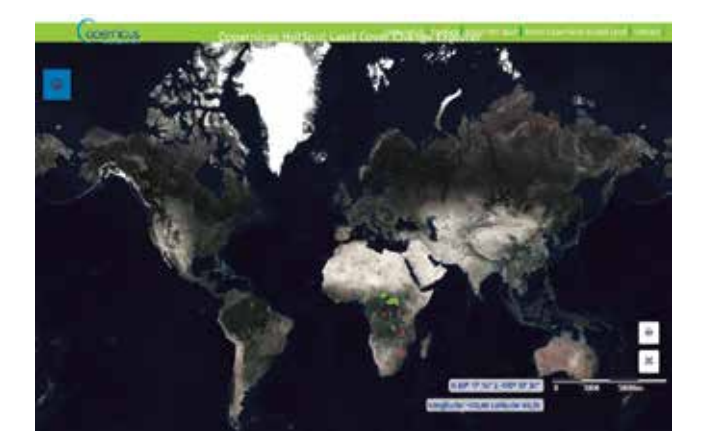

#### **Seguimiento de masas de agua**

Las masas de agua líquida y sólida son otro de los pilares de Copérnicus. Aunque es relativamente fácil llevar a cabo un seguimiento de las masas de agua a través de **composiciones RGB a falso color** con ayuda de imágenes Sentinel, dispones de cartografía mundial sobre el estado y distribución de este recurso hidrológico. Entre su cartografía de seguimiento mundial, podrás encontrar la distribución de masas de agua con una resolución de **250 metros** y seguimiento de **datos diarios** que podrás descargar desde su visor o a través de servicios FTP.

- **• Índice SWI**
- **• Extensión de masas de agua sólida para lagos (LIE)**
- **• Cobertura nival**
- **• Distribución de masas de agua**
- **• Niveles altitudinales de masas de agua**

**• Temperatura de agua superficial continental (LSWT)**

70

**• Monitoreo de calidad de masas de agua continentales (LWQ)**

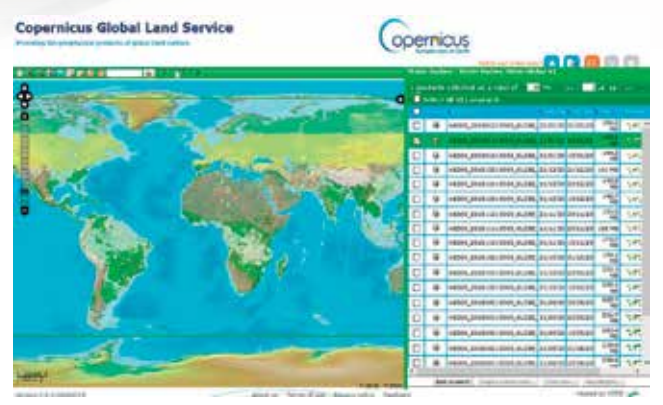

Si estás trabajando en temas de cambio climático, dispones de un interesante recurso con el que realizar extrapolaciones de **volúmenes de agua líquida** que quedarían desplazadas de las masas de hielo en caso de fusión.

## **Datos climáticos**

Aunque las variables climáticas no son muy amplias, desde la plataforma **Global Monitoring Land** es posible disponer de datos basados en radiación solar. Un recurso interesante que afecta directamente a la vegetación, a las masas de agua y al seguimiento del cambio climático.

Dispones de datos **mundiales a 1 kilómetro** de resolución y con una periodicidad de hasta **3 días** para recursos como:

- **• Temperatura superficial**
- **• Albedo**
- **• Datos de reflectancia (TOC)**

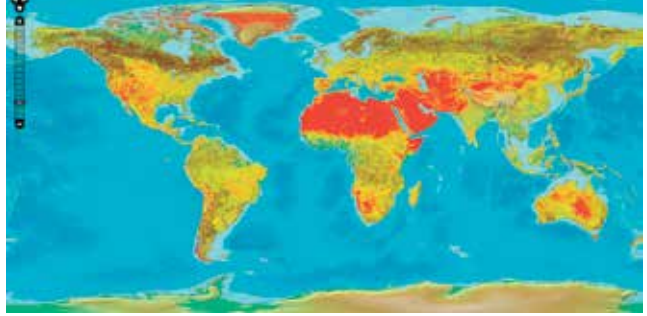

**APP Copernicus**

Si no puedes esperar a que Copernicus publique nuevos, puedes entretenerte con la **App de Sentinel.** Desde ella podrás tener el control, en tiempo real, de qué territorios están siendo mapeados por su flota de satélites e identificar en qué momento temporal realizarán su próximo barrido para disponer de sus datos futuros en un tiempo prudencial. Una interesante herramienta, fácil de utilizar y con la que programar los momentos de descarga de imágenes o datos basados en su mapeo.

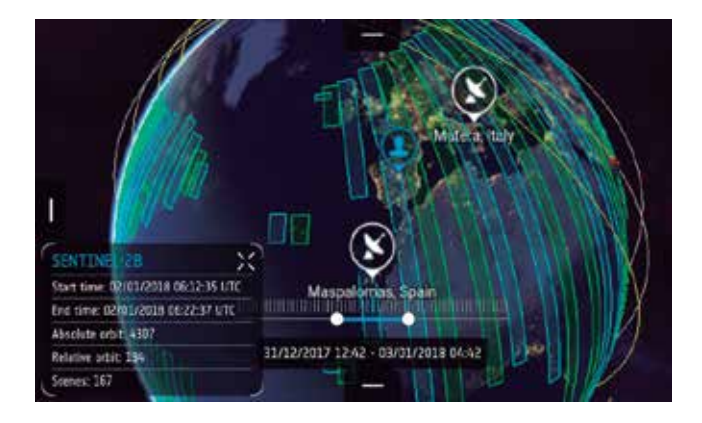

#### **¿Cómo descargar el atracón de datos?**

La cartografía se encuentra disponible bajo diferentes ámbitos territoriales y formatos de archivo. Copernicus es un gran amigo del ráster por lo que, dependiendo de la resolución de tus capas y el ámbito territorial de análisis, puedes encontrar archivos de gran peso.

Los diferentes visores y recursos que ofrece Copernicus cuentan con una zona de descarga desde donde bajar, de manera convencional, los archivos comprimidos y en formatos vectoriales o ráster con diversas resoluciones. Recuerda que para poder descargar los archivos deberás logarte gratuitamente en la plataforma. Accediendo a la sección de **Descargas** de cualquiera de sus visores podrás iniciar la búsqueda de los archivos y su descarga.

Pero también puedes recurrir al infinito repertorio de servidores WMS con los que conectar a tu SIG de escritorio para interpretar la información sin necesidad de descargar grandes volúmenes de datos. Siempre que accedas al **Global Monitoring Land** encontrarás una pestaña denominada **Web Services** desde donde podrás acceder a las URL de servicios WMS o WMTS para no tener que descargar los datos masivamente.

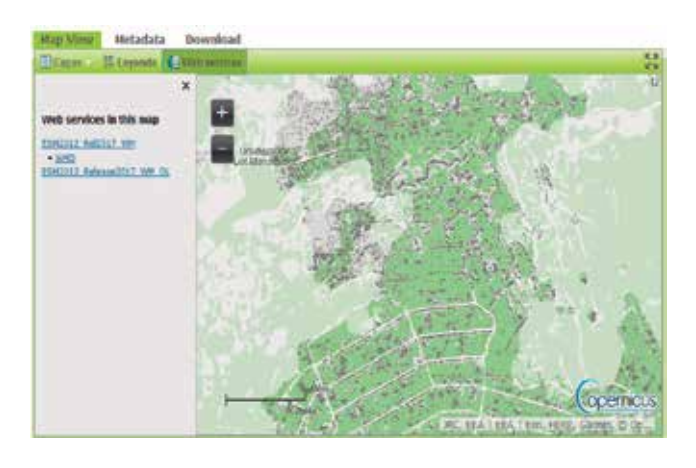

Fuente: Blog Gis&Beers

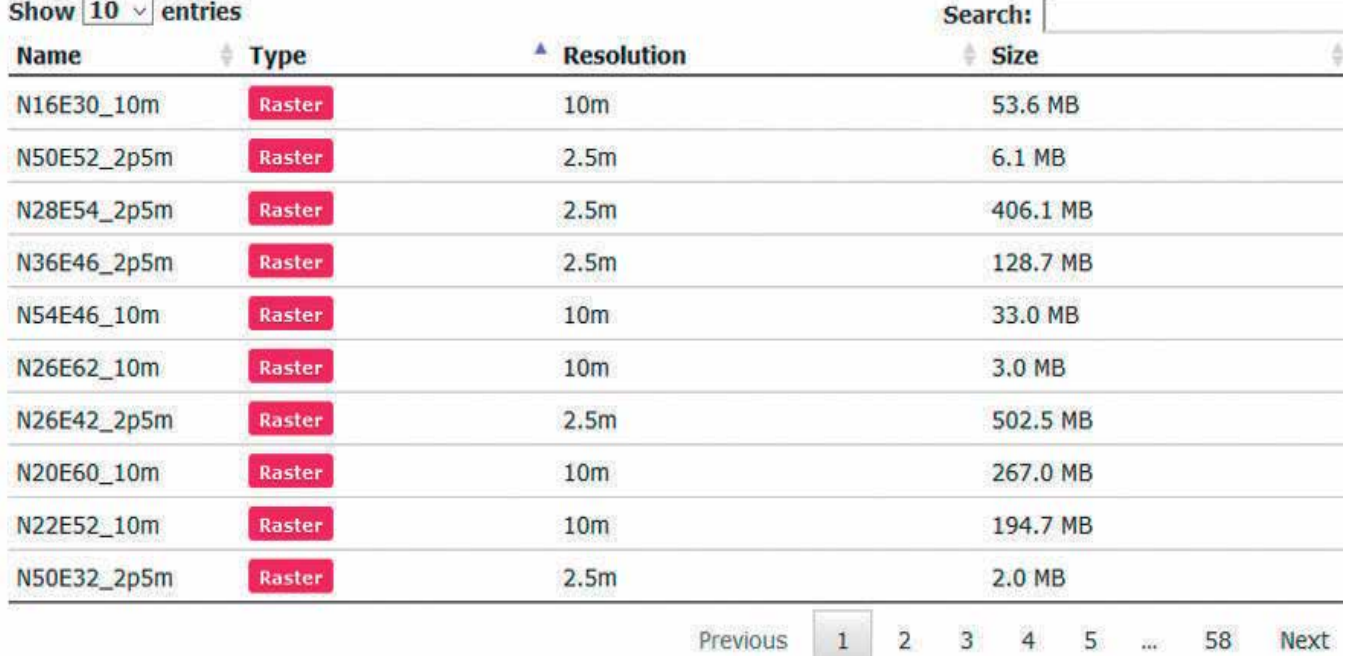

## MUNDO TECNOLÓGICO

## **Virtual Surveyor 6.2 Ahora procesa proyectos más grandes de topografía con drones**

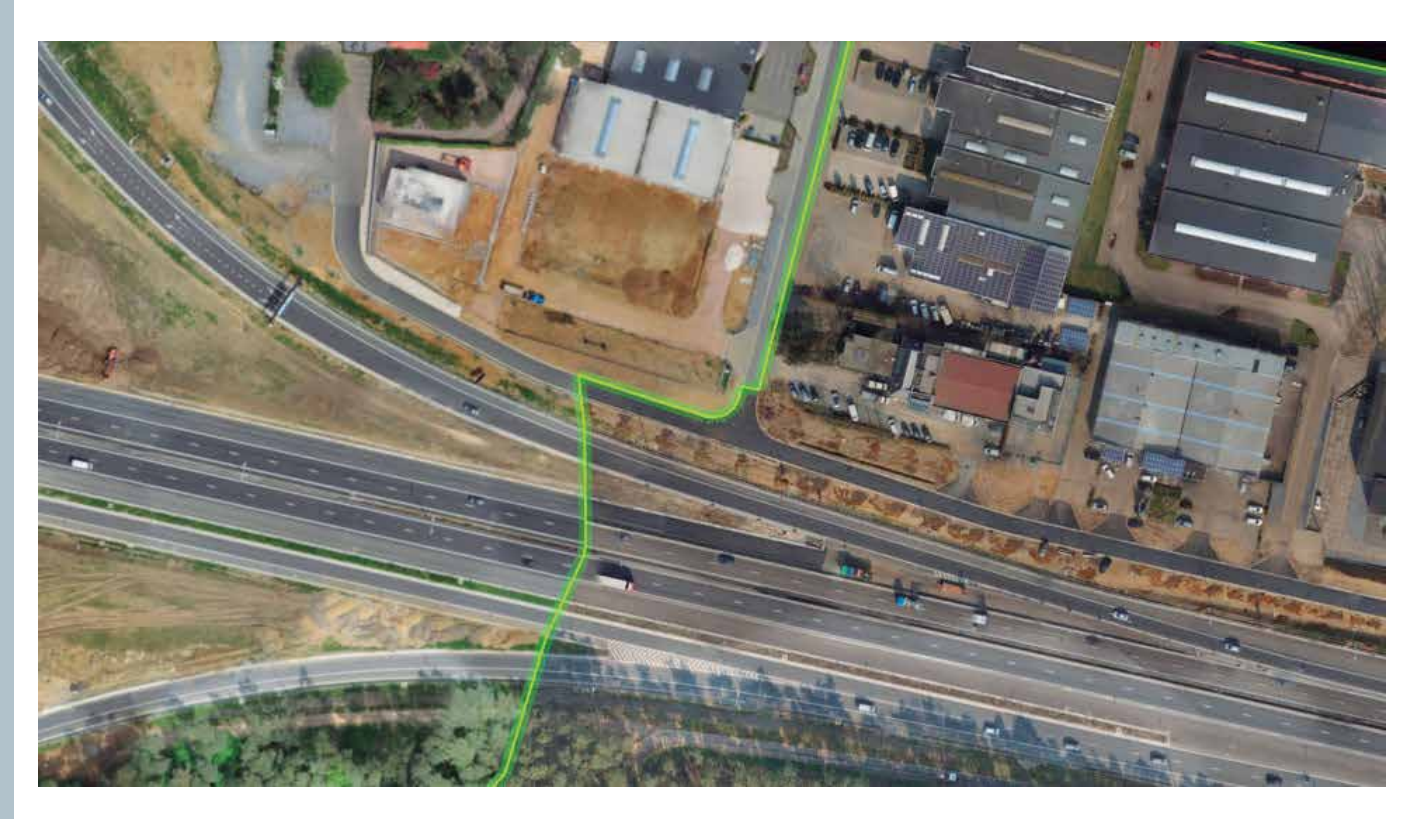

El software de topografía y mapeo de drones de Surveyor Virtual ha agregado una nueva funcionalidad que permite a los usuarios procesar proyectos más grandes sin tener que comprar computadoras más potentes o costosos servicios en la nube. La mejora se encuentra entre varias incluidas en Virtual Surveyor 6.2 lanzado en respuesta a solicitudes de una base de clientes internacionales que se duplicaron en 2018.

«Nuestro objetivo con la Versión 6.2 es hacer que nuestros usuarios sean más productivos y ahorrarles dinero al eliminar la necesidad de invertir en nuevo hardware o en servicios de procesamiento de datos», dijo Tom Op't Eyndt, CEO de Virtual Surveyor nv en Bélgica.

«Hemos abordado el hecho de que los aviones no tripulados están capturando más datos y con mayor resolución, lo que resulta en enormes tamaños de archivos».

Virtual Surveyor 6.2 resuelve el problema de los archivos grandes al ofrecer funciones mejoradas de recorte y mosaico. Los usuarios ahora pueden combinar y procesar múltiples trozos más pequeños de ortofotos y modelos digitales de superficie (DSM) en un solo proyecto y crear bordes suaves entre estas piezas con la nueva herramienta de recorte. Este mosaico sin costura se puede exportar a un nuevo archivo tiff o servir de base para un levantamiento topográfico virtual de área completa.

«El recorte y el mosaico se pueden realizar muy rápidamente, ahorrando horas de trabajo manual», dijo Op 't Eyndt. «Todos los usuarios de Virtual Surveyor se beneficiarán de esta nueva función, que será especialmente atractiva para el transporte y el mapeo

de autopistas y corredores viales».

Virtual Surveyor 6.2 también ofrece la funcionalidad de Vuelo A Través 3D. Los usuarios pueden seleccionar marcadores espaciales y puntos de paso en su escena y crear una película que le permita al espectador volar a través del terreno en tres dimensiones. Esta funcionalidad interactiva es utilizada con mayor frecuencia por los operadores de aviones no tripulados y empresas de topografía para realizar demostraciones al ofrecer sus servicios a posibles clientes.

Otra mejora en el flujo de trabajo en la versión 6.2 es el manejo de las superficies para los cálculos de volumen. Desarrollada principalmente para usuarios que miden volumetría de pilas de material a partir de datos de levantamientos con drones. Esta capacidad simplificada hace que sea sencillo representar topografías como

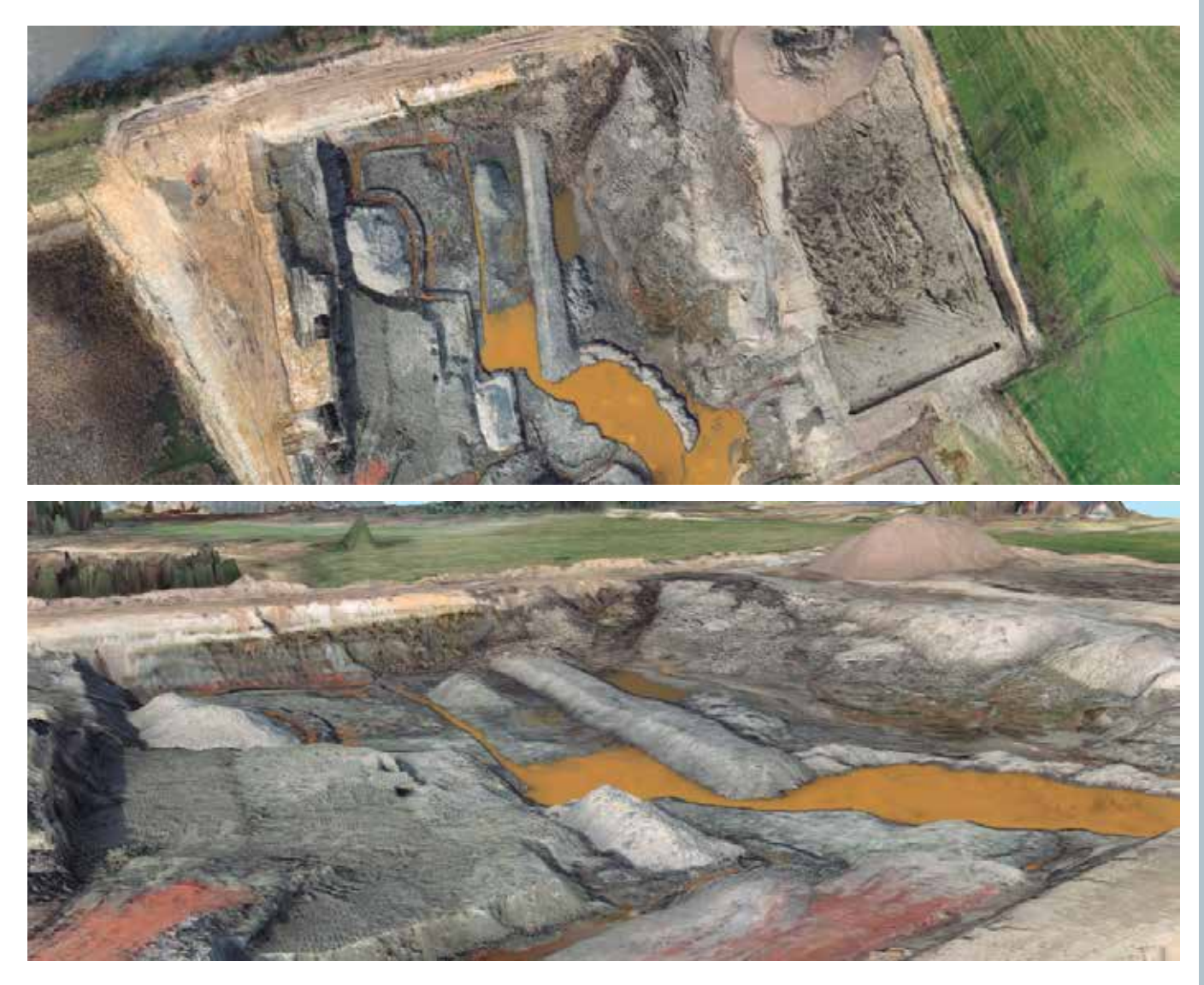

triángulos, líneas de contorno o contornos exteriores sin crear tres objetos diferentes. Los usuarios de Virtual Surveyor tienen un mejor control de cómo presentan las mediciones de volumen.

Los usuarios de Virtual Surveyor encontrarán otras capacidades nuevas o mejoradas en la versión 6.2:

**Herramienta de Enumeración.** El usuario puede seleccionar un conjunto de elementos, características o geometrías en el conjunto de datos y numerarlos automáticamente de forma secuencial a partir de cualquier número de inicio elegido. Esta función se incluye para que los usuarios generen rápida y fácilmente informes comerciales a partir de levantamientos de datos con aviones no tripulados.

**Extracción de Envolventes Cóncavas**. La creación de una superficie para una carretera curva es ahora tan rápida y sencilla como dibujar una línea de sección. Las funciones de envolventes cóncavas permiten al usuario seleccionar la línea de sección y el límite redondeado del área curva se genera sin necesidad de una triangulación manual.

**Selección de Contornos Exteriores.** Los usuarios pueden trazar alrededor de una característica no deseada, como un cuerpo de agua, y eliminar ese objeto y todos los puntos que contiene. Con la misma facilidad, la función se puede deshacer con un clic.

«La ventaja de Virtual Surveyor es que combina la habilidad de interpretación de un topógrafo profesional con la capacidad de cálculo de la computadora, para crear levantamientos topográficos», dijo Op 't Eyndt. «Los topógrafos ahora pueden lograr más en la versión 6.2 sin la necesidad de costosas actualizaciones para completar otros aspectos de su flujo de trabajo».

Los suscriptores actuales de Virtual Surveyor verán cómo su software se actualiza automáticamente.

Corbley, Kevin (2019) Virtual Surveyor 6.2 Now Processes Larger Drone Survey Projects [Virtual Surveyor 6.2 Ahora Procesa Proyectos Más Grandes De Topografía Con Drones]

## NOTICIAS NOTICIAS NOTICIAS NOTICIAS NOTICIAS NOTICIAS NOTICIAS NOTICIAS NOTICIAS NOTICIAS NOTICIAS

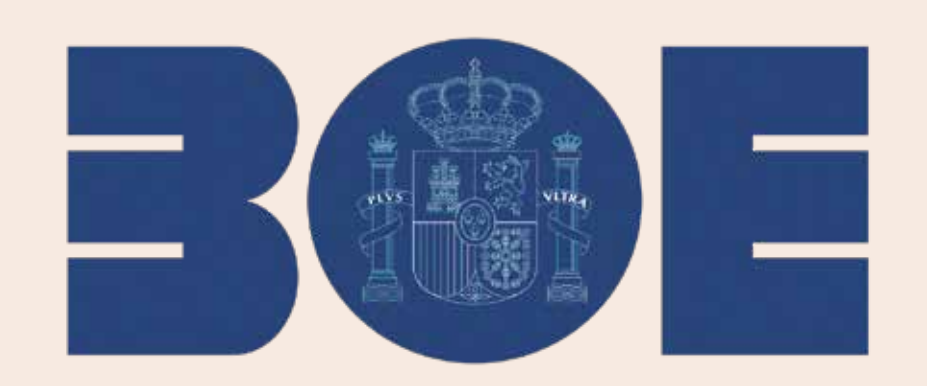

#### Nueva convocatoria de empleo público

*En las últimas semanas se han convocado los siguientes procesos selectivos:*

- Cuerpo de Ingenieros Geógrafos: 11 plazas acceso libre y 2 promoción interna.
- Cuerpo de Astrónomos: 6 plazas acceso libre.
- Cuerpo de Ingenieros Técnicos en Topografía: 27 plazas acceso libre.
- Cuerpo de Técnicos Especialistas en Reproducción Cartográfica: 11 plazas acceso libre.

#### *Cuerpo de Ingenieros Geógrafos*

*Descripción de las plazas: se convoca proceso selectivo para cubrir 11 plazas del Cuerpo de Ingenieros Geógrafos, código 1103, por el sistema general de acceso libre y 2 de acceso por promoción interna, de las comprendidas en el Real Decreto 955/2018, de 27 de julio («BOE» del 31).*

*Proceso selectivo: el proceso selectivo se realizará mediante el sistema de oposición para los aspirantes que se presenten por el turno de acceso libre y mediante el sistema de concurso-oposición para los aspirantes que se presenten por el turno de promoción interna.*

*Titulación: se requiere estar en posesión o tener cumplidas las condiciones para obtener el título de Licenciado, Ingeniero, Arquitecto o Grado a la fecha de finalización del plazo de presentación de instancias.* 

*Programa. Grupo A: Geodesia; Grupo B: Geofísica; Grupo C: Observación del Territorio, Topografía y Cartografía; Grupo D: Geografía, Geomática y Tecnologías de la Información Geográfica; Grupo E: Organización y actuación administrativa.*

#### *Cuerpo de Astrónomos*

*Descripción de las plazas: se convoca proceso selectivo para cubrir 6 plazas del Cuerpo de Astrónomos, Código 1105, por el sistema general de acceso libre, de las comprendidas en el Real Decreto 955/2018, de 27 de julio (BOE del 31)*

*Proceso selectivo: el proceso selectivo se realizará mediante el sistema de oposición. Este proceso incluirá la superación de un curso selectivo.* 

*Titulación: se requiere estar en posesión o tener cumplidas las condiciones para obtener el título de Licenciado, Ingeniero, Arquitecto o Grado a la fecha de finalización del plazo de presentación de instancias.* 

*Programa. Bloque A: Organización y actuación administrativa; Bloque B: General; Bloque C: Astronomía y Astrofísica; Bloque D: Observación radioastronómica y de geodesia espacial; Bloque E: Astronomía instrumental.*

#### *Cuerpo de Ingenieros Técnicos en Topografía*

*Descripción de las plazas: se convoca proceso selectivo para cubrir 27 plazas* 

*del Cuerpo de Ingenieros Técnicos en Topografía, Código 1120, por el sistema general de acceso libre, de las comprendidas en el Real Decreto 955/2018, de 27 de julio (BOE del 31)*

*Proceso selectivo: el proceso selectivo se realizará mediante el sistema de oposición. Este proceso incluirá la superación de un curso selectivo. Para la realización de este curso selectivo, los aspirantes que hayan superado la fase de oposición serán nombrados funcionarios en prácticas por la autoridad convocante.*

*Titulación: se requiere estar en posesión o tener cumplidas las condiciones para obtener el título de Ingeniero Técnico en Topografía o aquel que habilite para el ejercicio de esta profesión regulada, según establecen las Directivas Comunitarias, a la fecha de finalización del plazo de presentación de instancias.* 

*Programa. Bloque A: Geodesia y Geofísica; Bloque B: Topografía, Fotogrametría y Teledetección; Bloque C: Cartografía, SIG e IDE; Bloque D: Organización y actuación administrativa.*

#### *Cuerpo de Técnicos Especialistas en Reproducción Cartográfica*

*Descripción de las plazas: se convoca proceso selectivo para cubrir 11 plazas del Cuerpo de Técnicos Especialistas en Reproducción Cartográfica, Código 1134, por el sistema general de acceso libre, de las comprendidas en el Real Decreto 955/2018, de 27 de julio («BOE» del 31).*

*Proceso selectivo: el proceso selectivo se realizará mediante el sistema de oposición. Este proceso incluirá la superación de un curso selectivo. Para la realización de este curso selectivo, los aspirantes que hayan superado la fase de oposición serán nombrados funcionarios en prácticas por la autoridad convocante.*

*Titulación: estar en posesión o en condiciones de obtener en la fecha de finalización del plazo de presentación de*
*solicitudes el título de Bachiller o Técnico. Asimismo, se estará a lo dispuesto en la Orden EDU/1603/2009, de 10 de junio («BOE» del 17 de junio de 2009), por la que se establecen equivalencias con los títulos de Graduado en Educación Secundaria Obligatoria y de Bachiller regulados en la Ley Orgánica 2/2006, de 3 de mayo, de Educación, modificada mediante Orden EDU/520/2011, de 7 de marzo*

*Programa. Parte general: Organización y funcionamiento de la Administración General del Estado; Parte específica:* 

*Fotografía; imagen digital; teoría del color; escáneres y procedimiento; diseño gráfico; procedimientos de impresión; el papel; el plegado; encuadernación; Cartografía en relieve; Control de calidad en los procesos gráficos; Cartografía, Fotogrametría, Cartografía del Instituto Geográfico Nacional; Toponimia Sistemas de Información Geográfica; Bases de Datos de Información Geográfica del IGN; el Mapa Topográfico Nacional; Cartografía Derivada y Cartografía Temática.*

La importancia de los mapas online y la geolocalización social en un nuevo libro sobre Turismo rural online

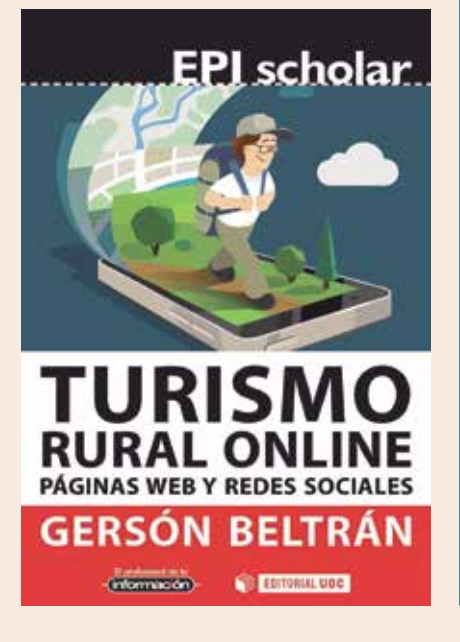

*Los turistas están conectados en todo momento y se mueven en un entorno social, local y móvil: buscan información en internet antes de ir a su destino y realizan las reservas por anticipado, utilizan el móvil durante su experiencia turística para comunicarse y, tanto durante como tras el viaje, comparten sus opiniones en medios sociales. Las empresas y destinos turísticos deben adaptarse a esta realidad, en la que lo físico es inseparable de lo online, conformando un entorno híbrido.* 

*Paralelamente, los espacios rurales sufren numerosos problemas de desarrollo y despoblación, y el turismo rural constituye una actividad que puede ayudar a revertir esta situación. Las nuevas tecnologías se configuran como herramientas que unen a los turistas conectados con estos espacios y lo hacen a través de la geolocalización y los mapas online.*

*En este contexto, se enfrentan a la necesidad de tener relevancia en internet si quieren sobrevivir en un entorno global y digital. Para ello es necesario no solo que tengan una presencia online, sino también que ofrezcan información relevante, se comuniquen por los medios sociales y dispongan de la capacidad de vender online.* 

*«Turismo rural online: páginas web y redes sociales» es el cuarto libro de Gersón Beltrán López, geógrafo profesional especializado en la tecnología geoespacial en el ámbito del turismo. Ha sido publicado por la Editorial UOC y el Profesional de la Información en la colección EPI Scholar, enfocada a la divulgación de investigaciones académicas y científicas.*

*Este libro nace de la Tesis Doctoral del autor «Los municipios turísticos del interior de la Comunitat Valenciana en Internet» y ofrece tres elementos esenciales: un análisis del estado de la cuestión del turismo rural en Internet, un método de trabajo para identificar la fase de desarrollo online en que se*  *encuentran éstos y, por último, los resultados obtenidos de aplicar este método en una región concreta y las conclusiones derivadas de dicha aplicación.*

*Incluye un análisis de diversas herramientas online con las que los turistas se conectan con las empresas y destinos turísticos: páginas web, mapas online (Google Maps y Bing Maps) y redes sociales de geolocalización (Google Local, Facebook Places, Foursquare y Yelp).* 

*Por tanto, se ofrece una visión general de la situación del turismo rural online, así como las claves para que las empresas y destinos turísticos logren conectar con los turistas y estos disfruten de las experiencias únicas que les ofrece el turismo rural.*

**Gersón Beltrán** *es Doctor en Desarrollo Local y Territorio por la Universitat de València. Geógrafo profesional, combina su labor como docente en la Universitat de València y en diversos másteres, así como conferenciante, con su labor de consultor de geolocalización, geomarketing y turismo online en empresas como Geoturismo SLU, Marketingeo y Play&go experience.*

Tercera edición de los premios Pedro R. Muro-Medrano a trabajos de fin de estudios en el ámbito de las Infraestructuras de Datos Espaciales y los estándares abiertos que las soportan

**El Grupo de Sistemas de Información Avanzados y el Instituto de Investigación en Ingeniería de Aragón** abren la convocatoria para los premios a los trabajos de fin de estudios **defendidos en cualquier universidad española entre el 1 de enero de 2018 y el 31 de diciembre de 2018** que más aporten al desarrollo y utilización

## NOTICIAS NOTICIAS NOTICIAS NOTICIAS NOTICIAS NOTICIAS NOTICIAS NOTICIAS NOTICIAS NOTICIAS NOTICIAS

de tecnologías y estándares abiertos vinculados a las Infraestructuras de Datos Espaciales (IDE).

El objetivo de estos premios es fomentar y apoyar la realización de trabajos de aplicación o investigación relacionados con tecnologías y estándares abiertos vinculados a las infraestructuras de datos espaciales. Los premios están dirigidos a quienes hayan defendido su trabajo de fin de estudios entre el 1 de enero de 2018 y el 31 de diciembre de 2018 en cualquier titulación de cualquier universidad española. El término trabajo de fin de estudios, en adelante TFE, engloba tanto a trabajos de fin de grado como proyectos fin de carrera o trabajos de fin de máster.

**El plazo de recepción de los TFE se inicia el 15 de febrero de 2019 y concluye el 30 de marzo de 2019 a las 14:00 horas.**

Las solicitudes para optar al premio deberán enviarse a la siguiente dirección de correo electrónico: iaaa@unizar.es indicando «Premio TFE» como asunto.

> Para más información se puede consultar en: https://www.iaaa. es/2019/02/15/tercera-ed-premios-pedro-muro-tfe/

## Felipe VI preside el primer vuelo de dron 5g realizado por la compañía gallega Aeromedia UAV

La empresa gallega Aeromedia UAV ha sido la encargada de integrar en un dron la tecnología de Orange, Samsung y Cisco para tener control a través de la red 5G de sus drones en cualquier lugar del mundo. Durante el Mobile World Congress que se desarrolla esta

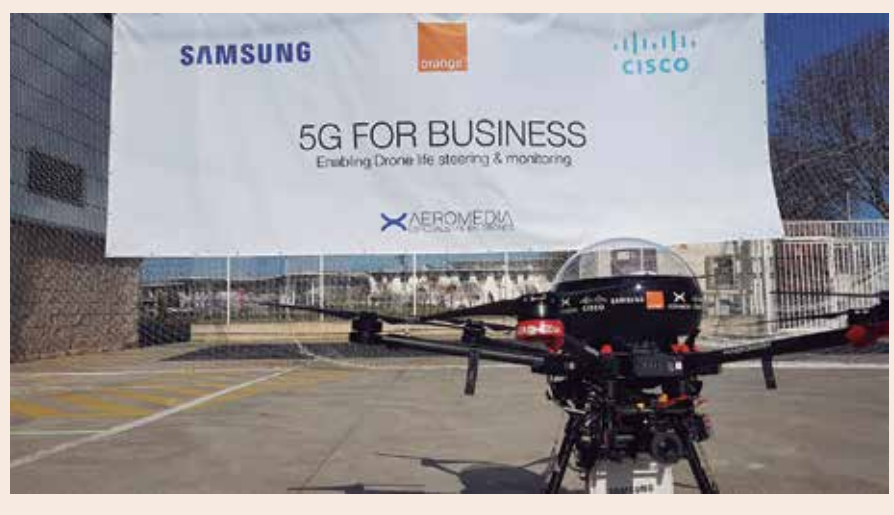

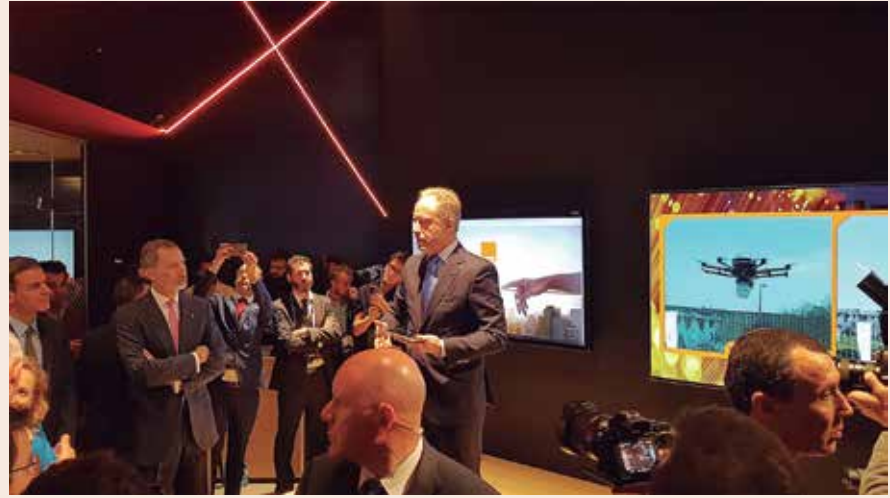

semana en Barcelona, se ha presentado desde el stand de Orange un dron de Aeromedia ubicado a kilómetros a través de la tecnología 5G, recibiendo a su vez las imágenes captadas con cero segundos de latencia. El acto ha sido presidido por su Majestad el Rey Felipe VI acompañado por el Presidente del Gobierno, Pedro Sánchez. Estos vuelos nos demuestran lo avanzado de la tecnología 5G y de las posibilidades que se abren relacionadas con la movilidad, seguridad y el IOT: internet de las cosas.

Aeromedia es una compañía de servicios con drones con un alto componente de I+D+I, ligada al polo tecnológico de Rozas a través de la Civil Uavs Iniciative donde participa como subcontratista de Indra y trabajando en proyectos de aplicación de drones para la medición de la calidad de las aguas, ordenación del territorio, topografía, etc.

Dentro de su política de I+D+I está también presente en proyectos de innovación a través de la Axencia Galega de Innovación y CDTI

Presente en el sector industrial realizando trabajos de inspección y medidas con LIDAR en alta tensión, aerogeneradores, torres de telecomunicaciones y grandes infraestructuras lineales.

En el ámbito audiovisual es referente nacional en series de ficción para los principales emisores y operadores de VOD, spots publicitarios y películas cinematográficas como la recientemente ganadora del Goya a la mejor dirección de Fotografía «La sombra de la ley».

# **LOS MAPASY LA PRIMERA VUELTA AL MUNDO**

LA EXPEDICIÓN DE **MAGALLANES Y ELCANO** 

Instituto Geográfico Nacional Sala de exposiciones abril 2019 - diciembre 2019

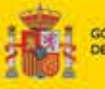

NOTICIAS NOTICIAS NOTICIAS NOTICIAS NOTICIAS NOTICIAS NOTICIAS NOTICIAS NOTICIAS NOTICIAS NOTICIAS

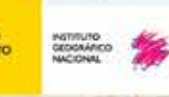

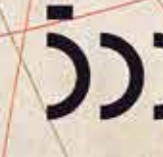

 $\mathcal{L} = \mathcal{L}$  (1)  $\sum_{\text{PVELTIAL}}$ 

## **NOTICIAS INTERNACIONALES NOTICIAS INTERNACIONALES**

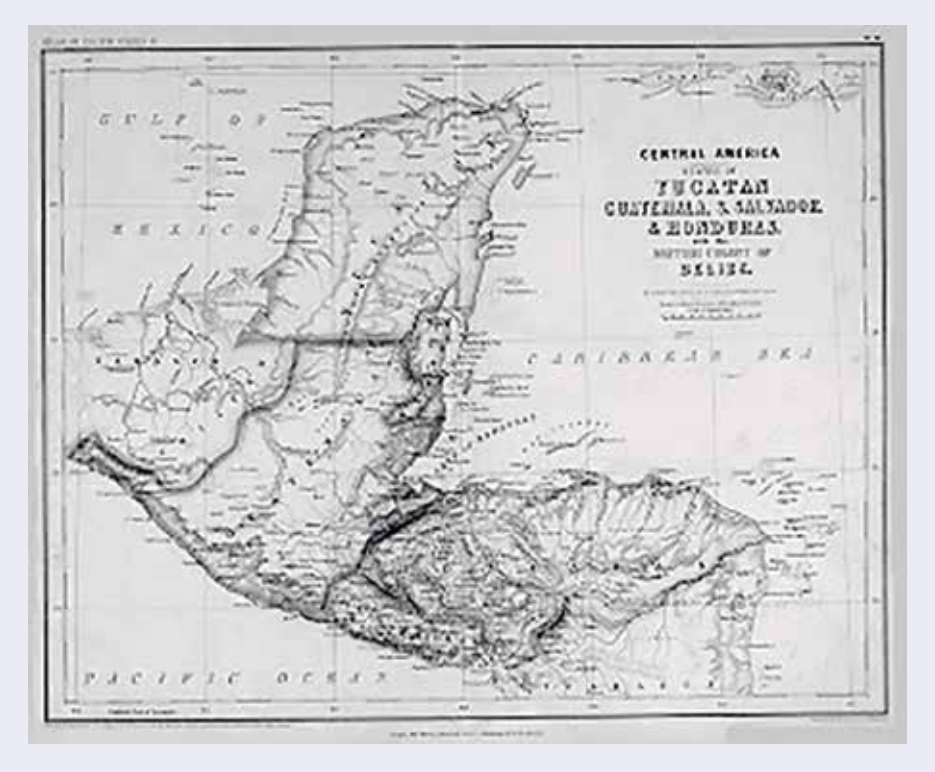

*Imagen de un mapa de América Central del año 1857 realizado por los cartógrafos Henry Darwing Rogers y Alexander Keith Johnston, en donde aparece delimitado en color rojo Honduras. (Fuente de la imagen: Memoria Gráfica de Honduras).*

## Historia del registro catastral y cartográfico en Honduras

En la documentación histórica del registro catastral y cartográfico de Honduras se tiene constancia que la Audiencia de los Confines establecida inicialmente en Gracias en 1543 y trasladada luego a Antigua Guatemala en 1549, tuvo la atribución de repartir tierras en todo el territorio bajo su jurisdicción. Durante el s. XVI el título legal permitió el surgimiento de derechos privados sobre las tierras, fue la «Merced de Tierras», concesión otorgada por el rey en calidad de gratificación por los servicios prestados a la corona en la conquista de América.

En el año de 1591, la concesión de Mercedes fue reemplazada debido a las urgencias fiscales de la corona, la cual buscaba legalizar las tierras detentadas por particulares a cambio de un determinado pago al erario público pero con la disminución de la población indígena y el declive de la minería en el s. XVII se consolidó el latifundio o gran propiedad territorial rural, a expensas de las tierras de las comunidades indígenas.

Durante los s. XVI y XVII, no se emitieron títulos legales, fue a partir del s. XVIII, cuando se incrementan los conflictos con los propietarios privados y creció el número de mestizos en los pueblos de indios, la corona inicio la medición y titulación de tierras.

Las tierras ejidales estaban destinadas de acuerdo a ley a siembras comunales, aprovisionamiento de leña y madera, repasto de ganado. Eran inalienables y estaban administradas por los alcaldes poblanos. Además del ejido, los pueblos indígenas tenían la posibilidad de incrementar su patrimonio territorial, mediante compras de tierras al Estado o a particulares. Estas tierras ejidales eran llamadas comunales y podían ser usadas o enajenadas bajo cualquier forma, previa autorización común del pueblo, de ahí el término «comunal». De las palabras «tierra ejidal» surge «sitio ejidal», los cuales se refieren a tierras pertenecientes a la comunidad municipal o sea a la alcaldía municipal.

En 1821 en la independencia, España finalizó y comenzó la época republicana y todas las tierras baldías pasaron a constituirse en «tierras nacionales» o sea patrimonio del Estado.

Los ayuntamientos que funcionaban en la época de la Corona Española asignaban «caballerías», o sea una medida agraria equivalente a 45 hectáreas y peonias a los caballeros y soldados de a pie, respectivamente. Desde ese momento y durante los siguientes siglos se han efectuado programas y proyectos de catastro para el otorgamiento y distribución de tierras en el país, siendo el más representativo la Reforma Agraria.

Con el paso del tiempo el término caballerías terminó en desuso y surgieron los «sitios» que era una porción de terreno que estaba compuesta por algunas caballerías. Estos sitios se clasifican de acuerdo al régimen de propiedad en ejidal, privado, nacional (Estado), fiscal adquirido por el Estado y municipal. Por ejemplo los sitios privados pertenecían a un propietario o familia que compró o heredó de algún descendiente español. Esos terrenos estaban delimitados por mojones o postes, aunque frecuentemente los vértices eran objetos naturales fáciles de identificar como colinas, ríos, rocas, entre otros.

conocen como sitios privados, son las grandes extensiones de terreno de propiedad de una persona o familia. Aun se utiliza el término sitio para referirse a las grandes extensiones de tierra que contiene parcelas catastrales, urbanas o rurales.

En la época republicana el gobierno utilizaba agrimensores para medir los sitios y delimitar las propiedades, actividad que estaba respaldada legalmente por la Ley Agraria del 23 de julio de 1836. La unidad de medida para la longitud de los lados de los sitios normalmente era la cuerda, siendo que en la actualidad esta medida fue sustituida por los metros.

La aparición del catastro en las leyes hondureñas se registró en la promulgación del Código de Procedimientos en 1906 en cuyo artículo 321 se declara que los documentos catastrales constituyen documentos públicos.

Es importante conocer la historia del registro catastral y cartográfico de nuestro país para comprender todo su proceso, ya que a principios del s. XX empieza a cambiar mediante decretos y reformas a leyes para su modernización en la utilización de nuevas herramientas y en pleno s. XXI en plataformas tecnológicas.

Fuente: http://www.latribuna.hn

El Dark Energy Survey cartografía con un detalle sin precedentes un octavo del cielo. Proyecto internacional con participación de España, Chile, Estados Unidos y otros países

Tras explorar en profundidad cerca de una cuarta parte del cielo austral durante seis años y catalogar cientos de millones de galaxias distantes, el **Dark Energy Survey (DES)** ha finalizado esta semana su toma de datos.

El proyecto es una colaboración internacional que **comenzó a cartografiar una región del cielo de 5 000 grados cuadrados** de área el 31 de agosto de 2013, con el objetivo de entender la naturaleza de la energía oscura, la misteriosa fuerza que está acelerando la expansión del universo.

Los científicos de DES han tomado datos en **758 noches durante seis años, utilizando el instrumento DECam (Dark Energy Camera),** una cámara digital de 520 Megapíxeles financiada por el **Departamento de Energía (DoE) de los Estados Unidos** y el

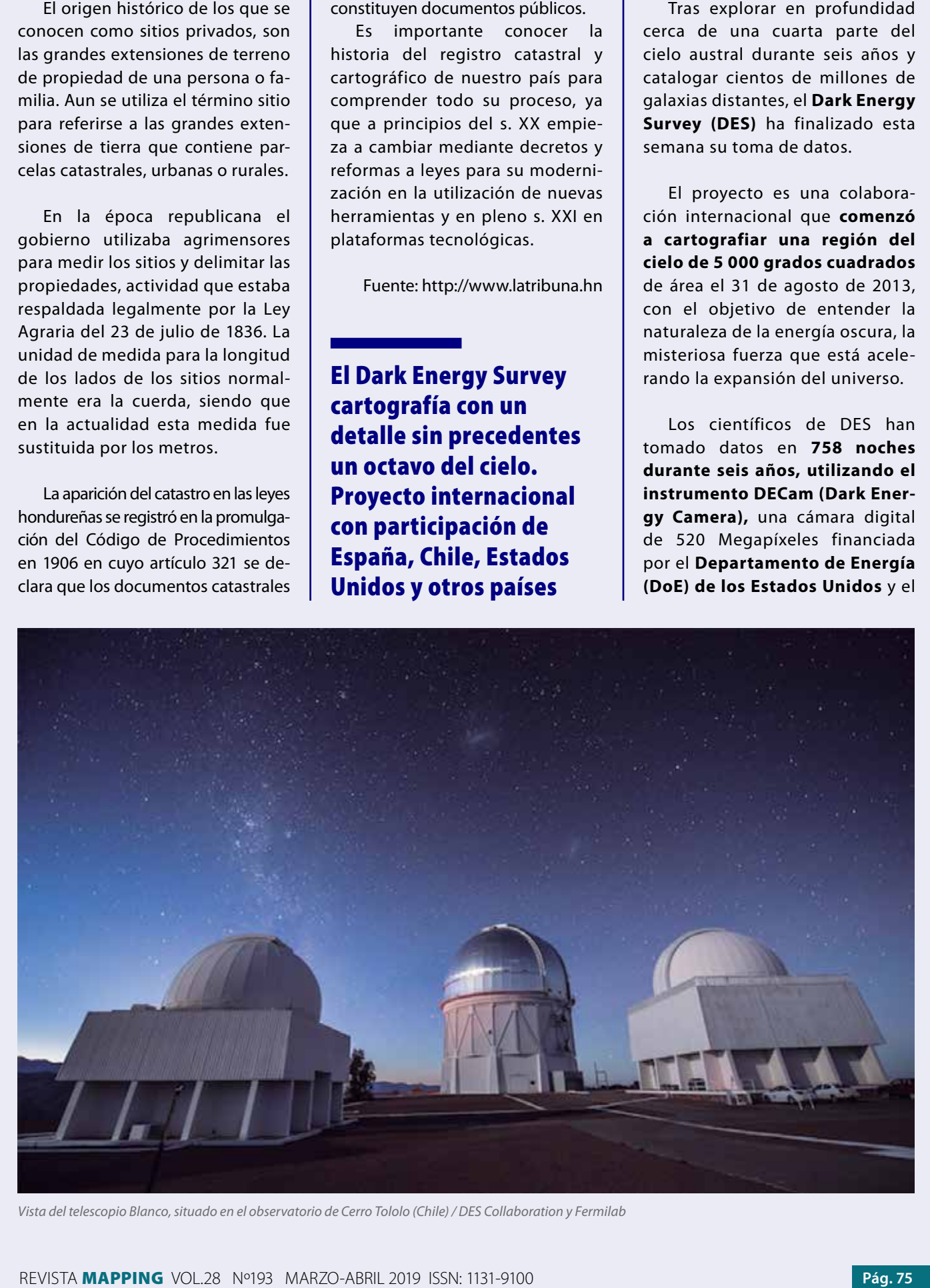

*Vista del telescopio Blanco, situado en el observatorio de Cerro Tololo (Chile) / DES Collaboration y Fermilab*

## NOTICIAS INTERNACIONALES NOTICIAS INTERNACIONALES

**Ministerio de Ciencia, Innovación y Universidades de España,** entre otros organismos internacionales.

Científicos del **Centro de Investigaciones Energéticas, Medioambientales y Tecnológicas (CIEMAT), el Institut de Ciències de l'Espai (ICE-CSIC) / Institut d'Estudis Espacials de Catalunya (IEEC), el Institut de Física d'Altes Energies (IFAE) y el Instituto de Física Teórica (UAM-CSIC)** integran la contribución española al proyecto, denominada **DES-Spain.**

La cámara está montada en el **telescopio Blanco**, de 4 metros, situado en el **Observatorio Interamericano de Cerro Tololo, en los Andes chilenos,** y perteneciente a la **National Science Foundation de los EE. UU.**

«La colaboración DES-Spain ha tenido una destacada aportación a la construcción de DECam, ya que fue responsable del diseño, la verificación, la construcción y la instalación de la mayor parte de la electrónica de lectura», informan desde el **CIEMAT.**

#### **50 TERABYTES DE DATOS**

Durante estos seis años, los científicos han acumulado datos de más de 300 millones de galaxias distantes. Más de 400 científicos de 26 instituciones de todo el mundo contribuyen a la realización de este proyecto, que está liderado por **Fermilab (Fermi National Accelerator Laboratory)** del DoE. La colaboración ha producido ya más de 200 artículos científicos, y todavía se publicarán muchos más.

El cartografiado ha generado **50 Terabytes** (es decir, 50 millones de Megabytes) de datos durante sus seis años de observación. Estos datos se almacenan en el **National Center for Supercomputing Applications (NCSA),** en la **Universidad de Illinois en Urbana-Champaign.**

Ahora, **el trabajo de analizar estos datos se convierte en la actividad central** de la colaboración. DES ya ha publicado una serie completa de artículos científicos basados en los datos tomados el primer año, y los científicos se encuentran ahora completamente concentrados en el análisis del riquísimo conjunto de imágenes catalogadas de los tres primeros años, buscando nuevas pistas acerca de la naturaleza de la energía oscura.

#### **TRABAJO PARA LOS PRÓXI-MOS AÑOS**

«DES es el primer gran cartografiado de galaxias que estudiará en detalle las propiedades de la energía oscura», afirma **Eusebio Sánchez, el investigador responsable de DES en el CIEMAT**. «Ha sido un gran éxito haber recogido este enorme y preciso conjunto de datos. Ahora queda analizarlos. Quizá contengan la señal de algún descubrimiento importante».

Por su parte, **Enrique Gaztañaga, el investigador responsable de DES en el ICE (IEEC/ CSIC)**, añade que «DES-Spain fue la primera colaboración internacional en fundar DES hace más de 15 años. En ese tiempo hemos tenido la oportunidad de ganar experiencia en aspectos muy distintos en un proyecto de primera línea internacional. Estos abarcan la instrumentación, organización, financiación y ciencia. Fue nuestro primer

proyecto juntos y ha sido la semilla para que el equipo de DES-Spain haya sido capaz de abordar nuevos retos. Iniciar e incluso liderar otros proyectos igualmente ambiciosos, como son Euclid (euclid-ec.org), PAUS (pausurvey.org) o DESI (desi.lbl. org)».

La colaboración DES continuará publicando resultados científicos a partir de los datos almacenados. Los científicos han presentado los resultados más recientes en una sesión especial celebrada en la reunión de invierno de la **American Astronomical Society en Seattle,** el pasado martes.

«Con el análisis de sólo una quinta parte de sus datos, DES ya ha conseguido las medidas cosmológicas más precisas hasta la fecha», apunta **Ramon Miquel, investigador principal de DES en el IFAE.** «Con el análisis de todos los datos, en los próximos años, DES someterá al modelo cosmológico en vigor, que asume que la energía oscura es debida a la constante cosmológica, propuesta y luego descartada por Einstein, al más duro test al que jamás se ha enfrentado».

Por último, **Juan García- Bellido, investigador principal de DES en el IFT-UAM/CSIC**, considera que «es emocionante haber podido participar, gracias a DECam, en un descubrimiento como el de la Kilonova, que inició una nueva era, la de la Astronomía de Multimensajeros, y que ha permitido determinar de forma independiente el ritmo de expansión del Universo».

> Fuente: https://www.innovaspain.com

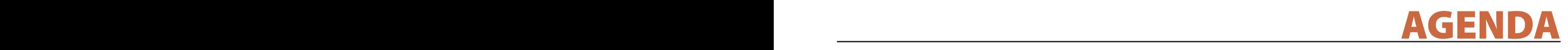

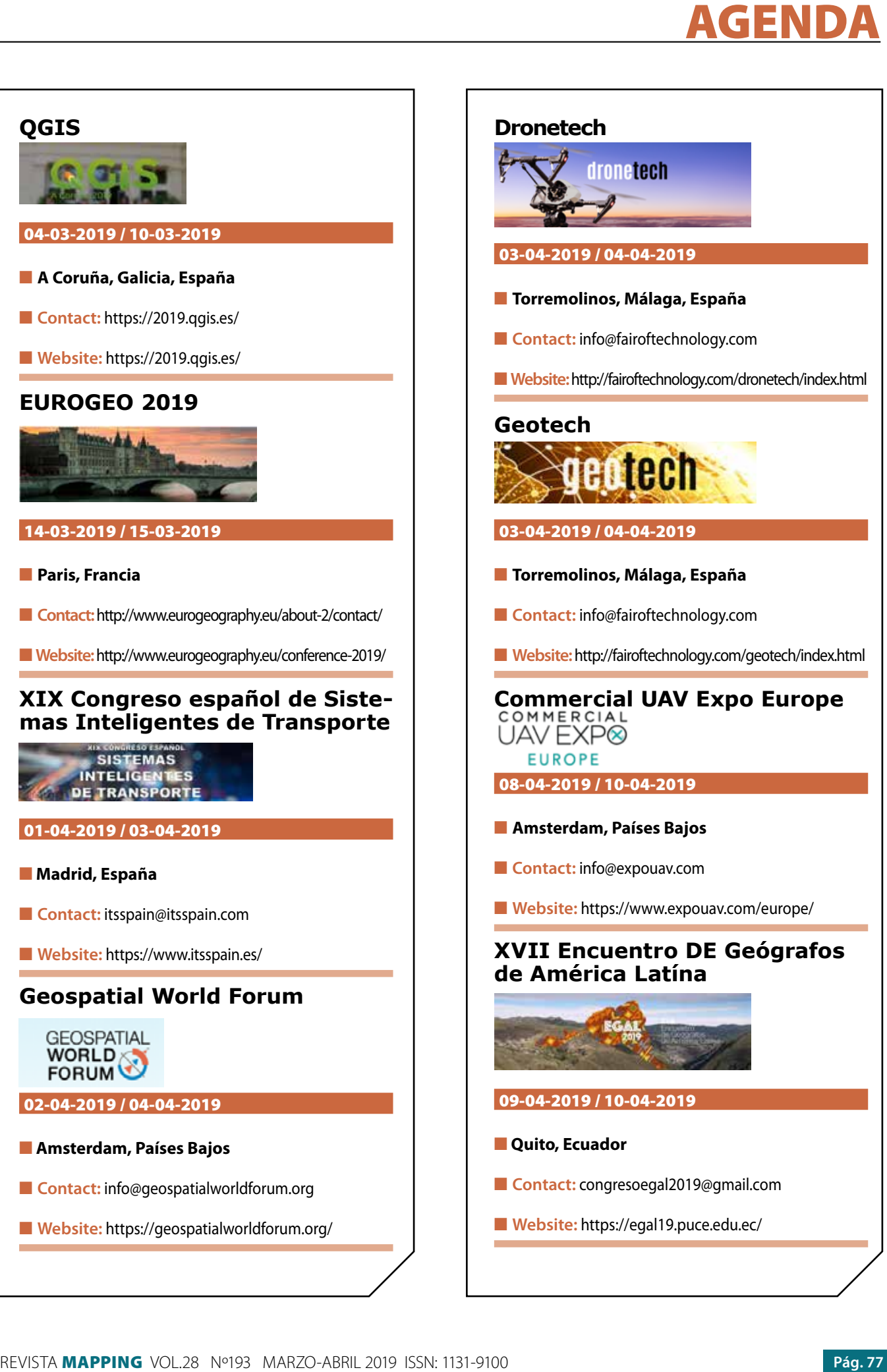

REVISTA MAPPING VOL.28 Nº193 MARZO-ABRIL 2019 ISSN: 1131-9100 **Pág. 77** Pág. 77

#### **1. Información general**

MAPPING es una revista técnico-científica que tiene como objetivo la difusión y enseñanza de la Geomática aplicada a las Ciencias de la Tierra. Ello significa que su contenido debe tener como tema principal la Geomática, entendida como el conjunto de ciencias donde se integran los medios para la captura, tratamiento, análisis, interpretación, difusión y almacenamiento de información geográfica, y su utilización en el resto de Ciencias de la Tierra. Los trabajos deben tratar exclusivamente sobre asuntos relacionados con el objetivo y cobertura de la revista.

Los trabajos deben ser originales e inéditos y no deben estar siendo considerados en otra revista o haber sido publicados con anterioridad. MAPPING recibe artículos en español y en inglés. Independientemente del idioma, todos los artículos deben contener el título, resumen y palabras claves en español e inglés.

Todos los trabajos seleccionados serán revisados por los miembros del Consejo de Redacción mediante el proceso de **«Revisión por pares doble ciego».** 

Los trabajos se publicarán en la revista en formato papel (ISSN: 1131-9100) y en formato electrónico (eISSN: 2340-6542).

Los autores son los únicos responsables sobre las opiniones y afirmaciones expresadas en los trabajos publicados.

#### **2. Tipos de trabajos**

- **Artículos de investigación**. Artículo original de investigaciones teóricas o experimentales. La extensión no podrá ser superior a 8000 palabras incluyendo resumen, tablas y figuras, con un máximo de 40 referencias bibliográficas. Cada tabla o figura será equivalente a 100 palabras. Tendrá la siguiente estructura: título, resumen, palabras clave, texto (introducción, material y método, resultados, discusión y conclusiones), agradecimientos y bibliografía.
- **Artículos de revisión.** Artículo detallado donde se describe y recopila los desarrollos más recientes o trabajos publicados sobre un determinado tema. La extensión no podrá superar las 5000 palabras, incluyendo resumen, tablas y figuras, con un máximo de 25 referencias bibliográficas.
- Informe técnico. Informe sobre proyectos, procesos, productos, desarrollos o herramientas que no supongan investigación propia, pero que sí muestren datos técnicos interesantes y relevantes. La extensión máxima será de 3000 palabras.

#### **3. Formato del artículo**

El formato del artículo se debe ceñir a las normas

expuestas a continuación. Se recomienda el uso de la plantilla **«Plantilla Texto»** y **«Recomendaciones de estilo»**. Ambos documentos se pueden descargar en la web de la revista.

- **A. Título.** El título de los trabajos debe escribirse en castellano e inglés y debe ser explícito y preciso, reflejando sin lugar a equívocos su contenido. Si es necesario se puede añadir un subtítulo separado por un punto. Evitar el uso de fórmulas, abreviaturas o acrónimos.
- **B. Datos de contacto.** Se debe incluir el nombre y 2 apellidos, la dirección el correo electrónico, el organismo o centro de trabajo. Para una comunicación fluida entre la dirección de la revista y las personas responsables de los trabajos se debe indicar la dirección completa y número de teléfono de la persona de contacto.
- **C. Resumen.** El resumen debe ser en castellano e inglés con una extensión máxima de 200 palabras. Se debe describir de forma concisa los objetivos de la investigación, la metodología empleada, los resultados más destacados y las principales conclusiones.
- **D. Palabras clave.** Se deben incluir de 5-10 palabras clave en castellano e inglés que identifiquen el contenido del trabajo para su inclusión en índices y bases de datos nacionales e internacionales. Se debe evitar términos demasiado generales que no permitan limitar adecuadamente la búsqueda.
- **E. Texto del artículo de investigación.** La redacción debe ser clara y concisa con la extensión máxima indicada en el apartado «Tipos de trabajo». Todas las siglas citadas deben ser aclaradas en su significado. Para la numeración de los apartados y subapartados del artículo se deben utilizar cifras arábigas (1.Título apartado; 1.1. Título apartado; 1.1.1. Título apartado). La utilización de unidades de medida debe seguir la normativa del Sistema Internacional.

El contenido de los **artículos de investigación** puede dividirse en los siguientes apartados:

- **- Introducción:** informa del propósito del trabajo, la importancia de éste y el conocimiento actual del tema, citando las contribuciones más relevantes en la materia. No se debe incluir datos o conclusiones del trabajo.
- **- Material y método:** explica cómo se llevó a cabo la investigación, qué material se empleó, qué criterios se utilizaron para elegir el objeto del estudio y qué pasos se siguieron. Se debe describir la metodología empleada, la instrumentación y sistemática, tamaño de la muestra, métodos estadísticos y su justificación. Debe presentarse de la forma más conveniente para que el lector comprenda el desarrollo de la investigación.
- **- Resultados:** pueden exponerse mediante texto, tablas y figuras de forma breve y clara y una sola vez. Se debe resaltar las observaciones más importantes. Los resultados se deben expresar sin emitir juicios de valor ni sacar conclusiones.
- **- Discusión:** en este apartado se compara el estudio realizado con otros que se hayan llevado a cabo sobre el tema, siempre y cuando sean comparables. No se debe repetir con detalle los datos o materiales ya comentados en otros apartados. Se pueden incluir recomendaciones y sugerencias para investigaciones futuras.

En algunas ocasiones se realiza un único apartado de resultados y discusión en el que al mismo tiempo que se presentan los resultados se va discutiendo, comentando o comparando con otros estudios.

- **- Conclusiones:** puede realizarse una numeración de las conclusiones o una recapitulación breve del contenido del artículo, con las contribuciones más importantes y posibles aplicaciones. No se trata de aportar nuevas ideas que no aparecen en apartados anteriores, sino recopilar lo indicado en los apartados de resultados y discusión.
- **- Agradecimientos:** se recomienda a los autores indicar de forma explícita la fuente de financiación de la investigación. También se debe agradecer la colaboración de personas que hayan contribuido de forma sustancial al estudio, pero que no lleguen a tener la calificación de autor.
- **- Bibliografía:** debe reducirse a la indispensable que tenga relación directa con el trabajo y que sean recientes, preferentemente que no sean superiores a 10 años, salvo que tengan una relevancia histórica o que ese trabajo o el autor del mismo sean un referente en ese campo. Deben evitarse los comentarios extensos sobre las referencias mencionadas.

Para citar fuentes bibliográficas en el texto y para elaborar la lista de referencias se debe utilizar el formato APA (*Americam Psychological Association).* Se debe indicar el DOI (*Digital Object Identifier*) de cada referencia si lo tuviera. Utilizar como modelo el documento **«Como citar bibliografía»** incluido en la web de la revista. La exactitud de las referencias bibliográficas es responsabilidad del autor.

**- Currículum:** se debe incluir un breve Currículum de cada uno de los autores lo más relacionado con el artículo presentado y con una extensión máxima de 200 palabras.

En los **artículos de revisión e informes técnicos** se debe incluir título, datos de contacto, resumen y palabras claves, quedando el resto de apartados a consideración de los autores.

- **F. Tablas, figuras y fotografías.** Se deben incluir solo tablas y figuras que sean realmente útiles, claras y representativas. Se deben numerar correlativamente según la cita en el texto. Cada figura debe tener su pie explicativo, indicándose el lugar aproximado de colocación de las mismas. Las tablas y figuras se deben enviar en archivos aparte, a ser posible en fichero comprimido. Las fotografías deben enviarse en formato JPEG o TIFF, las gráficas en EPS o PDF y las tablas en Word, Excel u Open Office. Las fotografías y figuras deben ser diseñadas con una resolución mínima de 300 pixel por pulgada (ppp).
- **G. Fórmulas y expresiones matemáticas.** Debe perseguirse la máxima claridad de escritura, procurando emplear las formas más reducidas o que ocupen menos espacio. En el texto se deben numerar entre corchetes. Utilizar editores de fórmulas o incluirlas como imagen.

#### **4. Envío**

Los trabajos originales se deben remitir preferentemente a través de la página web http://www.revistamapping.com en el apartado **«Envío de artículos»**, o mediante correo electrónico a info@revistamapping.com . El formato de los archivos puede ser Microsoft Word u Open Office y las figuras vendrán numeradas en un archivo comprimido aparte.

Se debe enviar además una copia en formato PDF con las figuras, tablas y fórmulas insertadas en el lugar más idóneo.

#### **5. Proceso editorial y aceptación**

Los artículos recibidos serán sometidos al Consejo de Redacción mediante **«Revisión por pares doble ciego»** y siguiendo el protocolo establecido en el documento **«Modelo de revisión de evaluadores»** que se puede consultar en la web.

El resultado de la evaluación será comunicado a los autores manteniendo el anonimato del revisor. Los trabajos que sean revisados y considerados para su publicación previa modificación, deben ser devueltos en un plazo de 30 días naturales, tanto si se solicitan correcciones menores como mayores.

La dirección de la revista se reserva el derecho de aceptar o rechazar los artículos para su publicación, así como el introducir modificaciones de estilo comprometiéndose a respetar el contenido original.

Se entregará a todos los autores, dentro del territorio nacional, la revista en formato PDF mediante enlace descargable y 1 ejemplar en formato papel. A los autores de fuera de España se les enviará la revista completa en formato electrónico mediante enlace descargable.

## **Suscripción a la revista MAPPING** *Subscriptions and orders*

## Datos del suscriptor / *Customer details:*

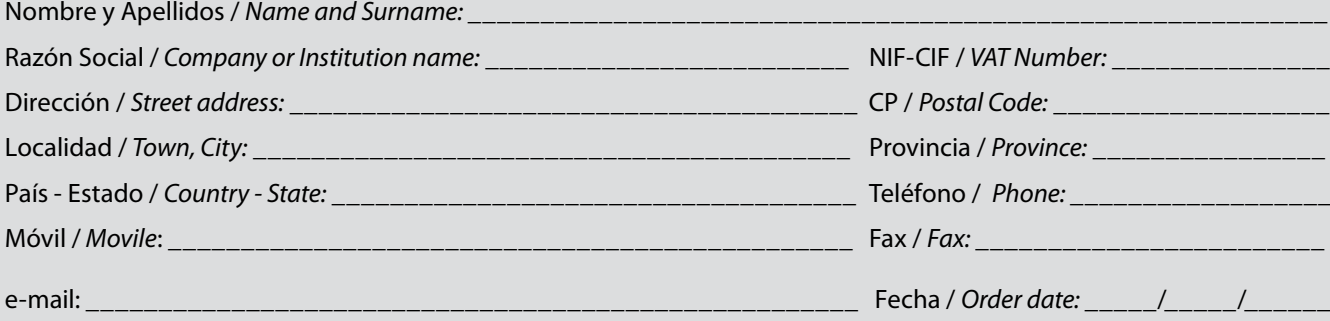

#### **PAPEL**

#### **SUSCRIPCIÓN ANUAL/** *SUSCRIPTION:*

- **• España /** *Spain* **: 60€**
- **• Europa /** *Europe***: 90€**
- **• Resto de Países /** *International***: 120€**

Precios de suscripción por año completo 2018 (6 números por año) *Prices year 2018 (6 issues per year)*

#### **DIGITAL**

#### **SUSCRIPCIÓN ANUAL / ANNUAL SUSCRIPTION:**

**• Internacional / International : 25€**

*Precios de suscripción por año completo 2019 (6 números por año) en formato DIGITAL y enviado por correo electrónico / Prices year 2018 (6 issues per year)*

#### **NÚMEROS SUELTOS /** *SEPARATE ISSUES:*

- **• España /** *Spain* **: 15€**
- **• Europa /** *Europe***: 22€**
- **• Resto de Países /** *International***: 35€**

Los anteriores precios incluyen el IVA. Solamente para España y países de la UE *The above prices include TAX Only Spain and EU countries*

#### **NÚMEROS SUELTOS /** *SEPARATE ISSUES:*

#### **• Internacional / International : 8€**

Los anteriores precios incluyen el IVA. Solamente para España y países de la UE *The above prices include TAX Only Spain and EU countries*

## Forma de pago */ Payment:*

Transferencia a favor de eGeoMapping S.L. al número de cuenta CAIXABANK, S.A.:

#### 2100-1578-31-0200249757

 *Bank transfer in favor of eGeoMapping S.L., with CAIXABANK, S.A.:*

### *IBAN nº: ES83-2100-1578-3102-0024-9757 (SWIFT CODE: CAIXAESBBXXX)*

## Distribución y venta */ Distribution and sale:*

#### **Departamento de Publicaciones de eGeoMapping S.L.**

C/ Linneo 37. 1ºB. Escalera central. 28005-Madrid

Tels: (+34) 91 006 72 23; (+34) 655 95 98 69

e-mail: info@revistamapping.com

www.revistamapping.com example and the Firma

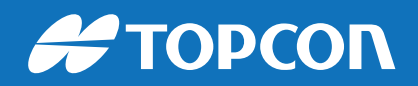

## CONTIGO TODO EL CAMINO

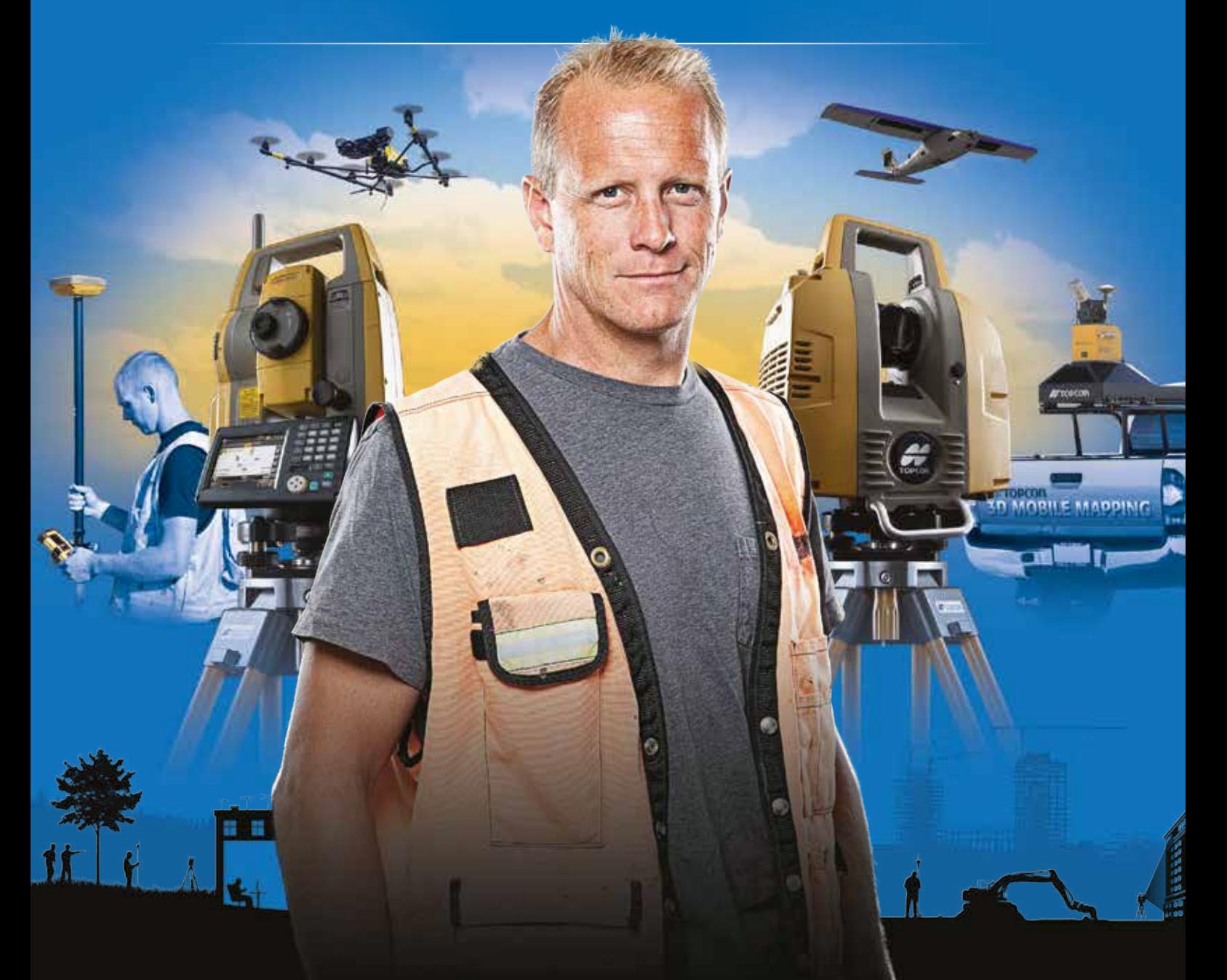

## PLANIFICACIÓN > PROSPECCIÓN > DISEÑO > ORGANIZACIÓN > EJECUCIÓN > INSPECCIÓN

Sea cual sea el tipo de proyecto, el tamaño de su empresa o la aplicación específica, ponemos a su disposición una amplia gama de soluciones de medición y posicionamiento de precisión para satisfacer sus necesidades.

Descubra lo que otros profesionales como usted están logrando con la tecnología de Topcon. topconpositioning.com/es-es/insights

## MINISTERIO DE FOMENTO INSTITUTO GEOGRÁFICO NACIONAL CENTRO NACIONAL DE INFORMACIÓN GEOGRÁFICA

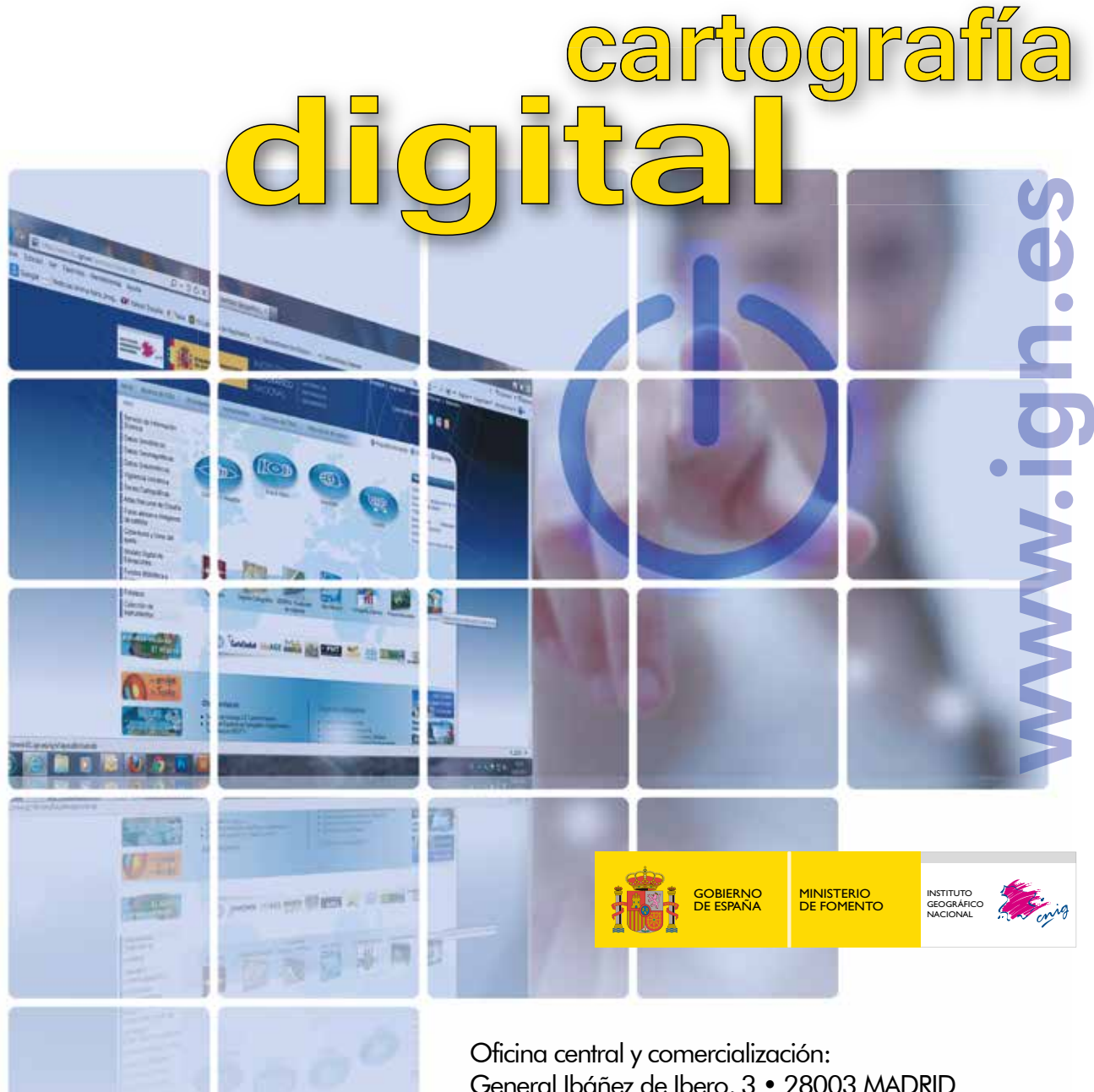

General Ibáñez de Ibero, 3 • 28003 MADRID Teléfono: +34 91 597 94 53 • Fax: +34 91 553 29 13 e-mail: consulta@cnig.es

CENTRO DE DESCARGAS DE DATOS http://centrodedescargas.cnig.es/CentroDescargas/index.jsp

BASE CARTOGRÁFICA NUMÉRICA (BCN 1000, 50, 200, 25), MAPA TOPOGRÁFICO NACIONAL (MTN50,25), MODELO DIGITAL DEL TERRENO (MDT1000, 200, 25), LÍNEAS LÍMITE, BASE DE DATOS DE POBLACIÓN, MAPA DE USOS DEL SUELO, ATLAS NACIONAL DE ESPAÑA, CARTOGRAFÍA TEMÁTICA.